**CEN**

# **WORKSHOP**

# **AGREEMENT**

# **CWA 14050-15**

October 2003

**ICS** 35.200; 35.240.40 Supersedes CWA 14050-15:2000

English version

### **Extensions for Financial Services (XFS) interface specification - Release 3.0 - Part 15: Cash In Module Device Class Interface - Programmer's Reference**

This CEN Workshop Agreement has been drafted and approved by a Workshop of representatives of interested parties, the constitution of which is indicated in the foreword of this Workshop Agreement.

The formal process followed by the Workshop in the development of this Workshop Agreement has been endorsed by the National Members of CEN but neither the National Members of CEN nor the CEN Management Centre can be held accountable for the technical content of this CEN Workshop Agreement or possible conflicts with standards or legislation.

This CEN Workshop Agreement can in no way be held as being an official standard developed by CEN and its Members.

This CEN Workshop Agreement is publicly available as a reference document from the CEN Members National Standard Bodies.

CEN members are the national standards bodies of Austria, Belgium, Czech Republic, Denmark, Finland, France, Germany, Greece, Hungary, Iceland, Ireland, Italy, Luxembourg, Malta, Netherlands, Norway, Portugal, Slovakia, Spain, Sweden, Switzerland and United Kingdom.

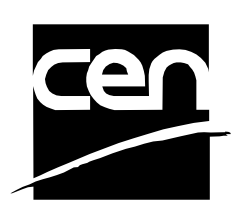

EUROPEAN COMMITTEE FOR STANDARDIZATION COMITÉ EUROPÉEN DE NORMALISATION EUROPÄISCHES KOMITEE FÜR NORMUNG

**Management Centre: rue de Stassart, 36 B-1050 Brussels**

© 2003 CEN All rights of exploitation in any form and by any means reserved worldwide for CEN national Members.

# **Table of Contents**

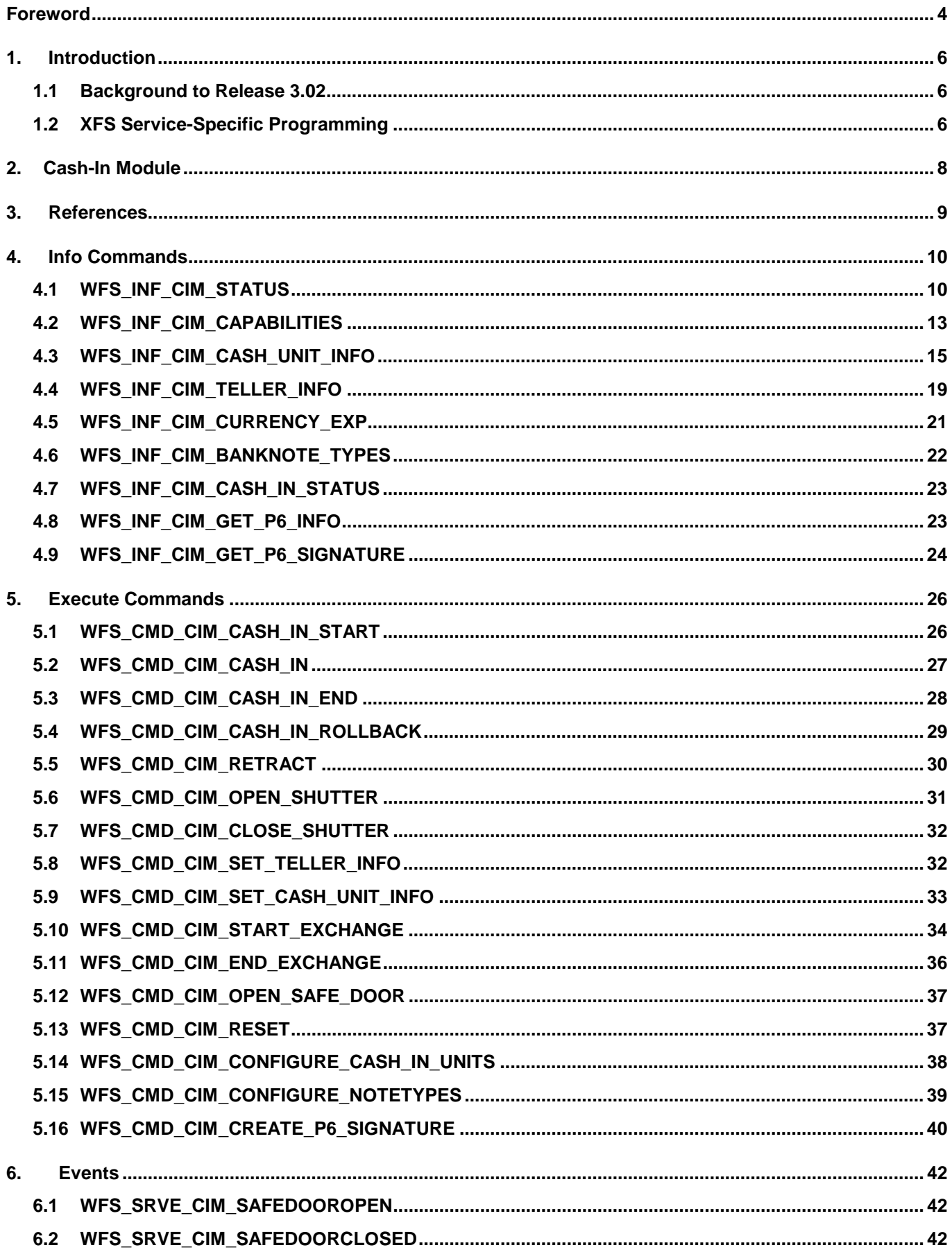

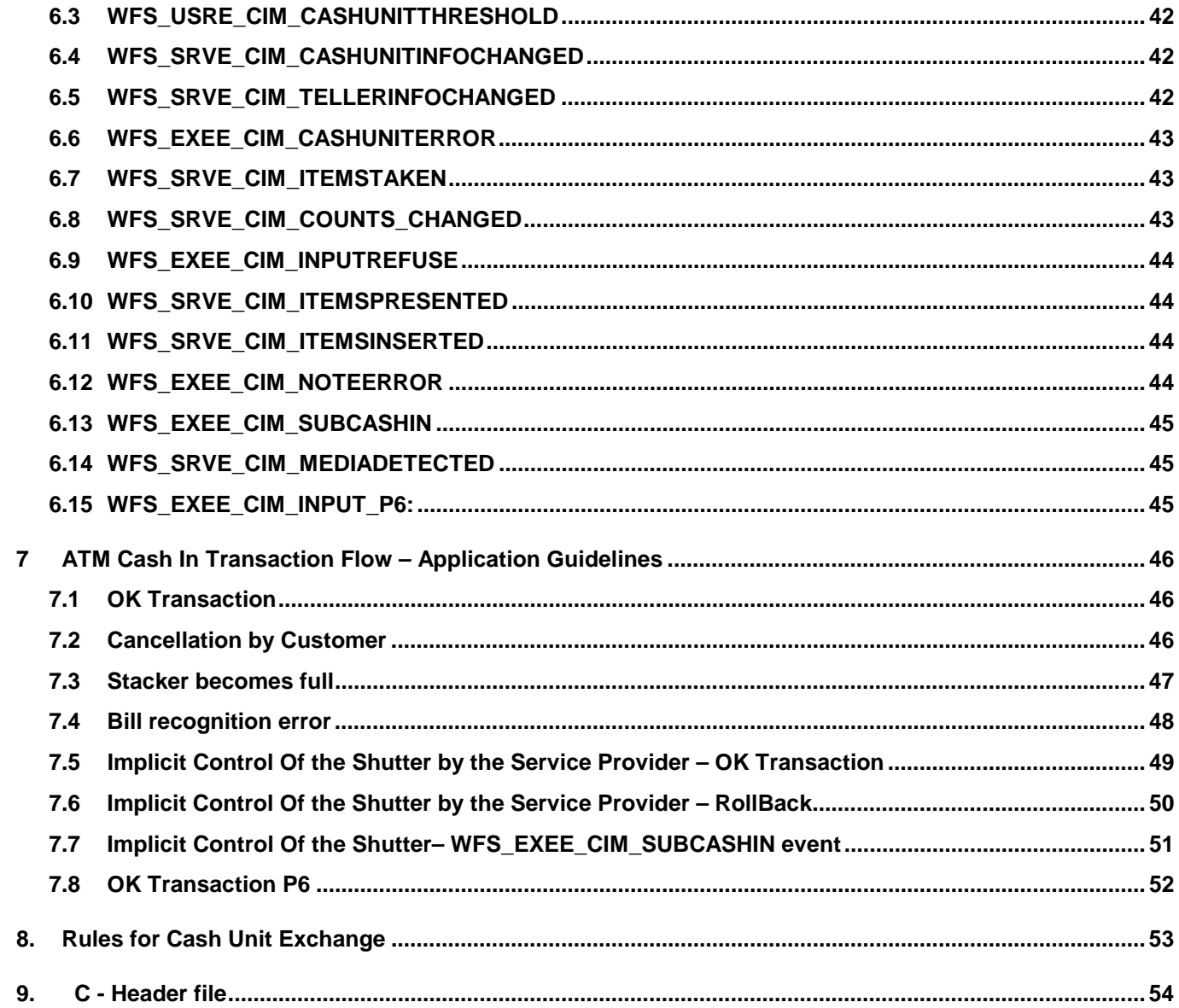

# **Foreword**

This CWA is revision 3.02 of the XFS interface specification.

The CEN/ISSS XFS Workshop gathers suppliers as well as banks and other financial service companies. A list of companies participating in this Workshop and in support of this CWA is available from the CEN/ISSS Secretariat.

This document supersedes CWA 14050-15:2000.

This CWA was formally approved by the XFS Workshop meeting on 2003-05-21. The specification is continuously reviewed and commented in the CEN/ISSS Workshop on XFS. It is therefore expected that an update of the specification will be published in due time as a CWA, superseding this revision 3.02.

The CWA is published as a multi-part document, consisting of:

Part 1: Application Programming Interface (API) - Service Provider Interface (SPI); Programmer's Reference

Part 2: Service Classes Definition; Programmer's Reference

Part 3: Printer Device Class Interface - Programmer's Reference

Part 4: Identification Card Device Class Interface - Programmer's Reference

Part 5: Cash Dispenser Device Class Interface - Programmer's Reference

Part 6: PIN Keypad Device Class Interface - Programmer's Reference

Part 7: Check Reader/Scanner Device Class Interface - Programmer's Reference

Part 8: Depository Device Class Interface - Programmer's Reference

Part 9: Text Terminal Unit Device Class Interface - Programmer's Reference

Part 10: Sensors and Indicators Unit Device Class Interface - Programmer's Reference

Part 11: Vendor Dependent Mode Device Class Interface - Programmer's Reference

Part 12: Camera Device Class Interface - Programmer's Reference

Part 13: Alarm Device Class Interface - Programmer's Reference

Part 14: Card Embossing Unit Class Interface - Programmer's Reference

Part 15: Cash In Module Device Class Interface- Programmer's Reference

Part 16: Application Programming Interface (API) - Service Provider Interface (SPI) - Migration from Version 2.00 (see CWA 13449) to Version 3.00 (this CWA) - Programmer's Reference

Part 17: Printer Device Class Interface - Migration from Version 2.00 (see CWA 13449) to Version 3.00 (this CWA) - Programmer's Reference

Part 18: Identification Card Device Class Interface - Migration from Version 2.00 (see CWA 13449) to Version 3.00 (see CWA 14050-4:2000; superseded) - Programmer's Reference

Part 19: Cash Dispenser Device Class Interface - Migration from Version 2.00 (see CWA 13449) to Version 3.00 (this CWA) - Programmer's Reference

Part 20: PIN Keypad Device Class Interface - Migration from Version 2.00 (see CWA 13449) to Version 3.00 (see CWA 14050-6:2000; superseded) - Programmer's Reference

Part 21: Depository Device Class Interface - Migration from Version 2.00 (see CWA 13449) to Version 3.00 (this CWA) - Programmer's Reference

Part 22: Text Terminal Unit Device Class Interface - Migration from Version 2.00 (see CWA 13449) to Version 3.00 (this CWA) - Programmer's Reference

Part 23: Sensors and Indicators Unit Device Class Interface - Migration from Version 2.00 (see CWA 13449) to Version 3.01 (this CWA) - Programmer's Reference

Part 24: Camera Device Class Interface - Migration from Version 2.00 (see CWA 13449) to Version 3.00 (this CWA) - Programmer's Reference

Part 25: Identification Card Device Class Interface - PC/SC Integration Guidelines

Part 26: Identification Card Device Class Interface - Migration from Version 3.00 (see CWA 14050-4:2000; superseded) to Version 3.02 (this CWA) - Programmer's Reference

Part 27: PIN Keypad Device Class Interface - Migration from Version 3.00 (see CWA 14050-6:2000; superseded) to Version 3.02 (this CWA) - Programmer's Reference

Part 28: Cash In Module Device Class Interface - Migration from Version 3.00 (see CWA 14050-15:2000; superseded) to Version 3.02 (this CWA) - Programmer's Reference

In addition to these Programmer's Reference specifications, the reader of this CWA is also referred to a complementary document, called Release Notes. The Release Notes contain clarifications and explanations on the CWA specifications, which are not requiring functional changes. The current version of the Release Notes is available online from http://www.cenorm.be/isss/Workshop/XFS.

The information in this document represents the Workshop's current views on the issues discussed as of the date of publication. It is furnished for informational purposes only and is subject to change without notice. CEN/ISSS makes no warranty, express or implied, with respect to this document.

Revision History:

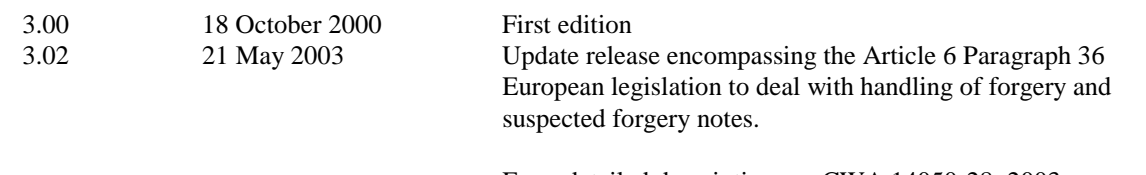

For a detailed description see CWA 14050-28: 2003 CIM migration from version 3.00 to version 3.02

# **1. Introduction**

### **1.1 Background to Release 3.02**

The CEN XFS Workshop is a continuation of the Banking Solution Vendors Council workshop and maintains a technical commitment to the Win 32 API. However, the XFS Workshop has extended the franchise of multi vendor software by encouraging the participation of both banks and vendors to take part in the deliberations of the creation of an industry standard. This move towards opening the participation beyond the BSVC's original membership has been very successful with a current membership level of more than 20 companies.

The fundamental aims of the XFS Workshop are to promote a clear and unambiguous specification for both service providers and application developers. This has been achieved to date by sub groups working electronically and quarterly meetings.

The move from an XFS 3.00 specification to a 3.02 specification has been prompted by customer demand for support of ECB Article 6 legislation to deal with handling of forgery and suspected forgery notes. To do cash recycling in Europe there are requirements defined in article 6 how to deal with money that is a forgery or might be a forgery. The bank notes are classified in levels. The following levels are defined at the moment:

- level1: no bank note
- level2: forgery
- level3: possibly a forgery
- level4: real money

A signature is a unique identifier for a bank note. It is used together with the transaction data like an account number to identify the customer who has deposited this banknote

The clear direction of the XFS Workshop, therefore, is the delivery of a new Release 3.02 specification based on a C API. It will be delivered with the promise of the protection of technical investment for existing applications and the design to safeguard future developments. All XFS 3.00 CIM clarifications apply to this document.

### **1.2 XFS Service-Specific Programming**

The service classes are defined by their service-specific commands and the associated data structures, error codes, messages, etc. These commands are used to request functions that are specific to one or more classes of service providers, but not all of them, and therefore are not included in the common API for basic or administration functions.

When a service-specific command is common among two or more classes of service providers, the syntax of the command is as similar as possible across all services, since a major objective of the Extensions for Financial Services is to standardize function codes and structures for the broadest variety of services. For example, using the **WFSExecute** function, the commands to read data from various services are as similar as possible to each other in their syntax and data structures.

In general, the specific command set for a service class is defined as a superset of the specific capabilities likely to be provided by the developers of the services of that class; thus any particular device will normally support only a subset of the defined command set.

There are three cases in which a service provider may receive a service-specific command that it does not support:

- The requested capability is defined for the class of service providers by the XFS specification, the particular vendor implementation of that service does not support it, and the unsupported capability is *not* considered to be fundamental to the service. In this case, the service provider returns a successful completion, but does no operation. An example would be a request from an application to turn on a control indicator on a passbook printer; the service provider recognizes the command, but since the passbook printer it is managing does not include that indicator, the service provider does no operation and returns a successful completion to the application.
- The requested capability is defined for the class of service providers by the XFS specification, the particular vendor

.

implementation of that service does not support it, and the unsupported capability *is* considered to be fundamental to the service. In this case, a WFS\_ERR\_UNSUPP\_COMMAND error is returned to the calling application. An example would be a request from an application to a cash dispenser to dispense coins; the service provider recognizes the command but, since the cash dispenser it is managing dispenses only notes, returns this error.

• The requested capability is *not* defined for the class of service providers by the XFS specification. In this case, a WFS\_ERR\_INVALID\_COMMAND error is returned to the calling application.

This design allows implementation of applications that can be used with a range of services that provide differing subsets of the functionalities that are defined for their service class. Applications may use the **WFSGetInfo** and **WFSAsyncGetInfo** commands to inquire about the capabilities of the service they are about to use, and modify their behaviour accordingly, or they may use functions and then deal with WFS\_ERR\_UNSUPP\_COMMAND error returns to make decisions as to how to use the service.

# **2. Cash-In Module**

This specification describes the functionality of a XFS compliant Cash In Module (CIM) service provider. It defines the service-specific commands that can be issued to the service provider using the **WFSGetInfo, WFSAsyncGetInfo**, **WFSExecute** and **WFSAsyncExecute** functions.

Persistent values are maintained through power failures, open sessions, close session and system resets.

This specification covers the acceptance of items. An "item" is defined as any media that can be accepted and includes coupons, documents, bills and coins. However, if coins and bills are both to be accepted separate service providers must be implemented for each.

All currency parameters in this specification are expressed as a quantity of minimum dispense units, as defined in the description of the WFS\_INF\_CIM\_CURRENCY\_EXP command (see Section 4.5).

There are two types of CIM: Self-Service CIM and Teller CIM. A Self-Service CIM operates in an automated environment, while a Teller CIM has an operator present. The functionality provided by the following commands is only applicable to a Teller CIM:

WFS\_CMD\_CIM\_SET\_TELLER\_INFO WFS\_INF\_CIM\_SET\_TELLER\_INFO

It is possible for the CIM to be part of a compound device with the Cash Dispenser Module (CDM). This CIM\CDM combination is referred to throughout this specification as a "Cash Recycler". For details of the CDM interface see Ref. 3.

If the device is a Cash Recycler then, if cash unit exchanges are required on both interfaces, the exchanges cannot be performed concurrently. An exchange on one interface must be complete (the WFS\_CMD\_CIM\_END\_EXCHANGE must have completed) before an exchange can start on the other interface. The WFS\_ERR\_CIM\_EXCHANGEACTIVE error code will be returned if the correct sequence is not adhered to. If the device has recycle units of multiple currencies and/or denominations, then the CIM interface should be used for exchange operations involving these cash units.

The Cash-Out cash unit counts will be available through the CDM interface and the Cash-In cash unit counts will be available through the CIM interface. Counts for recycle cash units are available through both interfaces. The event WFS\_SRVE\_CIM\_COUNTS\_CHANGED will be posted if an operation on the CDM interface effects the recycle cash unit counts which are available through the CIM interface.

The following commands on the CDM interface may affect the CIM counts :

WFS\_CMD\_CDM\_DISPENSE WFS\_CMD\_CDM\_PRESENT WFS\_CMD\_CDM\_RETRACT WFS\_CMD\_CDM\_COUNT WFS\_CMD\_CDM\_REJECT WFS\_CMD\_CDM\_SET\_CASH\_UNIT\_INFO WFS\_CMD\_CDM\_END\_EXCHANGE WFS\_CMD\_CDM\_RESET WFS\_CMD\_CDM\_TEST\_CASH\_UNITS

# **3. References**

1. XFS Application Programming Interface (API)/Service Provider Interface ( SPI), Programmer's Reference Revision 3.00, October 18, 2000

2. ISO 4217 at http://www.iso.ch

3. XFS Cash Dispenser Device Class Interface, Programmer's Reference, Revision 3.00, October 18, 2000

4. Paragraph 6 of the EU council regulation 1338/2001

Terms of reference for the adaptation of paragraph 6 on cash in and cash recycling machines (18.04.2002)

### **4. Info Commands**

### **4.1 WFS\_INF\_CIM\_STATUS**

**Description** This command is used to obtain the status of the CIM. It may also return vendor-specific status information.

#### **Input Param** None.

**Output Param** LPWFSCIMSTATUS lpStatus;

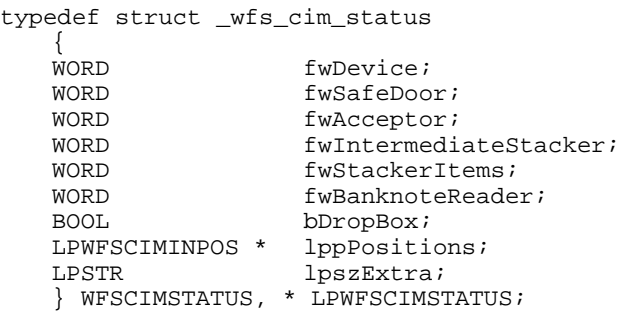

#### *fwDevice*

Supplies the state of the CIM. However, a *fwDevice* status of WFS\_CIM\_DEVONLINE does not necessarily imply that accepting can take place: the value of the *fwAcceptor* field must be taken into account and - for some vendors - the state of the safe door (*fwSafeDoor*) may also be relevant. The state of the CIM will have one of the following values:

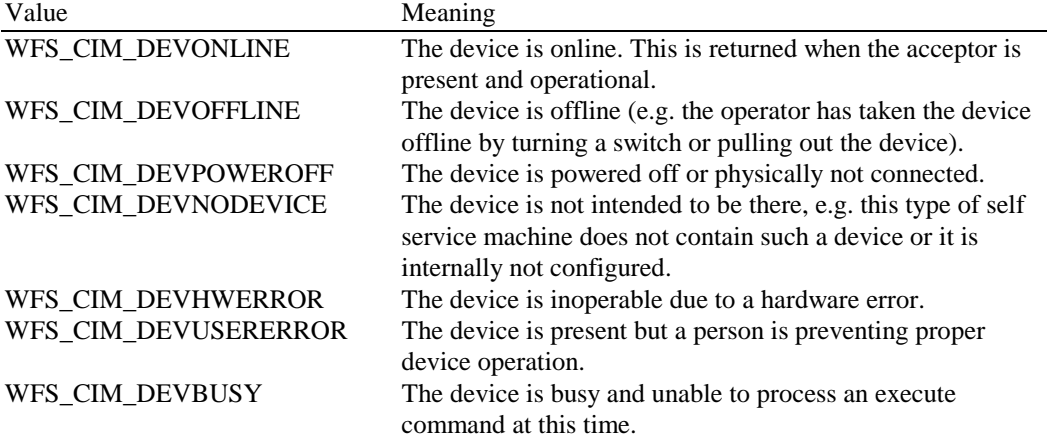

#### *fwSafeDoor*

Supplies the state of the safe door as one of the following values:

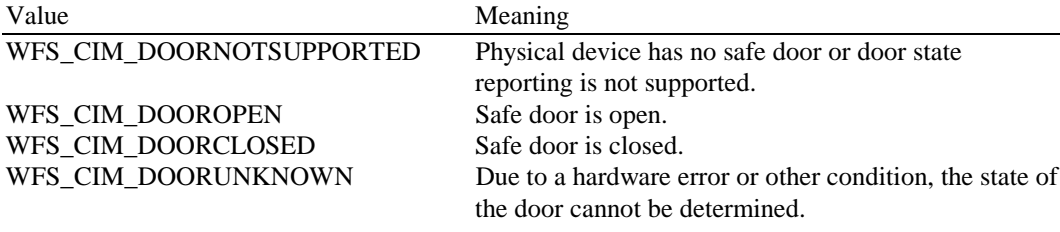

*fwAcceptor*

Supplies the state of the acceptor cash units as one of the following values:

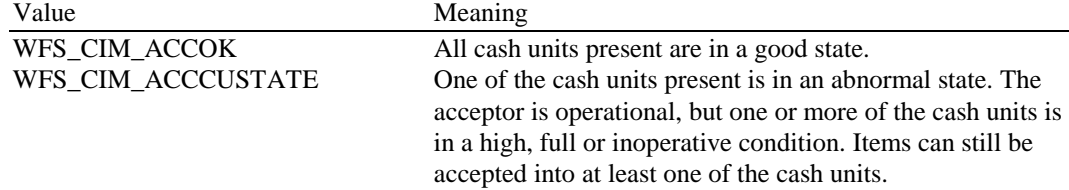

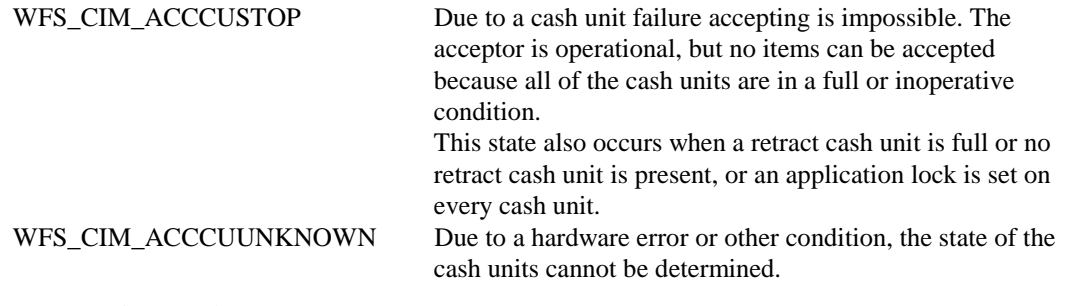

*fwIntermediateStacker*

Supplies the state of the intermediate stacker as one of the following values:

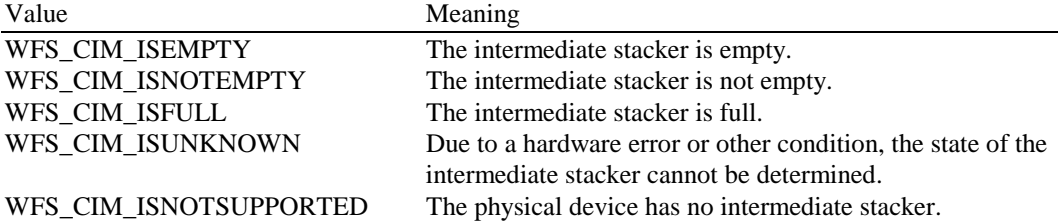

#### *fwStackerItems*

This field inform the application whether items on the intermediate stacker have been in customer access. Possible values are:

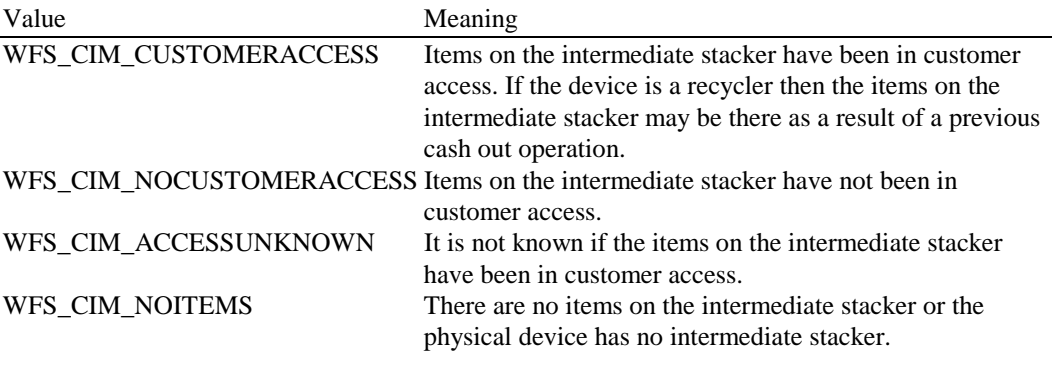

#### *fwBanknoteReader*

Supplies the state of the banknote reader as one of the following values:

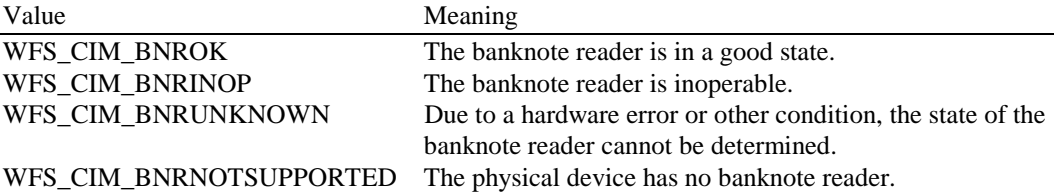

#### *bDropBox*

The drop box is an area with in the CIM where items which have caused a problem during an operation are stored. This field specifies the status of the drop box. TRUE means that some items are stored in the drop box due to a Cash-In transaction which caused a problem. FALSE indicates that the drop box is empty.

#### *lppPositions*

Pointer to a NULL terminated array of pointers to WFSCIMINPOS structures (one for each supported input or output position):

typedef struct \_wfs\_cim\_inpos

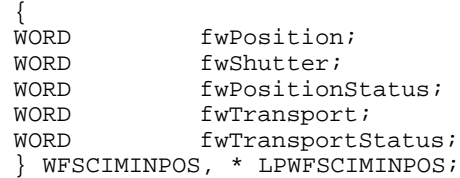

*fwPosition*

Specifies the input or output position as one of the following values:

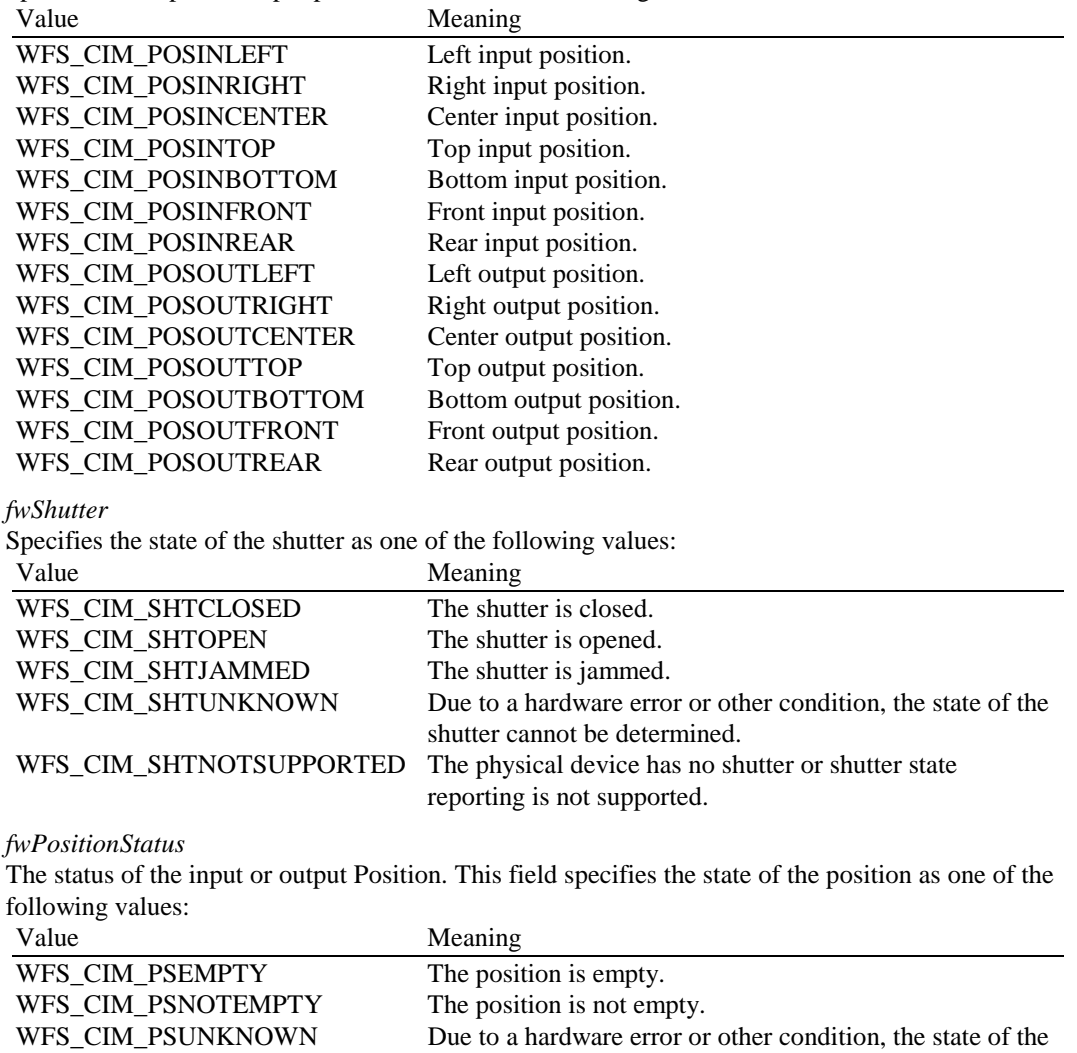

#### *fwTransport*

Specifies the state of the transport mechanism as one of the following values:

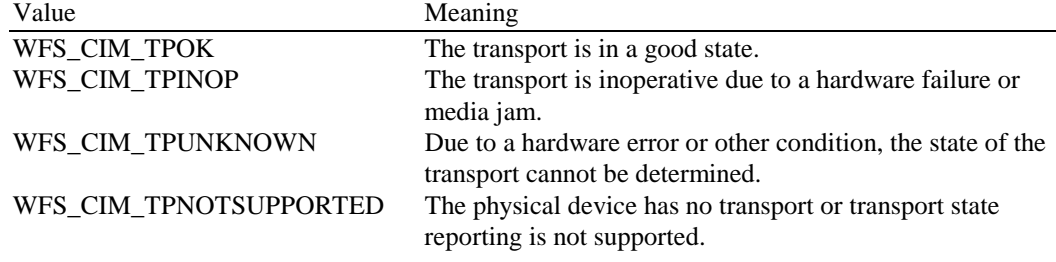

WFS\_CIM\_PSNOTSUPPORTED The device is not capable of reporting whether or not items are at the output position.

position cannot be determined.

#### *fwTransportStatus*

Returns information regarding items which may on the transport. If the device is a Cash Recycler it is possible that items will be on the transport due to a previous dispense operation, in which case the status will be WFS\_CIM\_TPSTATNOTEMPTY. The possible values of this field are:

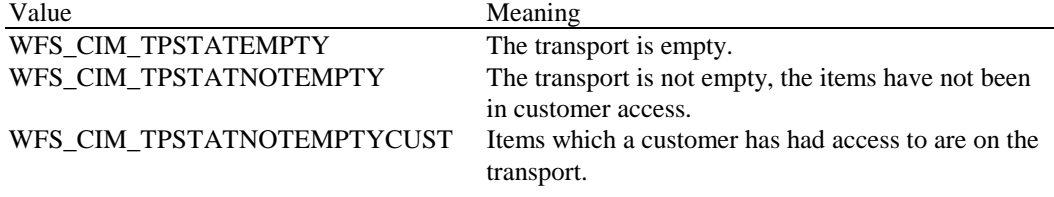

WFS\_CIM\_TPSTATNOTEMPTY\_UNK Due to a hardware error or other condition it is not

known whether there are items on the transport. WFS\_CIM\_TPSTATNOTSUPPORTED The device is not capable of reporting whether or not items are on the transport.

*lpszExtra*

A string of vendor-specific information consisting of "*key=value*" sub-strings. Each sub-string is null-terminated, with the final sub-string terminating with two null characters.

**Error Codes** Only the generic error codes defined in [Ref. 1] can be generated by this command.

**Comments** Applications which rely on the *lpszExtra* parameter may not be device or vendor-independent.

### **4.2 WFS\_INF\_CIM\_CAPABILITIES**

**Description** This command is used to retrieve the capabilities of the cash acceptor.

**Input Param** None.

**Output Param** LPWFSCIMCAPS lpCaps;

typedef struct \_wfs\_cim\_caps

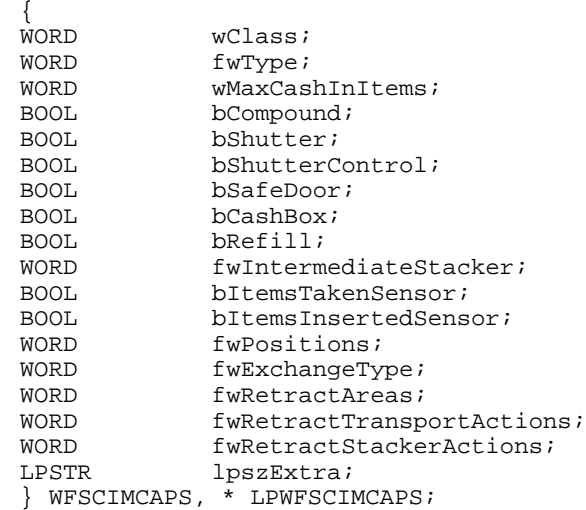

*wClass*

Supplies the logical service class. Value is: WFS\_SERVICE\_CLASS\_CIM

*fwType*

Supplies the type of CIM as one of the following values: Value Meaning

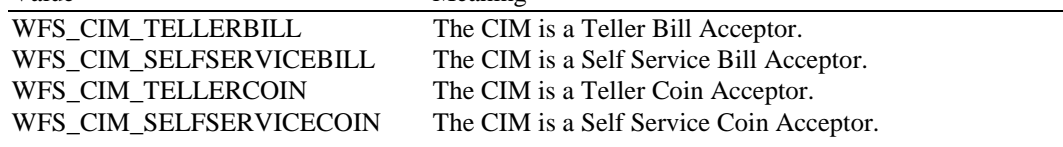

*wMaxCashInItems*

Supplies the maximum number of items that can be accepted in a single cash in operation. Normally reflects hardware limitations of the device.

#### *bCompound*

Specifies whether or not the logical device is part of a compound physical device and is either TRUE or FALSE.

*bShutter* If this flag is true explicit shutter control through the commands WFS\_CMD\_CIM\_OPEN\_SHUTTER and WFS\_CMD\_CIM\_CLOSE\_SHUTTER is supported.

#### *bShutterControl*

If set to TRUE the shutter is controlled implicitly by the service provider. If set to FALSE the

shutter must be controlled explicitly by the application using the

WFS\_CMD\_CIM\_OPEN\_SHUTTER and the WFS\_CMD\_CIM\_CLOSE\_SHUTTER commands. This field is always set to TRUE if the device has no shutter. This field applies to all shutters and all output positions.

#### *bSafedoor*

Specifies whether the WFS\_CMD\_CIM\_OPEN\_SAFE\_DOOR command is supported.

#### *bCashBox*

This field is only applicable to CIM types WFS\_CIM\_TELLERBILL and WFS\_CIM\_TELLERCOIN. It specifies whether or not the Tellers have been assigned a Cash Box.

#### *fwIntermediateStacker*

Specifies the number of items the intermediate stacker for Cash-In can hold. Zero means that there is no intermediate stacker for Cash-In available.

#### *bItemsTakenSensor*

Specifies whether or not the CIM can detect when items at the exit position are taken by the user. If set to TRUE the service provider generates an accompanying WFS\_SRVE\_CIM\_ITEMS\_TAKEN event. If set to FALSE this event is not generated. This field relates to all output positions.

#### *bItemsInsertedSensor*

Specifies whether the CIM has the ability to detect when items have been inserted by the user. If set to TRUE the service provider generates an accompanying WFS\_SRVE\_CIM\_ITEMSINSERTED event. If set to FALSE this event is not generated. This field relates to all input positions.

#### *fwPositions*

Specifies the CIM input and output positions which are available as a combination of the following flags:

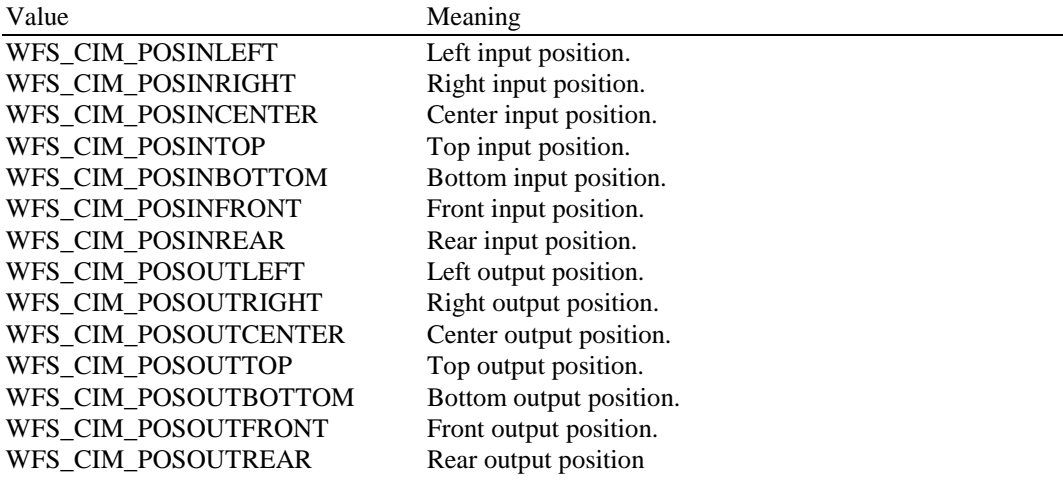

#### *fwExchangeType*

Specifies the type of cash unit exchange operations supported by the CIM. Values are a combination of the following flags:

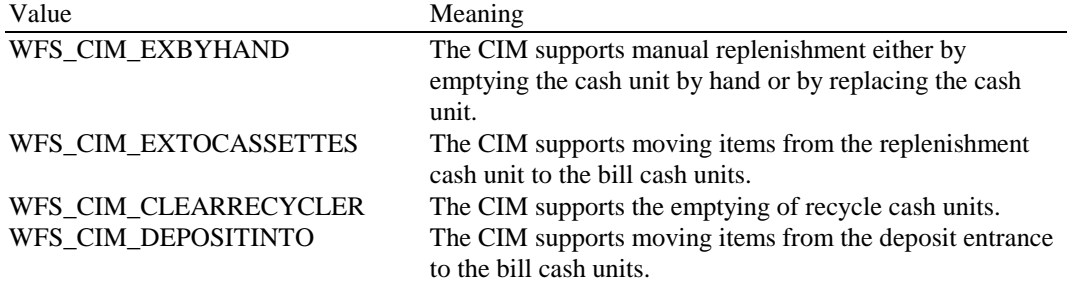

#### *fwRetractAreas*

Specifies the areas to which items may be retracted. This field will be set to a combination of the following flags:

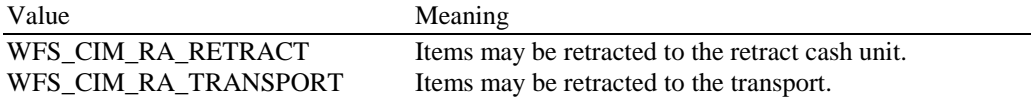

WFS\_CIM\_RA\_STACKER Items may be retracted to the intermediate stacker. WFS\_CIM\_RA\_BILLCASSETTES Items may be retracted to recycle cassettes. WFS CIM RA\_NOTSUPP The CIM does not have the ability to retract.

*fwRetractTransportActions*

Specifies the actions which may be performed on items which have been retracted to the transport. This field will be one of the following values:

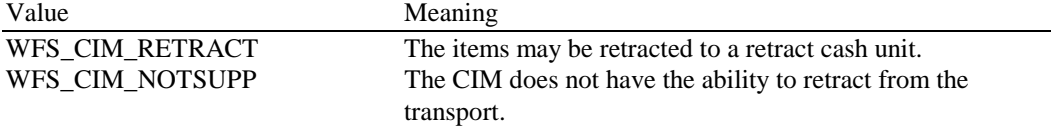

*fwRetractStackerActions*

Specifies the actions which may be performed on items which have been retracted to the stacker. If the device does not have a retract capability this field will be WFS\_CIM\_NOTSUPP. Otherwise is will be set to one of the following values:

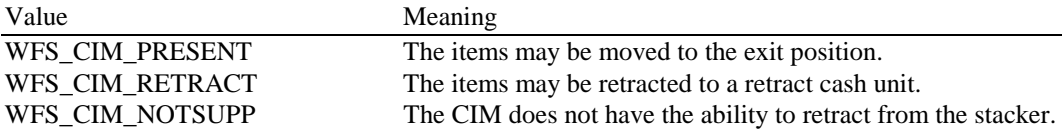

*lpszExtra*

A string of vendor-specific information consisting of "*key=value*" sub-strings. Each sub-string is null-terminated, with the final sub-string terminating with two null characters.

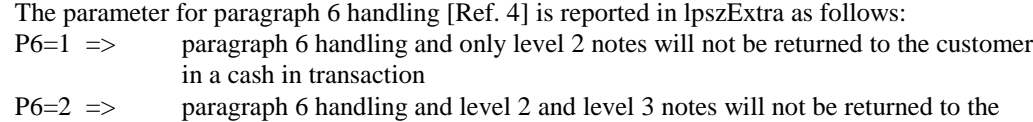

customer in a cash in transaction

**Error Codes** Only the generic error codes defined in [Ref. 1] can be generated by this command.

**Comments** Applications which rely on the *lpszExtra* parameter may not be device or vendor-independent.

### **4.3 WFS\_INF\_CIM\_CASH\_UNIT\_INFO**

**Description** This command is used to obtain information about the status and contents of the cash in units and recycle units in the CIM.

> Where a logical cash in unit or recycle unit is configured but there is no corresponding physical cash unit currently present in the device, information about the missing cash in unit or recycle unit will still be returned in the *lppCashIn* field of the output parameter. The status of the cash in unit or recycle unit will be reported as WFS\_CIM\_STATCUMISSING.

It is possible that one logical cash in unit or recycle unit may be associated with more than one physical cash unit. In this case, the number of cash unit structures returned in *lpCashInfo* will reflect the number of logical cash in units or recycle units in the CIM. That is, if a system contains four physical cash in units but two of these are treated as one logical cash in unit, *lpCashInfo* will contain information about the three logical cash in units and a *usCount* of 3. Information about the physical cash in unit(s) or recycle unit(s) associated with a logical cash in unit or recycle unit is contained in the WFSCDMCASHUNIT structure representing the logical cash in unit or recycle unit.

It is also possible that multiple logical cash in units or recycle units may be associated with one physical cash unit. This should only occur if the physical cash unit is capable of handling this situation, i.e. if it can store multiple denominations and report meaningful count and replenishment information for each denomination. In this case the information returned in *lpCashInfo* will again reflect the number of logical cash in units or recycle units in the CIM.

#### **Counts**

The value of the *ulCount* field of the WFSCIMNOTENUMBER structure is a software count and therefore may not represent the actual number of items in the cash unit.

#### **Threshold Events**

The threshold event, WFS\_USRE\_CIM\_CASHUNITTHRESHOLD, can be triggered either by hardware sensors in the device or by the *ulCount* reaching the *ulMaximum* value.

The application can check if the device has this capability by querying the *bHardwareSensors* field of the physical cash unit structure. If any of the physical cash units associated with the logical cash unit have this capability, then threshold events based on hardware sensors may be triggered.

In the situation where the cash unit is associated with multiple physical cash units. WFS\_SRVE\_CIM\_CASHUNITINFOCHANGED can be generated when each of the physical cash units reaches the threshold. When the final physical cash unit reaches the threshold, the WFS\_USRE\_CIM\_CASHUNITTHRESHOLD event will be are generated.

#### **Exchanges**

If a physical cash unit is removed when the device is not in the exchange state the status of the physical cash unit will be set to WFS\_CIM\_STATMANIP and the values of the physical cash unit prior to its' removal will be returned in any subsequent WFS\_INF\_CIM\_CASH\_UNIT\_INFO command. The physical cash unit will not be used in any operation. The application must perform an exchange operation specifying the new values for the physical cash unit in order to recover the situation.

#### **Recyclers**

Through the CIM interface a service provider does not report cash-out cash units and through the CDM interface it does not report cash in cash units. But both device classes report the recycling cash units (WFS\_CIM\_TYPERECYCLING).

#### **Input Param** None.

**Output Param** LPWFSCIMCASHINFO lpCashInfo; typedef struct \_wfs\_cim\_cash\_info { USHORT usCount; LPWFSCIMCASHIN \* lppCashIn; } WFSCIMCASHINFO, \*LPWFSCIMCASHINFO;

#### *usCount*

Number of WFSCIMCASHIN structures returned in *lppCashIn*.

#### *lppCashIn*

Pointer to an array of pointers to WFSCIMCASHIN structures:

```
typedef struct _wfs_cim_cash_in
```
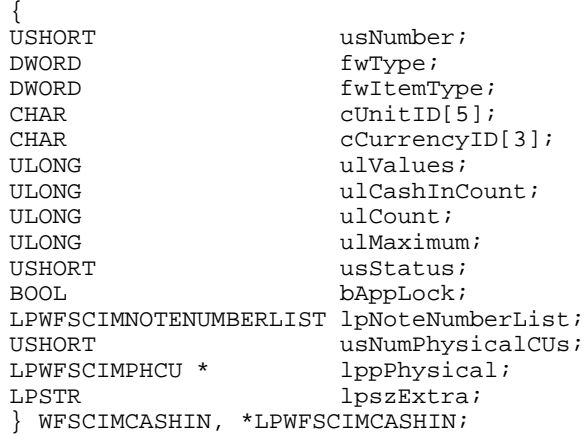

#### *usNumber*

Index number of the cash unit structure. Each structure has a unique logical number starting with a value of one (1) for the first structure, and incrementing by one for each subsequent structure.

*fwType*

Specifies the type of cash unit takes one of the following values:<br>Value Meaning  $M$ eaning

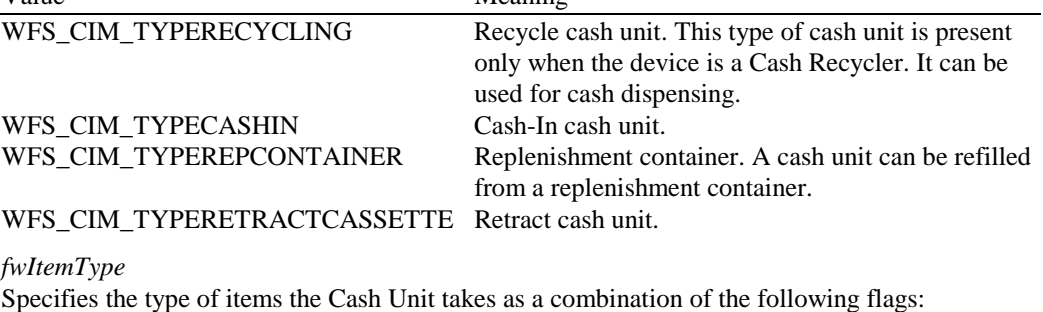

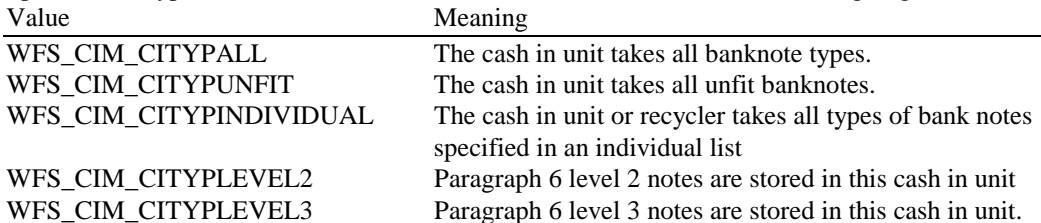

#### *cUnitID*

The Cash Unit Identifier.

#### *cCurrencyID*

A three character array storing the ISO format Currency ID [see Ref. 2]. This value will be an array of three ASCII 0x20h characters for cash units which contain items of more than one currency type or items to which currency is not applicable. If the *wStatus* field for this cash unit is WFS\_CIM\_STATCUNOVAL it is the responsibility of the application to assign a value to this field.

#### *ulValues*

Supplies the value of a single item in the cash unit. This value is expressed in minimum dispense units [see Section 0]. If the *cCurrencyID* field for this cash unit is empty then this field will contain 0. If the *wStatus* field for this cash unit is WFS\_CIM\_STATCUNOVAL it is the responsibility of the application to assign a value to this field.

#### *ulCashInCount*

Count of items that have entered the cash unit. This counter is incremented whenever a bill enters the physical cash unit for any reason. This value is persistent.

#### *ulCount*

Total number of notes of all types in the cash unit. If the cash unit is a recycle cash unit then this value may not be the same as the value of *ulCashInCount,* the value may be decremented as a result of a dispense operation on the CDM interface*.* For a retract cash unit this value specifies the number of retracts. This value will be increased by one for every cash in transaction storing level 2 notes. This value is persistent.

#### *ulMaximum*

When the *ulCount* reaches this value the threshold event WFS\_USRE\_CIM\_CASHUNITTHRESHOLD will be generated. If this value is non-0 then hardware sensors in the device do not trigger threshold events.

#### *usStatus*

Describes the status of the cash unit as one of the following values:

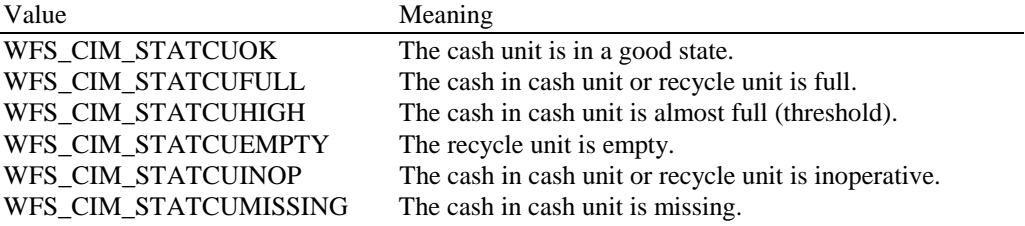

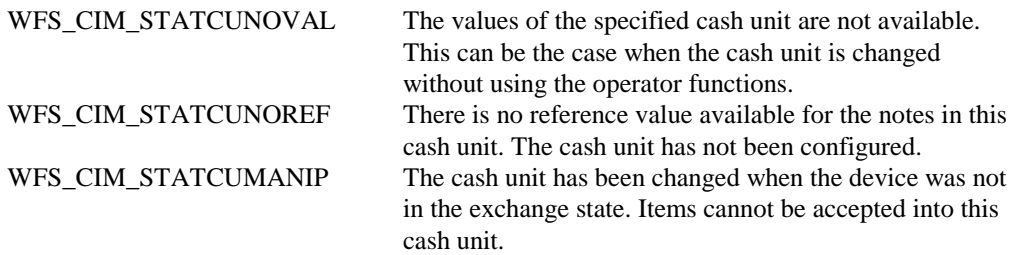

#### *bAppLock*

This field does not apply to retract cash units. If this value is TRUE items cannot be accepted into the cash unit. This parameter is ignored if the hardware does not support this.

#### *lpNoteNumberList*

Pointer to a WFSCIMNOTENUMBERLIST structure. If the cash unit is a retract cash unit this pointer will be NULL except when the retract cash unit accepts level 2 notes. In this case the number of level 2 notes is returned.

typedef struct \_wfs\_cim\_note\_number\_list

TISHORT usNumOfNoteNumbers; LPWFSCIMNOTENUMBER\* lppNoteNumber; } WFSCIMNOTENUMBERLIST, \*LPWFSCIMNOTENUMBERLIST;

#### *usNumOfNoteNumbers*

Number of banknote types the cash unit contains, i.e. the size of the *lppNoteNumber* list.

#### *lppNoteNumber*

List of banknote numbers the cash unit contains. A pointer to an array of pointers to WFSCIMNOTENUMBER structures:

typedef struct \_wfs\_cim\_note\_number

{ USHORT usNoteID;<br>ULONG ulCount;  $ulCount;$ } WFSCIMNOTENUMBER, \*LPWFSCIMNOTENUMBER;

*usNoteID*

Identification of note type.

#### *ulCount*

Actual count of items. This value is persistent. The value is incremented each time items are moved to a cash unit by a **WFSExecute** command. In the case of recycle cash units this count is decremented whenever items leave the cash unit.

#### *usNumPhysicalCUs*

This value indicates the number of physical cash unit structures returned. It must be at least 1.

#### *lppPhysical*

Pointer to an array of pointers to physical cash unit structures:

typedef struct \_wfs\_cim\_physicalcu

```
{<br>LPSTR
           lpPhysicalPositionName;
CHAR cUnitID[5];<br>ULONG ulCashInCou
ULONG ulCashInCount;<br>ULONG ulCount;
ULONG ulCount;<br>ULONG ulMaximu
           ulMaximum;
USHORT usPStatus;
BOOL bHardwareSensors;
LPSTR lpszExtra;
} WFSCIMPHCU, * LPWFSCIMPHCU;
```
#### *lpPhysicalPositionName*

A name identifying the physical location of the cash unit within the CIM. This field can be used by CIMs which are compound with a CDM to identify shared cash units.

#### *cUnitID*

A 5 character array uniquely identifying the physical cash unit.

#### *ulCashInCount*

Count of items that have entered the cash in unit. This counter is incremented whenever a bill enters the physical cash unit for any reason. This value is persistent.

#### *ulCount*

Actual count of items in the physical cash unit. If the cash unit is a recycle cash unit then this value may not be the same as the value of *ulCashInCount.* This value is persistent.

#### *ulMaximum*

Maximum count of items in the physical cash unit. This is only for informational purposes. No threshold event will be generated.

#### *usPStatus*

Supplies the status of the physical cash unit as one of the following values:

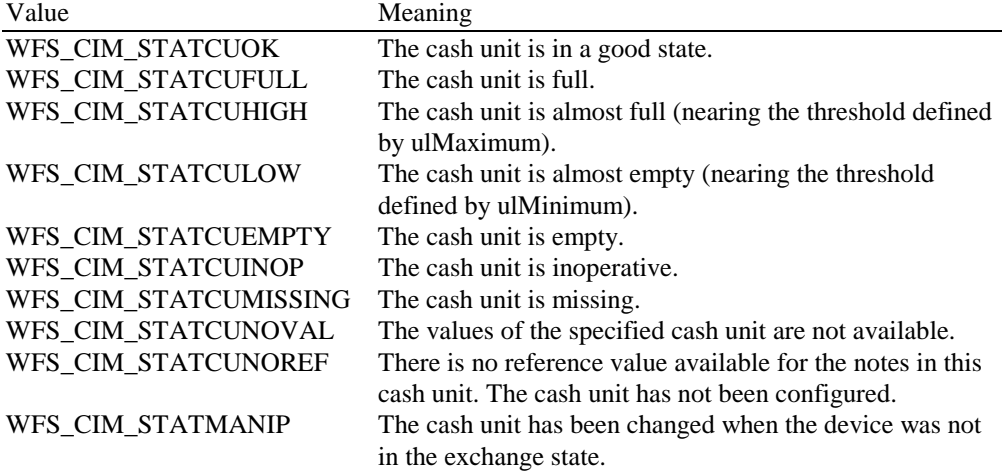

#### *bHardwareSensors*

Specifies whether or not threshold events can be generated based on hardware sensors in the device. If this value is TRUE for any of the physical cash units related to a logical cash unit then threshold events may be generated based on hardware sensors as opposed to logical counts.

#### *lpszExtra*

A string of vendor-specific information about the physical cash unit consisting of "*key=value*" sub-strings. Each sub-string is null-terminated, with the final sub-string terminating with two null characters.

#### *lpszExtra*

A string of vendor-specific information about the logical cash unit consisting of "*key=value*" substrings. Each sub-string is null-terminated, with the final sub-string terminating with two null characters.

**Error Codes** Only the generic error codes defined in [Ref. 1] can be generated by this command.

**Comments** None.

### **4.4 WFS\_INF\_CIM\_TELLER\_INFO**

**Description** This command allows the application to obtain counts for each currency assigned to the teller. It also enables the application to obtain the position assigned to each Teller. If the input parameter is NULL, this command will return information for all Tellers and all currencies. The teller information is persistent.

**Input Param** LPWFSCIMTELLERINFO lpTellerInfo; typedef struct \_wfs\_cim\_teller\_info { USHORT usTellerID; CHAR cCurrencyID[3]; } WFSCIMTELLERINFO, \*LPWFSCIMTELLERINFO;

#### *usTellerID*

Identification of teller. If the value of *usTellerID* is not valid the error WFS\_ERR\_CIM\_INVALIDTELLERID is reported.

#### *cCurrencyID*

Three character ISO format currency identifier [Ref. 2] This parameter can be an array of three ASCII 0x20h characters. In this case information on all currencies will be returned.

#### Output Param LPWFSCIMTELLERDETAILS\* lppTellerDetails;

#### Pointer to a null-terminated array of pointers to teller info structures.

typedef struct \_wfs\_cim\_teller\_details

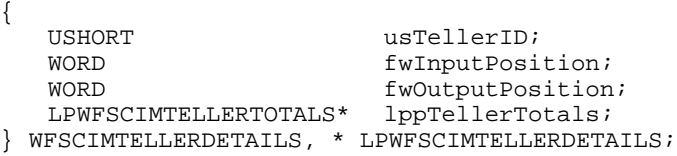

*usTellerID*

Identification of teller.

#### *fwInputPosition*

The input position assigned to the teller for cash entry. The value is set to one of the following values:

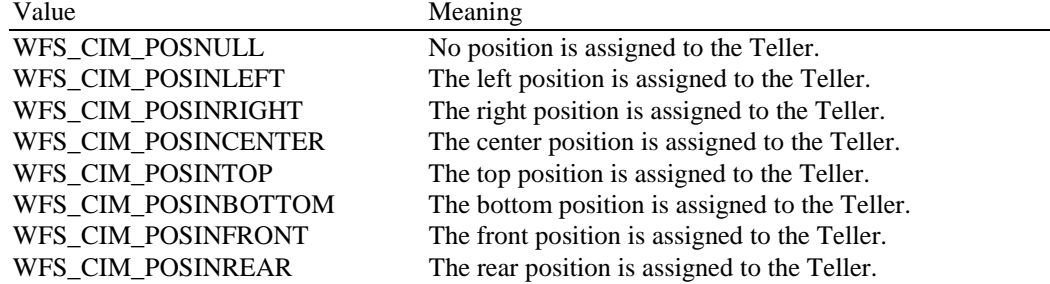

#### *fwOutputPosition*

The output position from which cash is presented to the teller. The value is set to one of the following values:

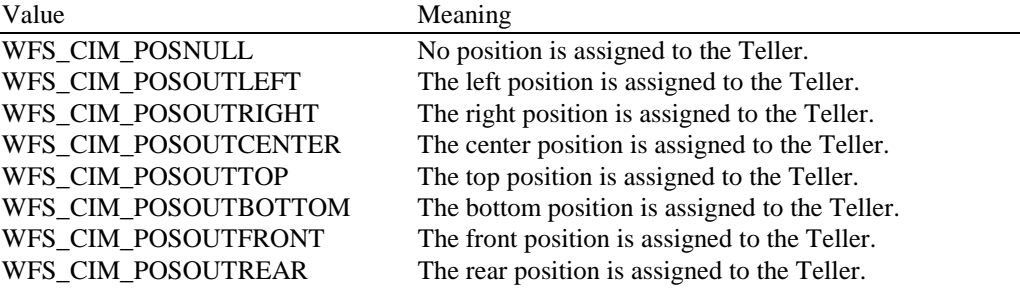

#### *lppTellerTotals*

Pointer to a null-terminated array of pointers to teller total structures.

typedef struct \_wfs\_cim\_teller\_totals  $\overline{\text{CHAR}}$ CHAR cCurrencyID[3];<br>ULONG ulltemsReceived ulItemsReceived; ULONG ulItemsDispensed;<br>ULONG ulCoinsReceived; ULONG ulCoinsReceived;<br>ULONG ulCoinsDispensed ULONG ulCoinsDispensed;<br>ULONG ulCashBoxReceived ulCashBoxReceived; ULONG ulCashBoxDispensed; } WFSCIMTELLERTOTALS, \* LPWFSCIMTELLERTOTALS

*cCurrencyID*

Three character ISO format currency identifier [Ref. 2]

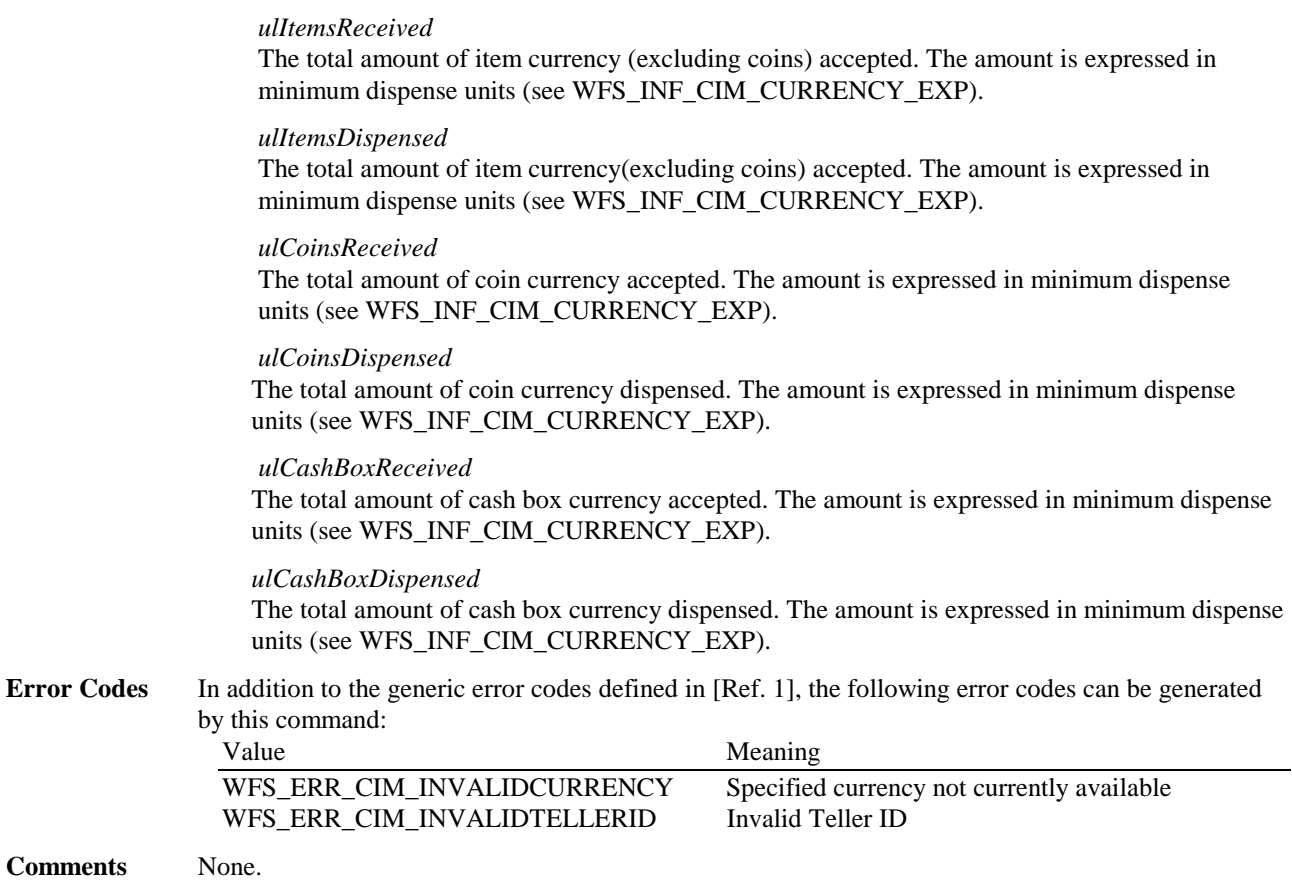

### **4.5 WFS\_INF\_CIM\_CURRENCY\_EXP**

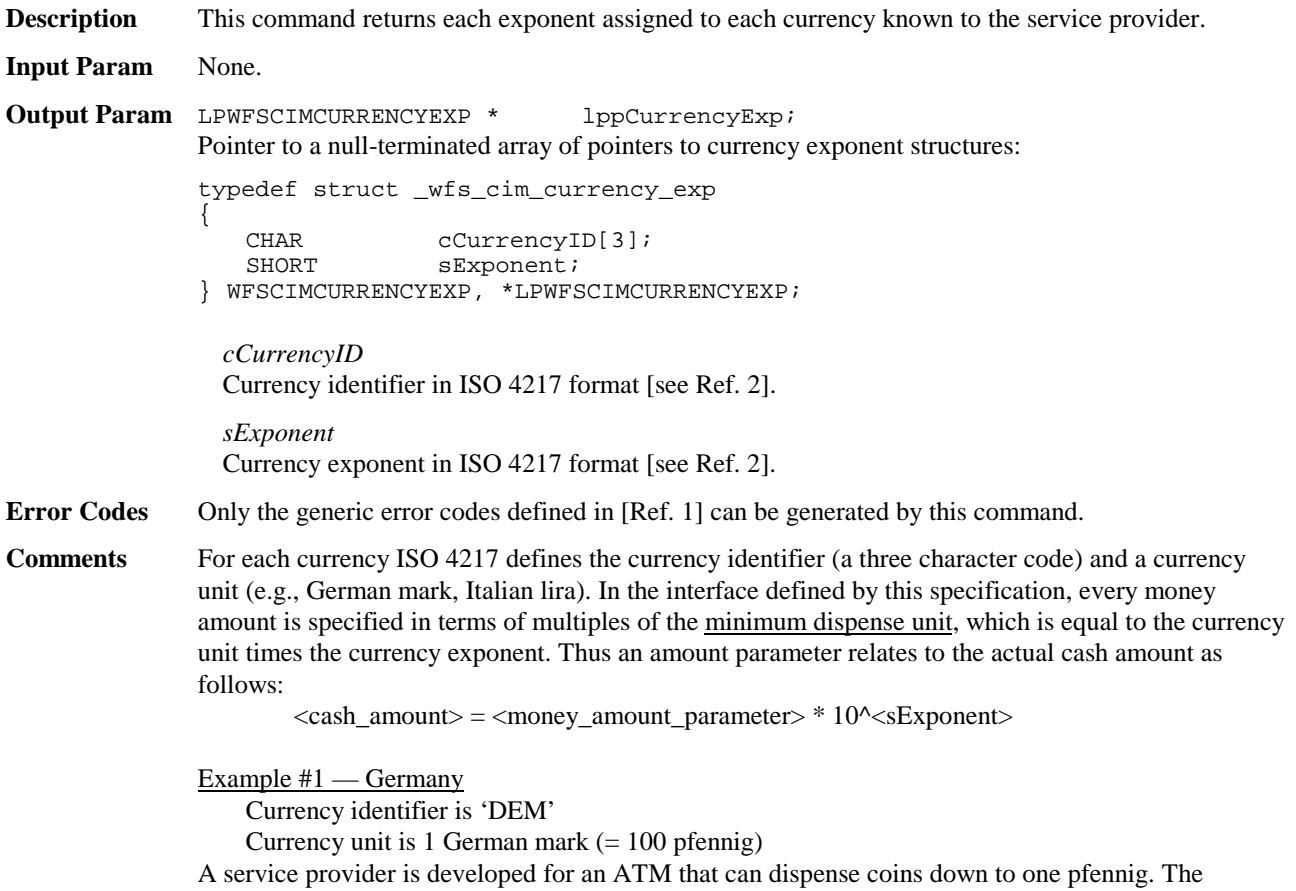

currency exponent (*sExponent*) is set to -2 (minus two), so the minimum dispense unit is one pfennig  $(1 * 10^{\circ} - 2 \text{ mark})$ ; all amounts at the XFS interface are in Pfennig's. Thus a money amount parameter of 10050 is 100 marks and 50 pfennig.

```
Example #2 — Italy
```
Currency identifier is 'LIT'

Currency unit is 1 Italian lira

A service provider is required to dispense a minimum amount of 100 lire. The currency exponent (*sExponent*) is set to  $+2$  (plus two), so the minimum dispense unit is 100 lire; all amounts at the XFS interface are in multiples of 100 lire. Thus a amount parameter of 150 is 15000 lire.

### **4.6 WFS\_INF\_CIM\_BANKNOTE\_TYPES**

**Description** This command is used to obtain information about the banknote types that can be detected by the banknote reader. **Input Param** None. **Output Param** LPWFSCIMNOTETYPELIST lpNoteTypeList; typedef struct \_wfs\_cim\_note\_type\_list { USHORT usNumOfNoteTypes;<br>LPWFSCIMNOTETYPE \*lppNoteTypes; \*lppNoteTypes; } WFSCIMNOTETYPELIST, \*LPWFSCIMNOTETYPELIST; *usNumOfNoteTypes* Number of banknote types the banknote reader supports, i.e. the size of the *lppNoteTypes* list.

> *lppNoteTypes* List of banknote types the banknote reader supports. A pointer to an array of pointers to WFSCIMNOTETYPE structures:

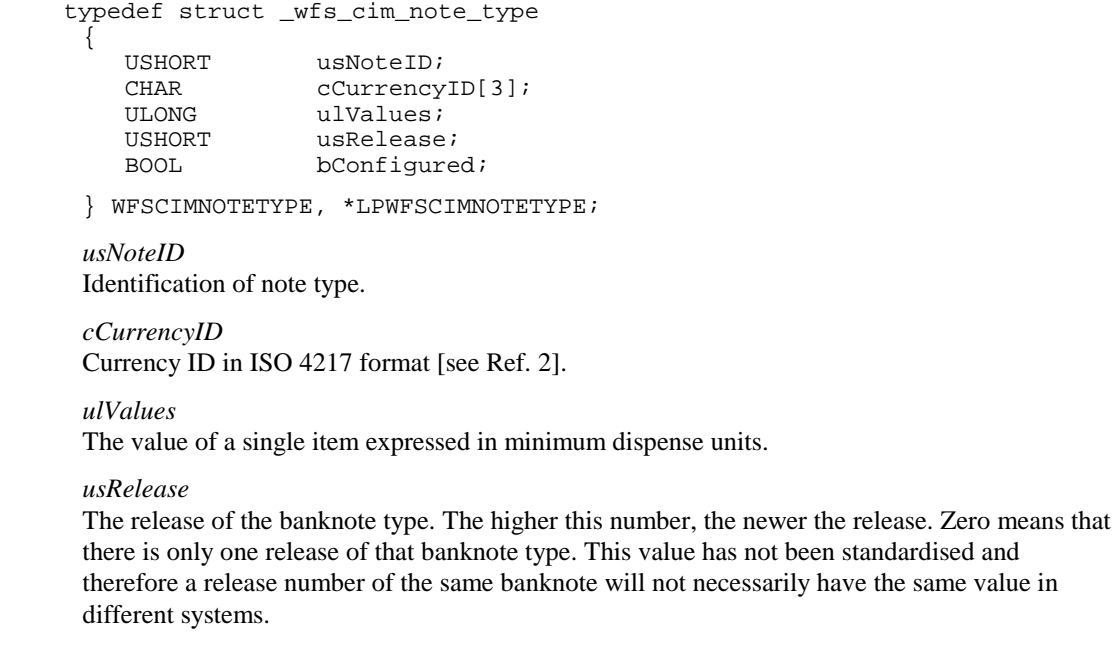

#### *bConfigured*

Specifies whether or not the banknote reader recognizes this note type. If TRUE the banknote reader will accept this note type during a Cash-In operation, if FALSE the banknote reader will refuse this note type.

**Error Codes** Only the generic error codes defined in [Ref. 1] can be generated by this command.

# **4.7 WFS\_INF\_CIM\_CASH\_IN\_STATUS**

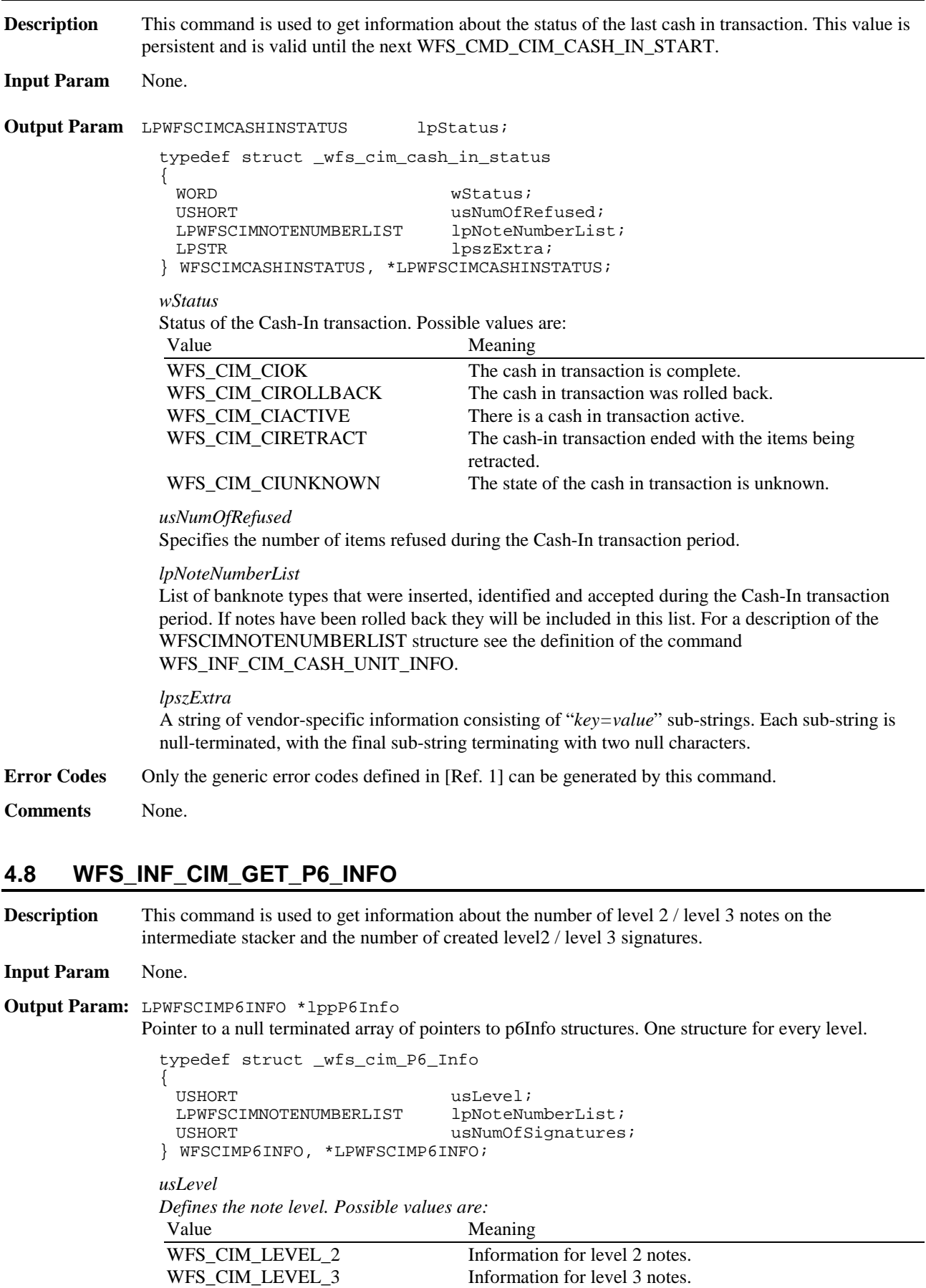

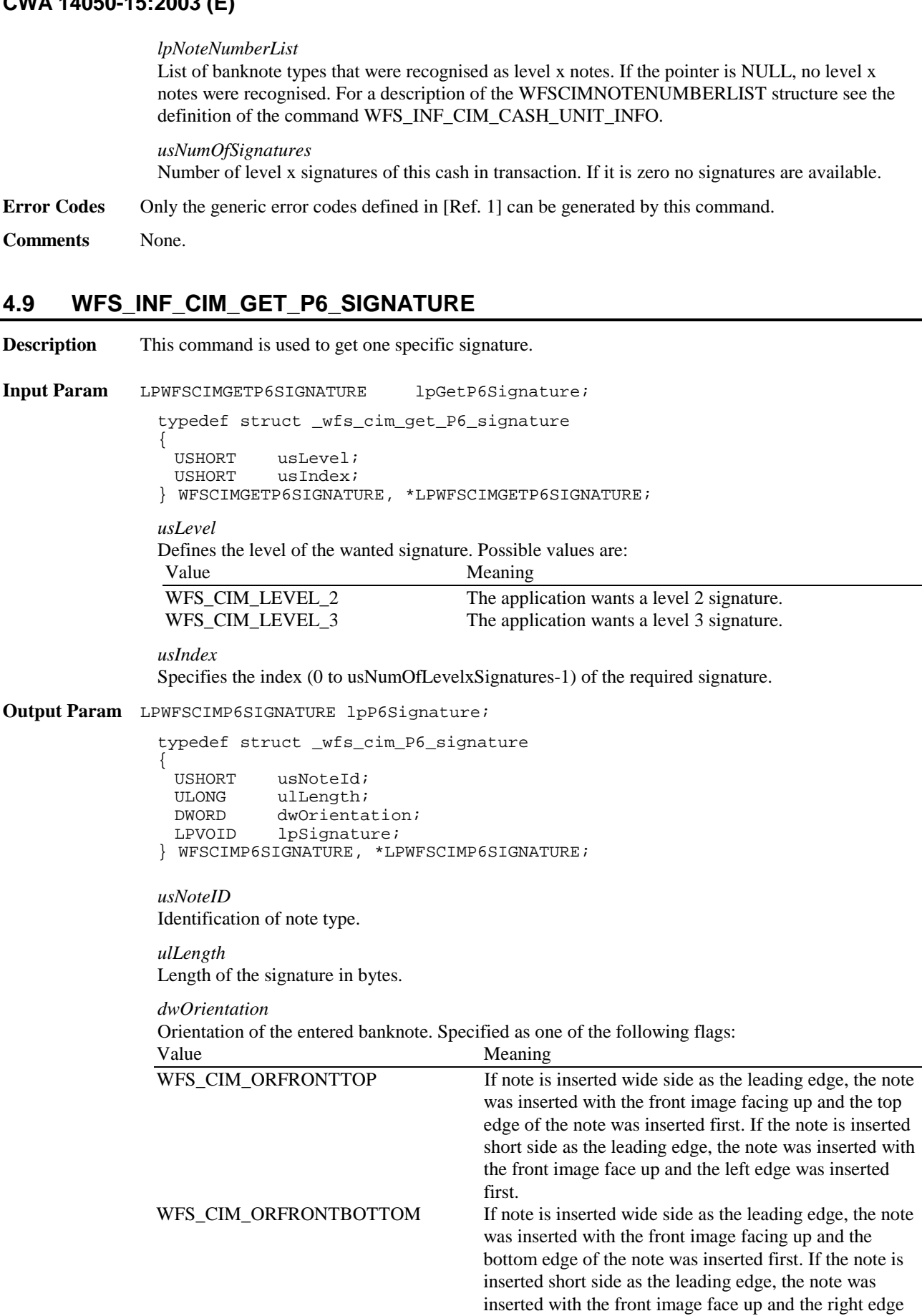

was inserted first.

was inserted with the back image facing up and the top

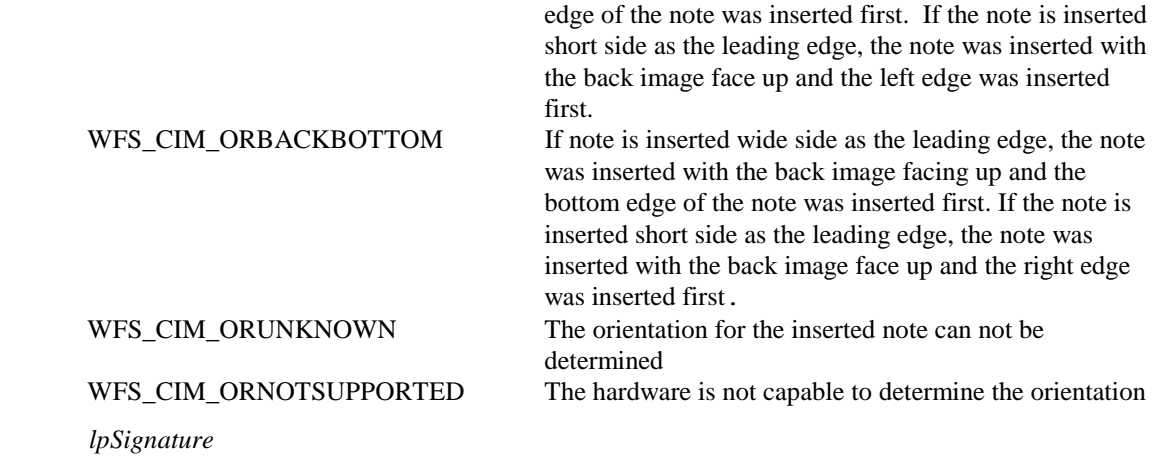

Pointer to the returned signature.

**Error Codes** Only the generic error codes defined in [Ref. 1] can be generated by this command.

**Comments** The application has to call this command multiple in a loop to get all signatures.

### **5. Execute Commands**

### **5.1 WFS\_CMD\_CIM\_CASH\_IN\_START**

**Description** Before initiating a Cash-In operation, an application must issue the WFS\_CMD\_CIM\_CASH\_IN\_START command to begin a Cash-In Transaction. During a Cash-In Transaction any number of WFS\_CMD\_CIM\_CASH\_IN commands may be issued. The transaction is ended when either a WFS\_CMD\_CIM\_ROLLBACK or WFS\_CMD\_CIM\_CASH\_IN\_END command is sent.

**Input Param** LPWFSCIMCASHINSTART lpCashInStart;

typedef struct \_wfs\_cim\_cash\_in\_start { USHORT usTellerID; BOOL bUseRecycleUnits;<br>
WORD fwOutputPosition; WORD fwOutputPosition;<br>word fwInputPosition;  $fwInputPosition;$ } WFSCIMCASHINSTART, \* LPWFSCIMCASHINSTART;

#### *lpusTellerID*

Identification of teller. This field is not applicable to Self-Service CIMs and should be set to 0.

#### *bUseRecycleUnits*

Specifies whether or not the recycle cash units should be used for money cashed in during the transaction period. This parameter will be ignored if there are no recycle cash units or the hardware does not support this.

#### *fwOutputPosition*

The output position where the items will be presented to the customer in the case of a cash in rollback. The position is set to one of the following values:

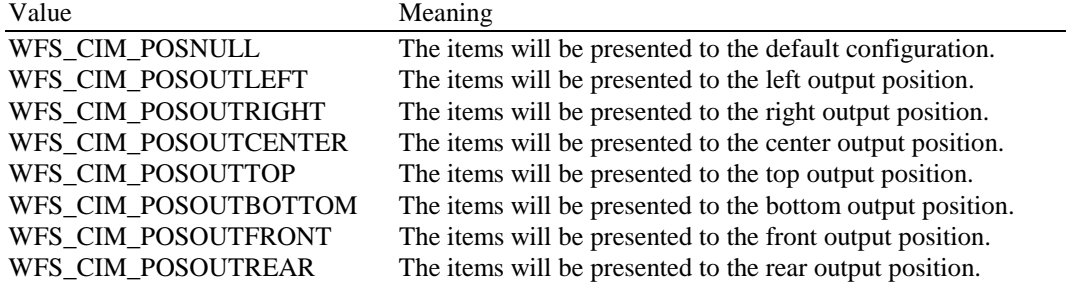

#### *fwInputPosition*

Specifies from which position the cash should be inserted. The position is set to one of the following values:

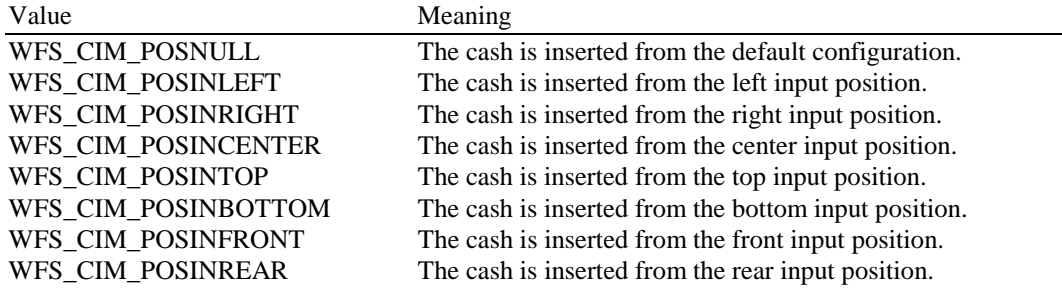

**Output Param** None.

**Error Codes** In addition to the generic error codes defined in [Ref. 1], the following error codes can be generated by this command:

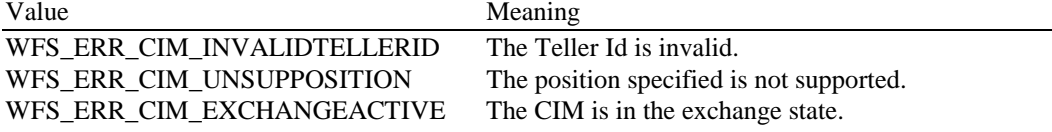

WFS\_ERR\_CIM\_CASHINACTIVE The CIM is already in the cash in state due to a previous WFS\_CMD\_CIM\_CASH\_IN\_START command.

**Events** Only the generic events defined in [Ref. 1] can be generated by this command.

**Comments** None.

### **5.2 WFS\_CMD\_CIM\_CASH\_IN**

**Description** This command moves items into the CIM from an input position.

The items may pass through the banknote reader for identification. Failure to identify items does not mean that the command has failed - even if some or all of the items are rejected by the banknote reader, the command may return WFS\_SUCCESS. In this case a WFS\_EXEE\_CIM\_INPUTREFUSE event will be sent to report the rejection.

If the device does not have a banknote reader then the output parameter will be NULL.

If the device has a cash-in stacker then this command will cause inserted items to be moved there. Items will be held on the stacker until the current Cash-In Transaction is either cancelled by WFS\_CMD\_CIM\_ROLLBACK or confirmed by WFS\_CMD\_CIM\_CASH\_IN\_END. If there is no cash-in stacker then this command will move items directly to the cash units and WFS\_CMD\_CIM\_ROLLBACK will not be supported.

The *bShutterControl* field of the LPWFSCIMCAPS structure returned from the WFS INF CIM CAPABILITIES query will determine whether the shutter is controlled implicitly by this command or whether the application must explicitly open and close the shutter using the WFS\_CMD\_CIM\_OPEN\_SHUTTER and WFS\_CMD\_CIM\_CLOSE\_SHUTTER commands.

It is possible that a device may divide bill or coin accepting into a series of sub-operations under hardware control. In this case a WFS\_EXEE\_CIM\_SUBCASHIN event may be sent after each suboperation, if the hardware capabilities allow it.

**Input Param** None.

**Output Param** LPWFSCIMNOTENUMBERLIST lpNoteNumberList;

#### *lpNoteNumberList*

List of banknote numbers which have been identified and accepted during execution of this command. If the whole input was refused then this parameter will be NULL and the WFS\_EXEE\_CIM\_INPUTREFUSE event will be generated. If only part of the input was refused then this parameter will contain the banknote numbers of the accepted items and the WFS\_EXEE\_CIM\_INPUTREFUSE event will be generated. For a description of the LPWFSCIMNOTENUMBERLIST structure see the WFS\_INF\_CIM\_CASH\_UNIT\_INFO command.

The lpNoteNumberList contains all notes accepted including any level 2 or level 3 notes found during the Cash In operation.

**Error Codes** In addition to the generic error codes defined in [Ref. 1], the following error codes can be generated by this command:

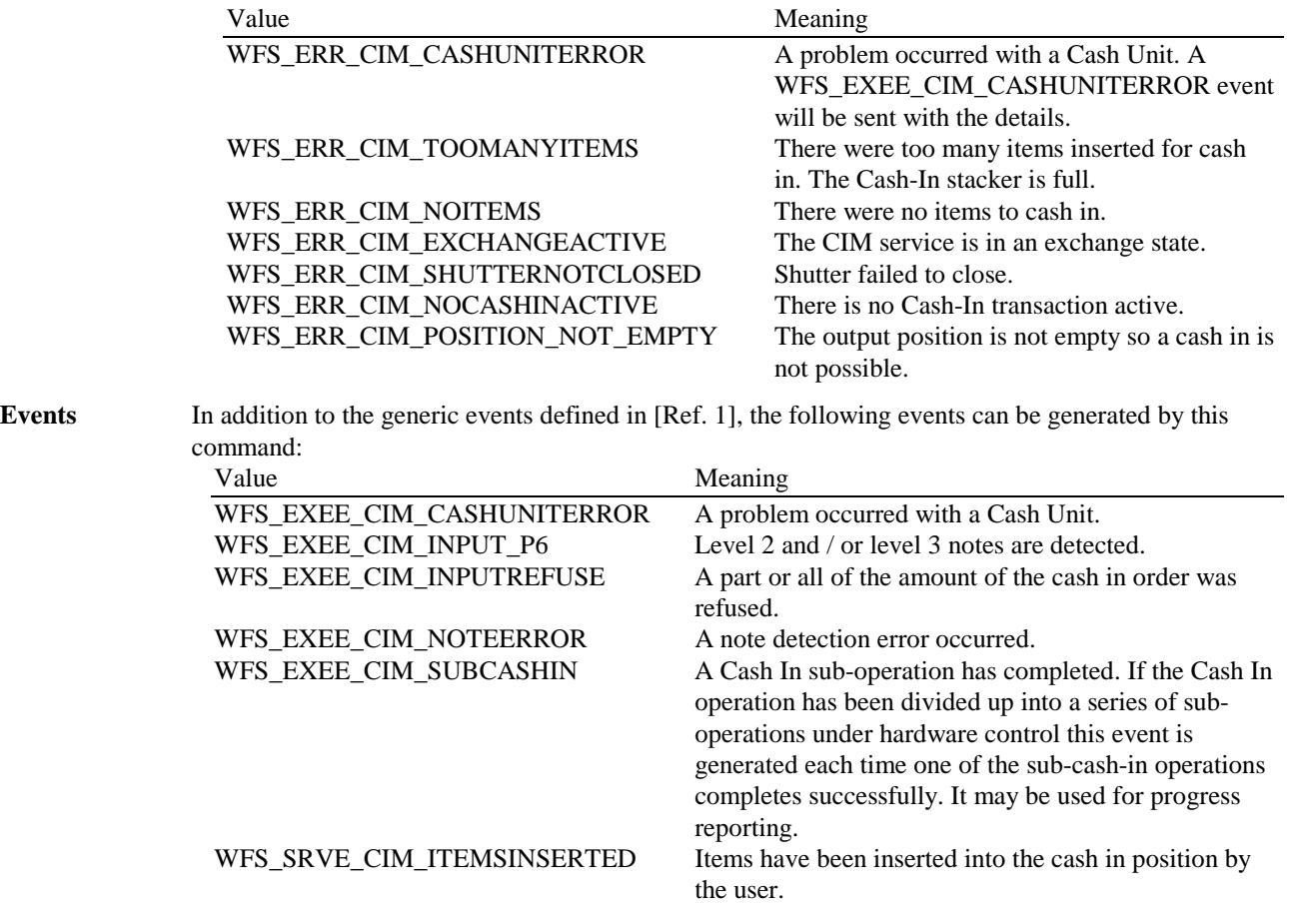

**Comments** None.

# **5.3 WFS\_CMD\_CIM\_CASH\_IN\_END**

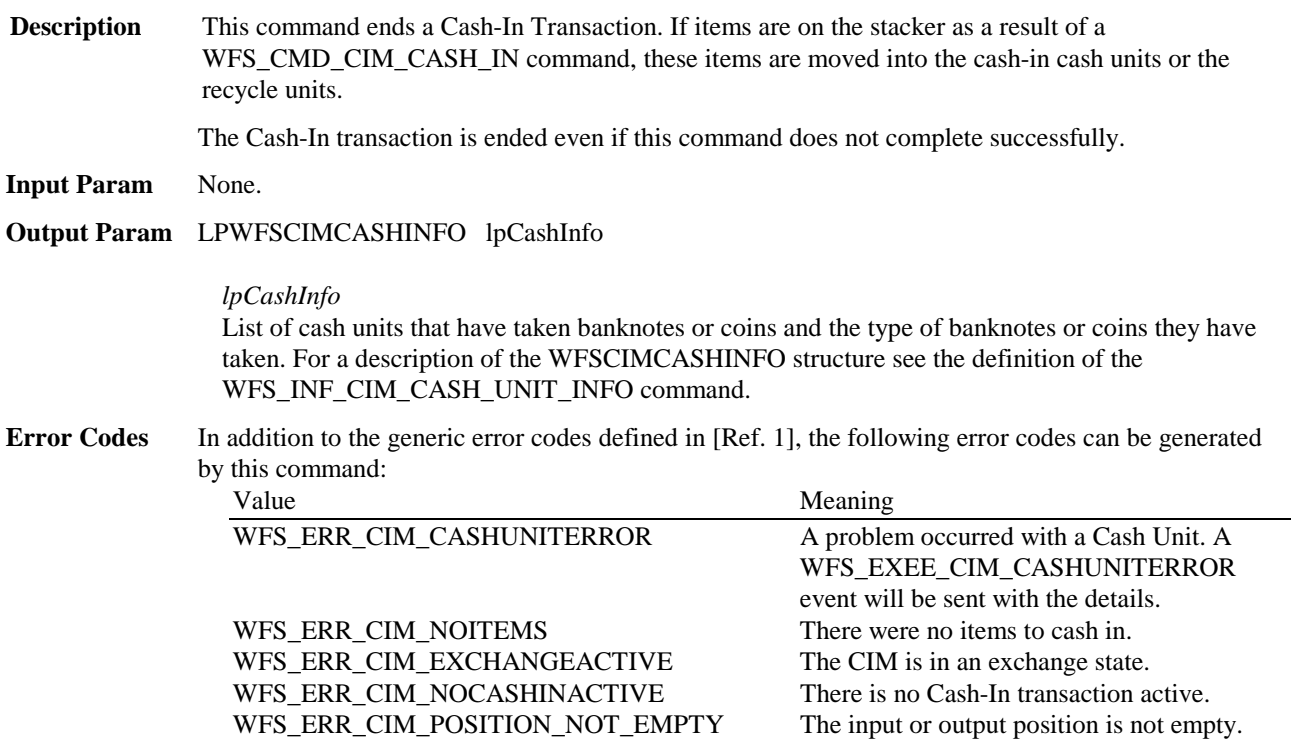

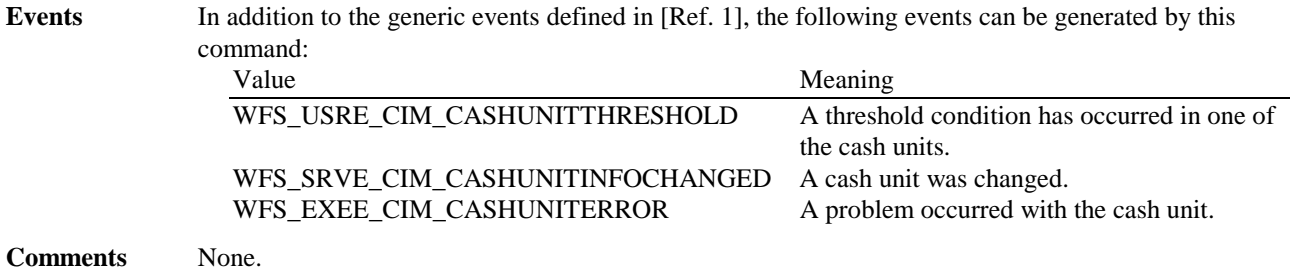

# **5.4 WFS\_CMD\_CIM\_CASH\_IN\_ROLLBACK**

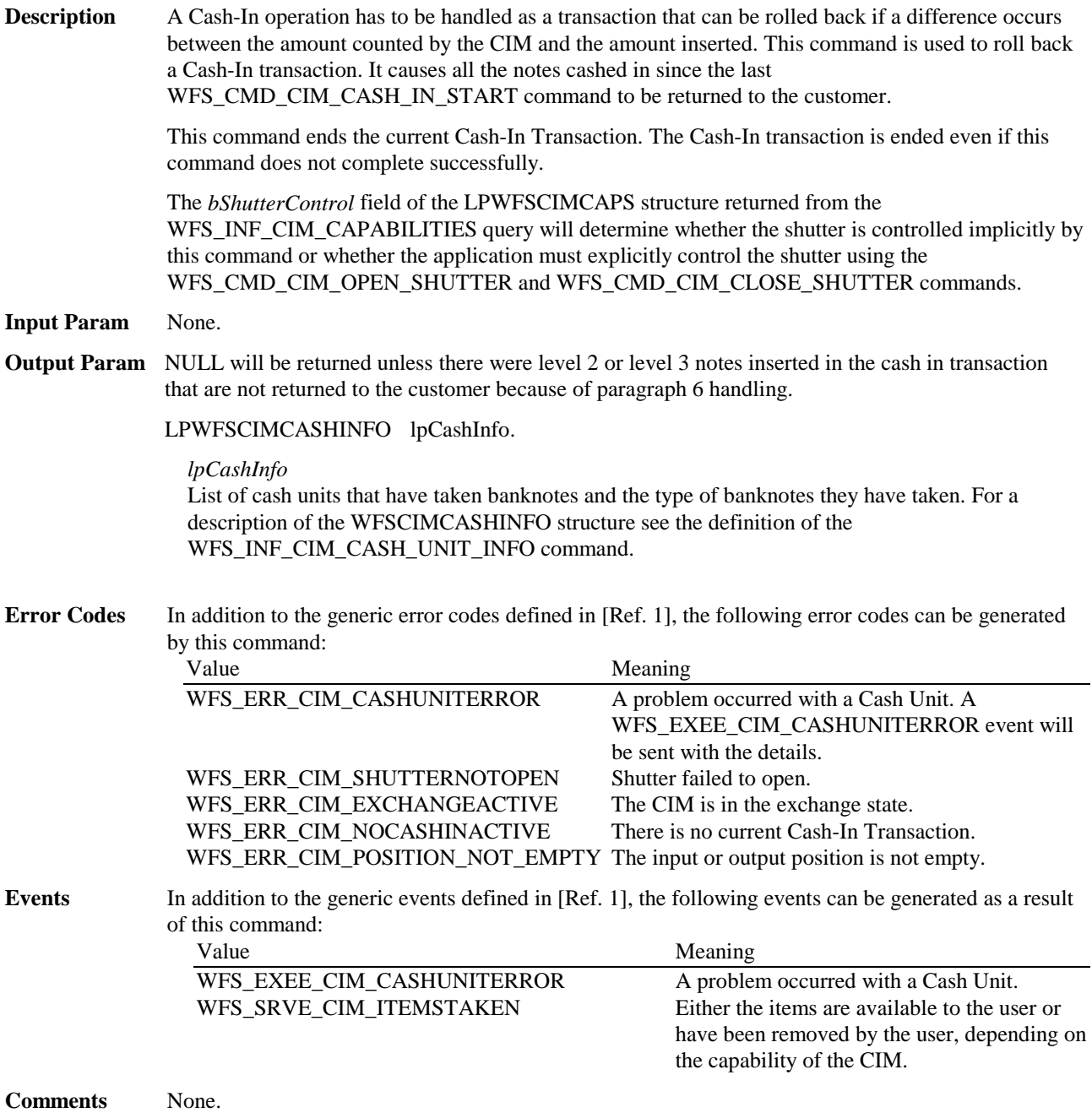

### **5.5 WFS\_CMD\_CIM\_RETRACT**

**Description** This command retracts items from an output position. Retracted items will be moved to either a retract bin, the transport or an intermediate stacker area. After the items are retracted the shutter is closed automatically.

**Input Param** LPWFSCIMRETRACT lpRetract;

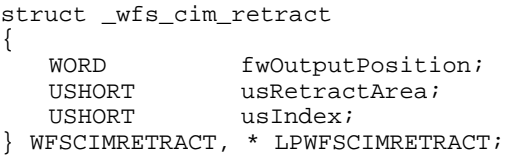

#### *fwOutputPosition*

Specifies the output position from which to retract the bills. Possible values are:

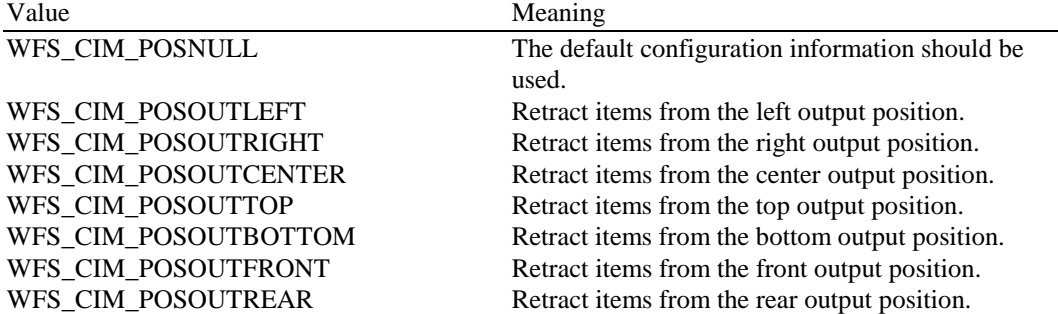

#### *usRetractArea*

This value specifies the area to which the items are to be retracted. Possible values are:

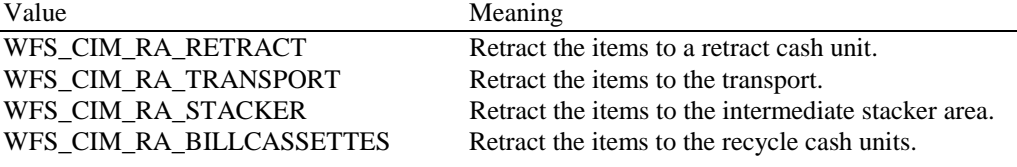

#### *usIndex*

If *usRetractArea* is set to WFS\_CIM\_RA\_RETRACT this field is the logical retract position inside the container into which the cash is to be retracted. This logical number starts with a value of one (1) for the first retract position and increments by one for each subsequent position. If the container contains several logical retract cash units (of type WFS\_CIM\_TYPERETRACTCASSETTE in command WFS\_INF\_CIM\_CASH\_UNIT\_INFO), *usIndex* would be incremented from the first position of the first retract cash unit to the last position of the last retract cash unit defined in WFSCIMCASHINFO. The maximum value of *usIndex* is the sum of the *ulMaximum* of each retract cash unit. If *usRetractArea* is not set to WFS\_CIM\_RA\_RETRACT the value of this field is ignored.

#### **Output Param** None.

**Error Codes** In addition to the generic error codes defined in [Ref. 1], the following error codes can be generated by this command:

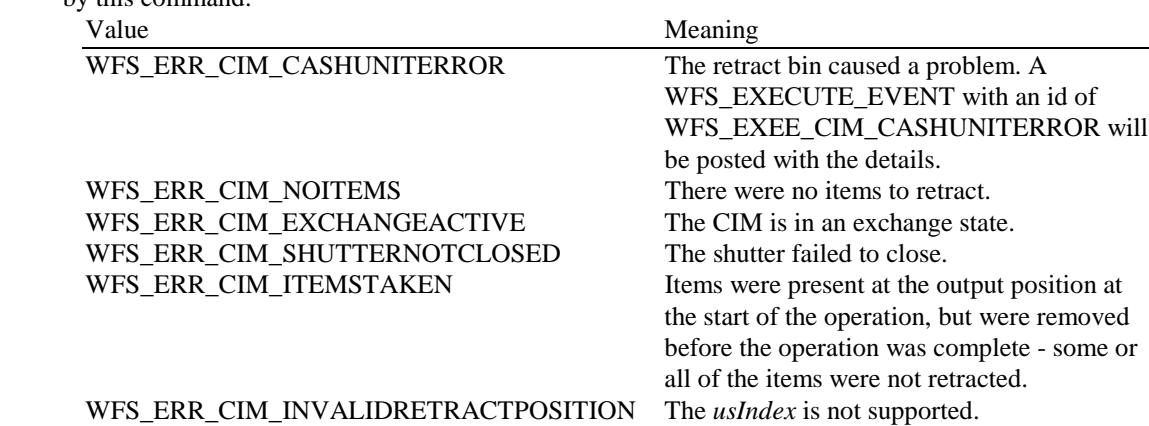

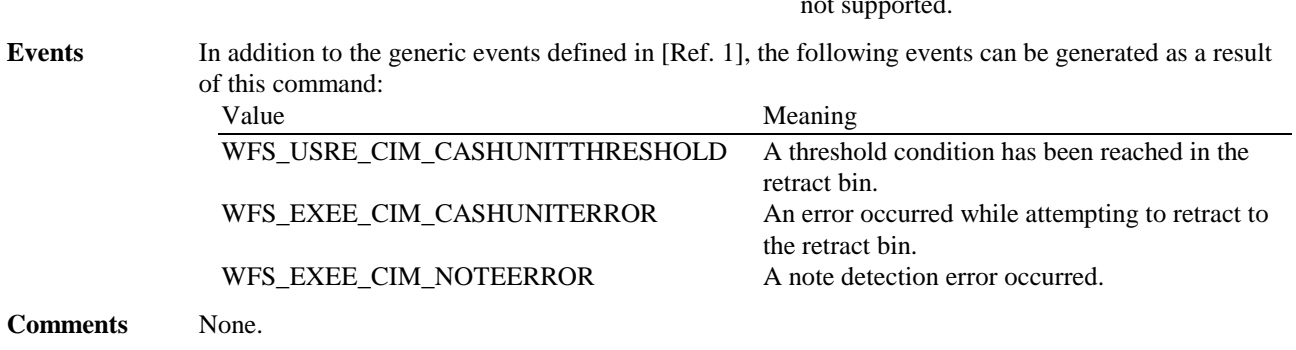

### WFS\_ERR\_CIM\_NOTRETRACTAREA The retract area specified in *usRetractArea* is

not supported.

**5.6 WFS\_CMD\_CIM\_OPEN\_SHUTTER**

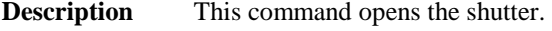

**Input Param** LPWORD lpfwPosition;

*lpfwPosition*

Specifies which shutter is to be opened. If the application does not need to specify the shutter, this field can be set to NULL or to WFS\_CIM\_POSNULL. Otherwise this field should be set to a one of the following values:

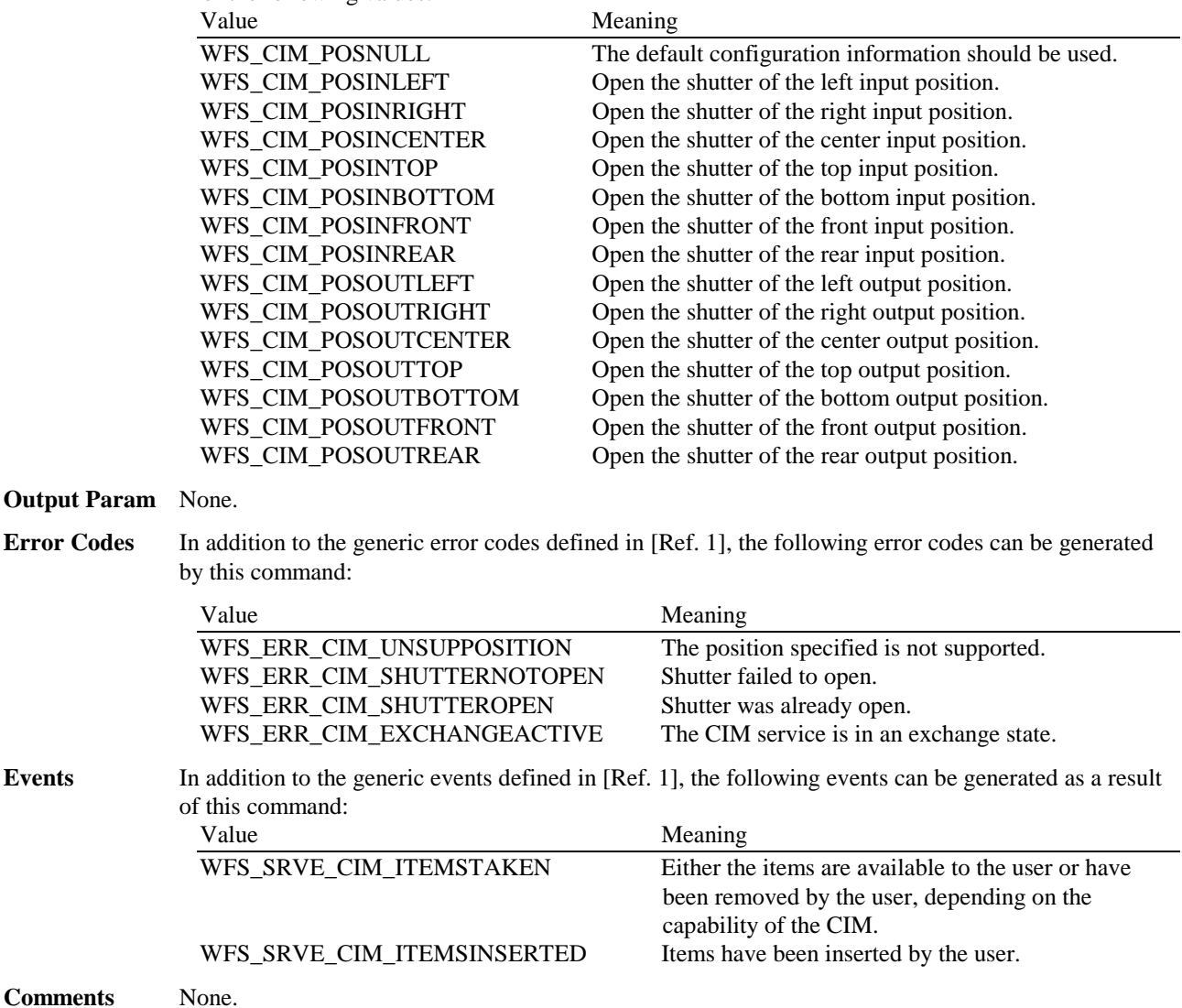

### **5.7 WFS\_CMD\_CIM\_CLOSE\_SHUTTER**

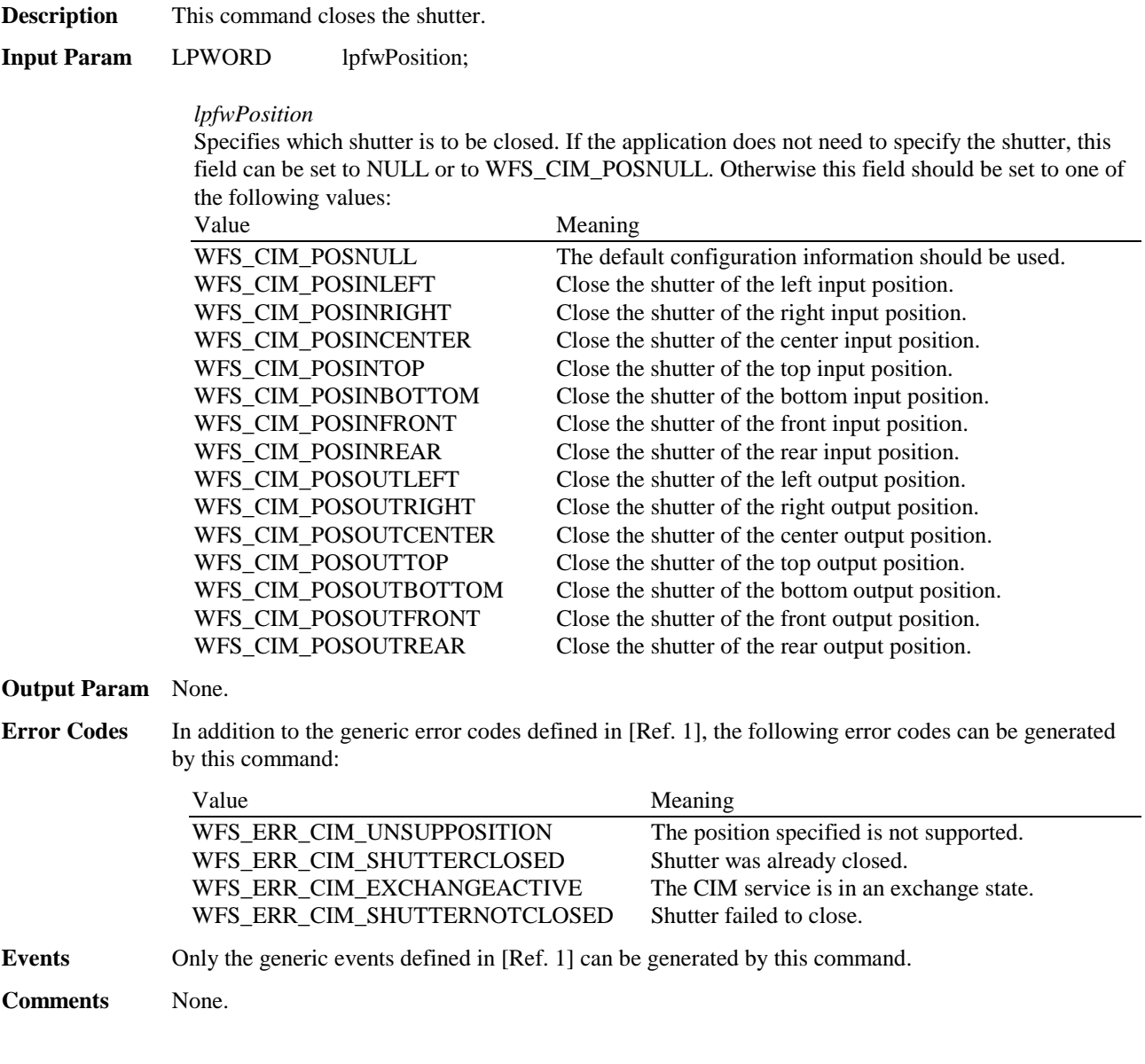

### **5.8 WFS\_CMD\_CIM\_SET\_TELLER\_INFO**

**Description** This command allows the application to initialize counts for each currency assigned to the teller. The values set by this command are persistent. This command only applies to Teller CIMs.

**Input Param** LPWFSCIMTELLERUPDATE lpTellerUpdate; typedef struct \_wfs\_cim\_teller\_update

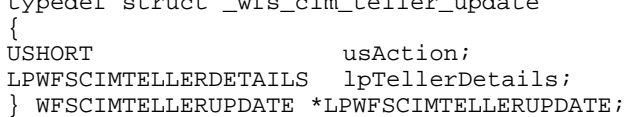

*usAction*

The action to be performed specified as one of the following values:

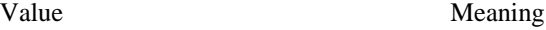

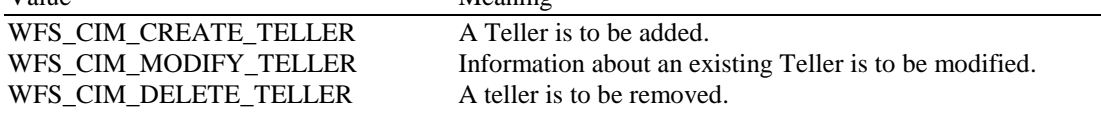

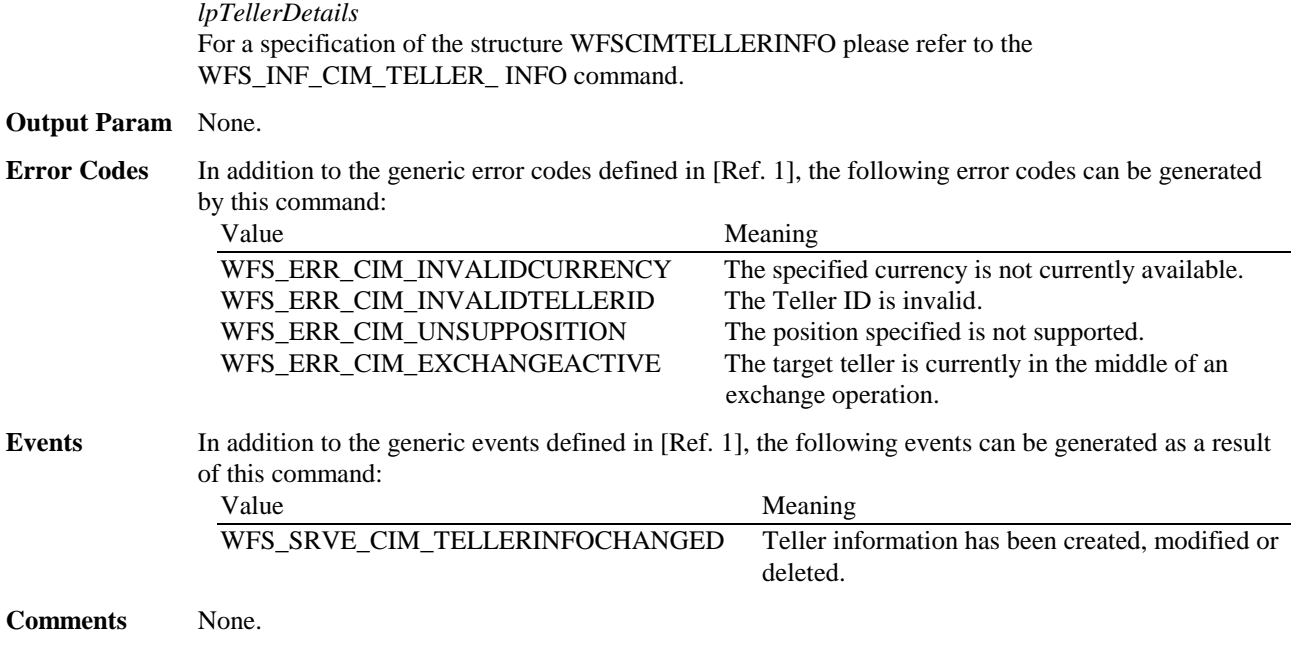

# **5.9 WFS\_CMD\_CIM\_SET\_CASH\_UNIT\_INFO**

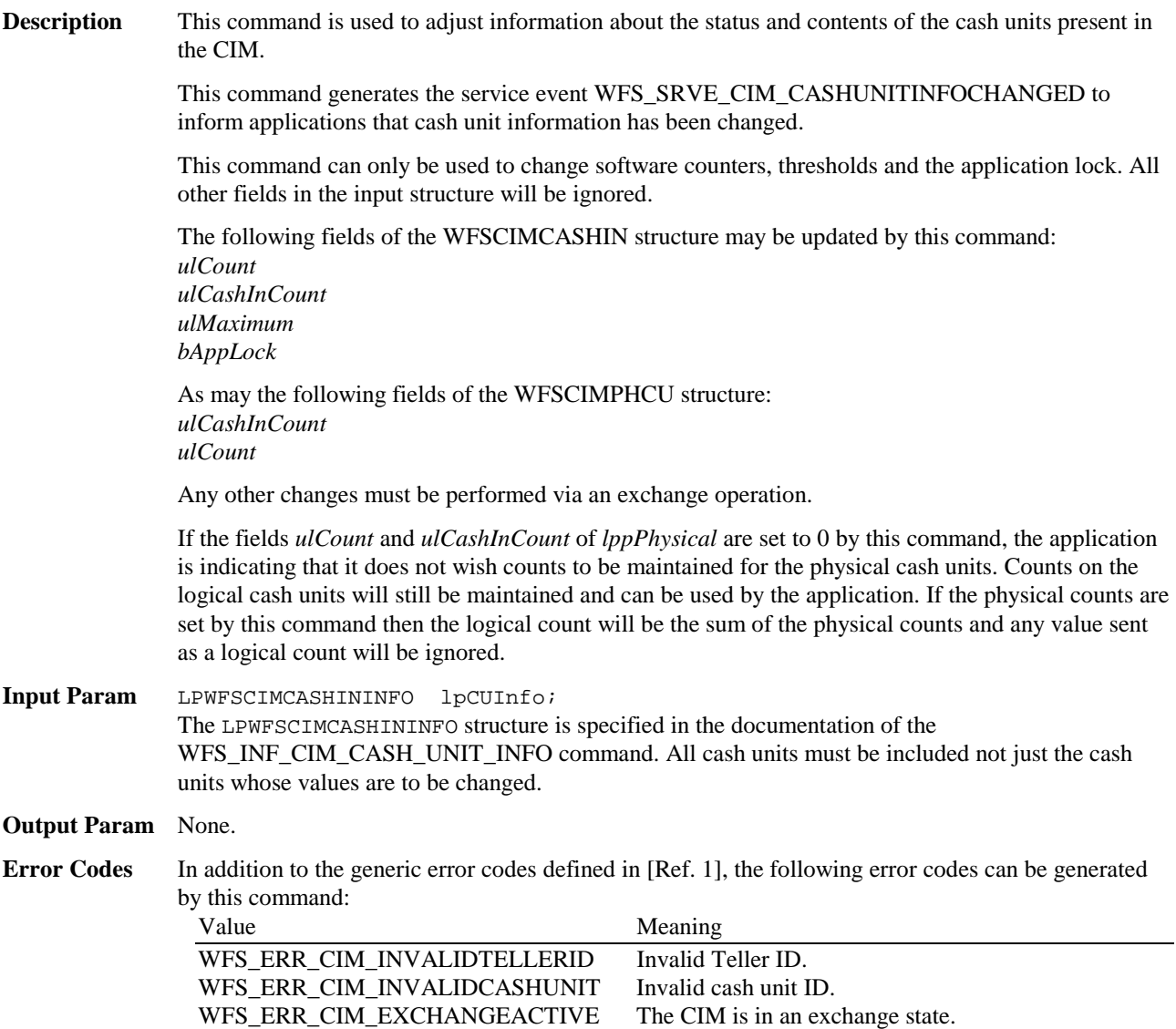

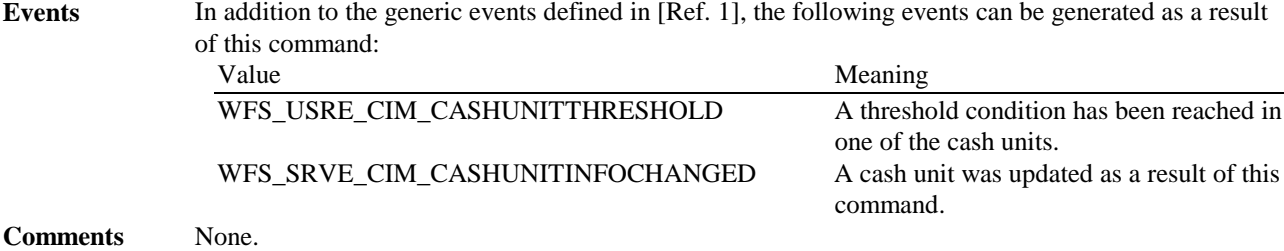

### **5.10 WFS\_CMD\_CIM\_START\_EXCHANGE**

**Description** This command puts the CIM in an exchange state, i.e. a state in which cash units can be emptied, replenished, removed or replaced. Other than the updates which can be made via the WFS\_CMD\_CIM\_SET\_CASH\_UNIT\_INFO command all changes to a cash unit must take place while the cash unit is in an exchange state.

> In the case of self-configuring cash units which are designed to be replaced with no operator intervention the application should use some trigger to initiate an exchange state when appropriate. For instance, the WFS\_SRVE\_SAFE\_DOOR\_OPEN event could trigger the application to call WFS\_CMD\_CIM\_START\_EXCHANGE.

The command returns current cash unit information in the form described in the documentation of the WFS\_INF\_CIM\_CASH\_UNIT\_INFO command. This command will also initiate any physical processes which may be necessary to make the cash units accessible. Before using this command an application should first have obtained exclusive control of the CIM.

This command may return WFS\_SUCCESS even if WFS\_EXEE\_CIM CASHUNITERROR events are generated. If this command returns WFS\_SUCCESS or WFS\_ERR\_CIM\_EXCHANGE\_ACTIVE the CIM is in an exchange state.

Once in an exchange state the CIM will only respond to the following commands:

- WFS\_CMD\_CIM\_END\_EXCHANGE
- Any **WFS[Async]GetInfo** commands
- **WFSClose** This will end the exchange state.

Any other commands will result in the error WFS\_ERR\_CIM\_EXCHANGEACTIVE being generated

If an error is returned by this command, the WFS\_INF\_CIM\_CASH\_UNIT\_INFO command should be used to determine the cash unit information.

If the CIM is part of a compound device together with a CDM (i.e. a cash recycler), exchange operations must be performed separately on each part of the compound device. These operations cannot be performed simultaneously. An exchange state must therefore be initiated on each interface in the following sequence:

#### CDM

```
(Lock)
WFS_CMD_CDM_START_EXCHANGE
…exchange action…
WFS_CMD_CDM_END_EXCHANGE
(Unlock)
```
CIM

(Lock) WFS\_CMD\_CIM\_START\_EXCHANGE …exchange action… WFS\_CMD\_CIM\_END\_EXCHANGE (Unlock)

In the case of a recycler, the cash-in cash unit counts are set via the CIM interface and the cash-out cash unit counts are set via the CDM interface. Recycling cash units can be set via either interface. However, if the device has recycle units of multiple currencies and/or denominations, then the CIM interface should be used for exchange operations involving these cash units.

```
Input Param LPWFSCIMSTARTEX lpStartEx;
               typedef struct _wfs_cim_start_ex
               {
                   WORD fwExchangeType;<br>
USHORT usTellerID;
                   USHORT usTellerID;<br>
USHORT usCount;
                   USHORT usCount;<br>
LPUSHORT lpusCUNu
                                      lpusCUNumList;
                   LPWFSCIMOUTPUT lpOutput;
```
} WFSCIMSTARTEX, \* LPWFSCIMSTARTEX;

#### f*wExchangeType*

Specifies the type of the cash unit exchange operation. This field should be set to one of the following values:

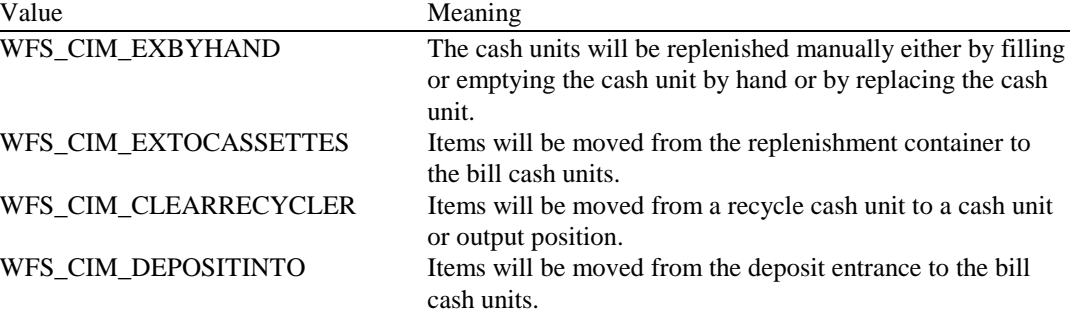

#### *usTellerID*

Identification of teller. If the device is a Self-Service CIM this field is ignored.

#### *usCount*

Number of cash units to be exchanged. This is also the size of the array contained in the *lpusCUNumList* field.

#### *lpusCUNumList*

Pointer to an array of unsigned shorts containing the logical numbers of the cash units to be exchanged.

#### *lpOutput*

This parameter is used when the exchange type is WFS\_CIM\_CLEARRECYCLER, i.e. a recycle cash unit is to be emptied.

typedef struct \_wfs\_cim\_output

{ USHORT usLogicalNumber; WORD fwPosition;<br>USHORT usNumber; -<br>usNumber; } WFSCIMOUTPUT, \* LPWFSCIMOUTPUT;

#### *usLogicalNumber*

Logical number of recycle unit be emptied.

#### *fwPosition*

Determines to which position the cash should be moved as a combination of the following flags:

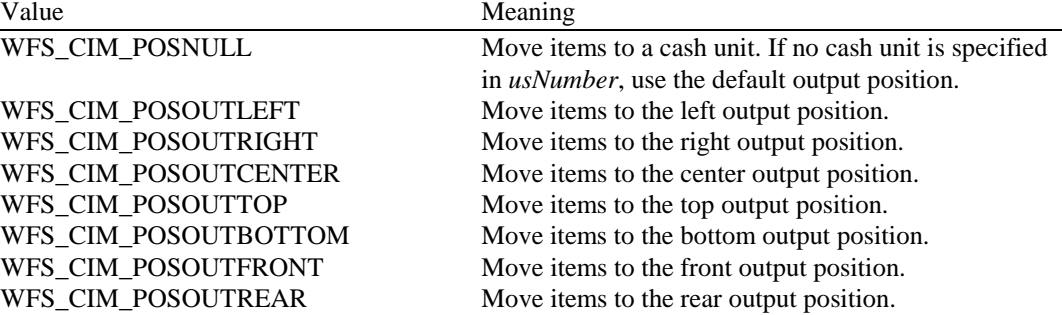

#### *usNumber*

Logical number of the cash unit the items are to be moved to.

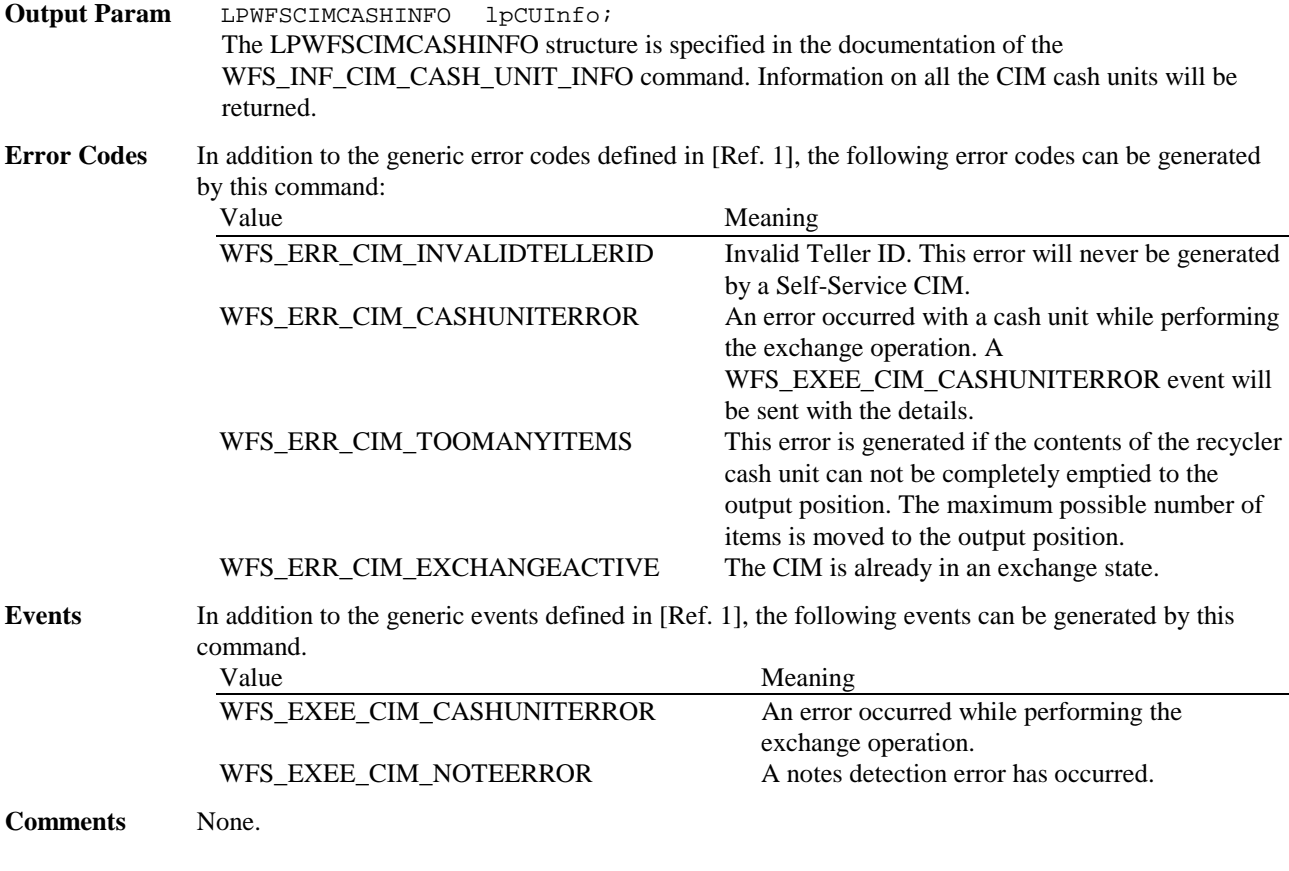

### **5.11 WFS\_CMD\_CIM\_END\_EXCHANGE**

### **Description** This command will end the exchange state. If any physical action took place as a result of the WFS\_CMD\_CIM\_START\_EXCHANGE command then this command will cause the cash units to be returned to their normal physical state. Any necessary device testing will also be initiated. The application can also use this command to update cash unit information in the form described in the documentation of the WFS\_INF\_CIM\_CASH\_UNIT\_INFO command. The input parameters to this command may be ignored if the service provider can obtain cash unit information from self-configuring cash units. If the fields *ulCount*, and *ulCashInCount* of *lppPhysical* are set to 0 by this command, the application is indicating that it does not wish counts to be maintained for the physical cash units. Counts on the logical cash units will still be maintained and can be used by the application. If the physical counts are set by this command then the logical count will be the sum of the physical counts and any value sent as a logical count will be ignored. If an error occurs during the execution of this command, then the application must issue a WFS\_INF\_CIM\_CASH\_UNIT\_INFO to determine the cash unit information. Even if this command does not return WFS\_SUCCESS the exchange state has ended. **Input Param** LPWFSCIMCASHININFO lpCUInfo; The LPWFSCIMCASHININFO structure is specified in the documentation for the WFS\_INF\_CIM\_CASH\_UNIT\_INFO command. This pointer can be NULL, if the cash unit information has not changed. Otherwise the parameter must contain the complete list of cash unit structures not just the ones that have changed.

**Output Param** None.

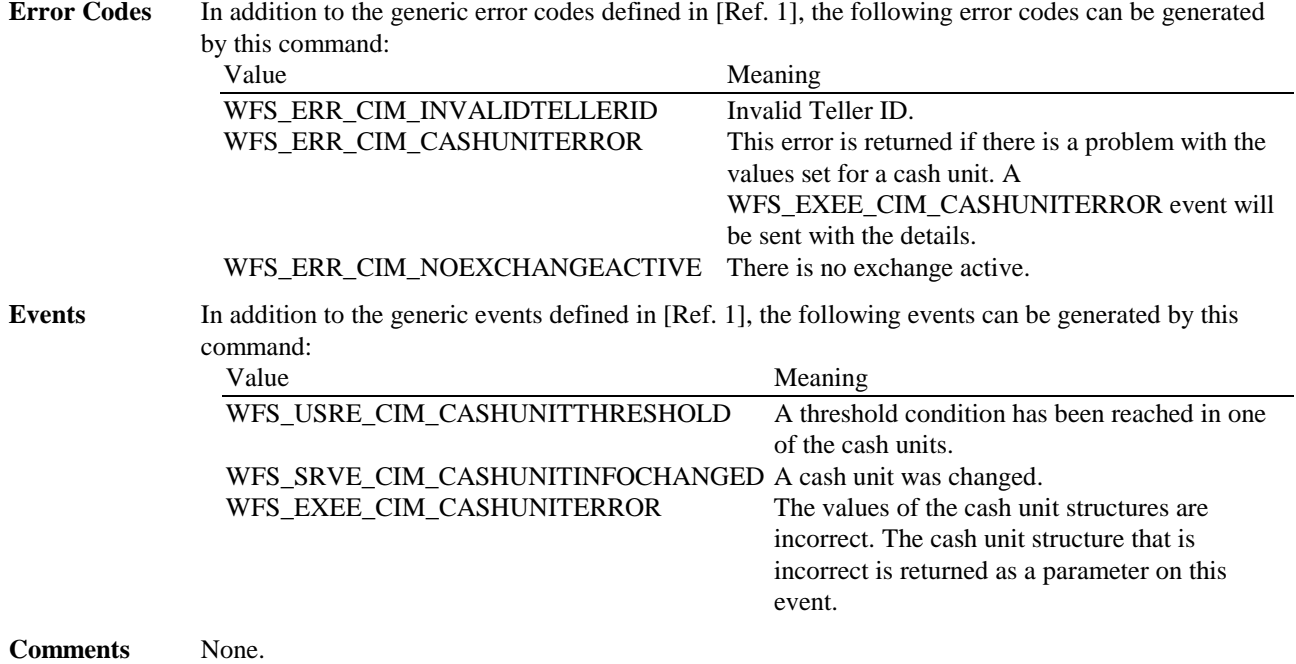

### **5.12 WFS\_CMD\_CIM\_OPEN\_SAFE\_DOOR**

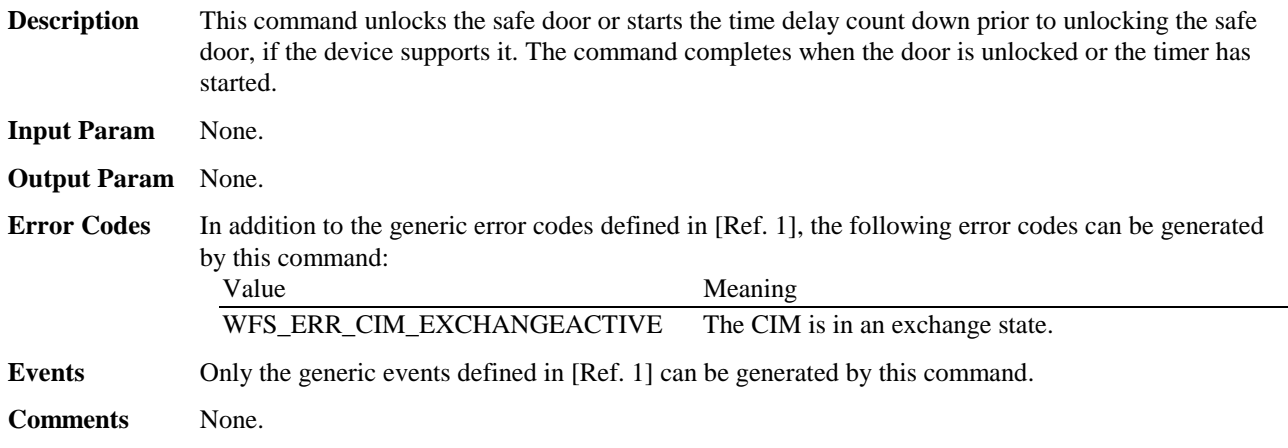

### **5.13 WFS\_CMD\_CIM\_RESET**

**Description** This command is used by the application to perform a hardware reset which will attempt to return the CIM device to a known good state. This command does not over-ride a lock obtained on another application or service handle nor can it be performed while the CIM is in the exchange state. This command does not end a cash in transaction, the CIM remains in the cash in state.

Persistent values, such as counts and configuration information are not cleared by this command.

The device will attempt to move any items found to the cash unit or output position specified in the *lpResetIn* parameter. This may not always be possible because of hardware problems.

If items are found inside the device the WFS\_SRVE\_CIM\_MEDIADETECTED event will be generated to inform the application where the items have actually been moved to.

**Input Param** LPWFSCIMITEMPOSITION lpResetIn;

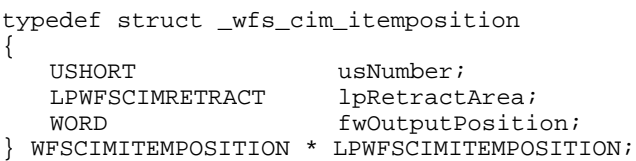

#### *usNumber*

The *usNumber* of the cash unit to which items which were inside the CIM when the reset was issued should be moved. If the items should be moved to an output position this value is 0.

#### *lpRetractArea*

This field is only used if the cash unit specified by *usNumber* is a retract cash unit. In all other cases this field is set to 0. For a description of this structure see the WFSCIMRETRACT structure defined in WFS\_CMD\_CIM\_RETRACT.

#### *fwOutputPosition*

The output position to which items are to be moved. If the *usNumber* is non-zero then this field will be 0*.* The value is set to one of the following values:

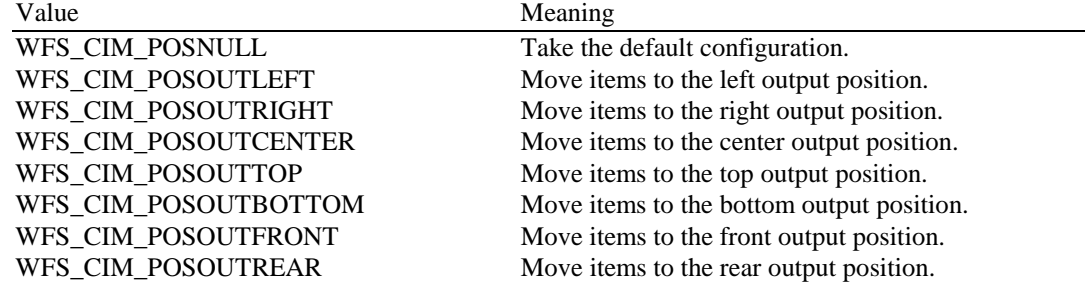

If the application does not wish to specify a cash unit or position it can set this value to NULL. In this case the service provider will determine where to move any items found.

#### **Output Param** None.

**Error Codes** In addition to the generic error codes defined in [Ref. 1] the following can be generated by this command.

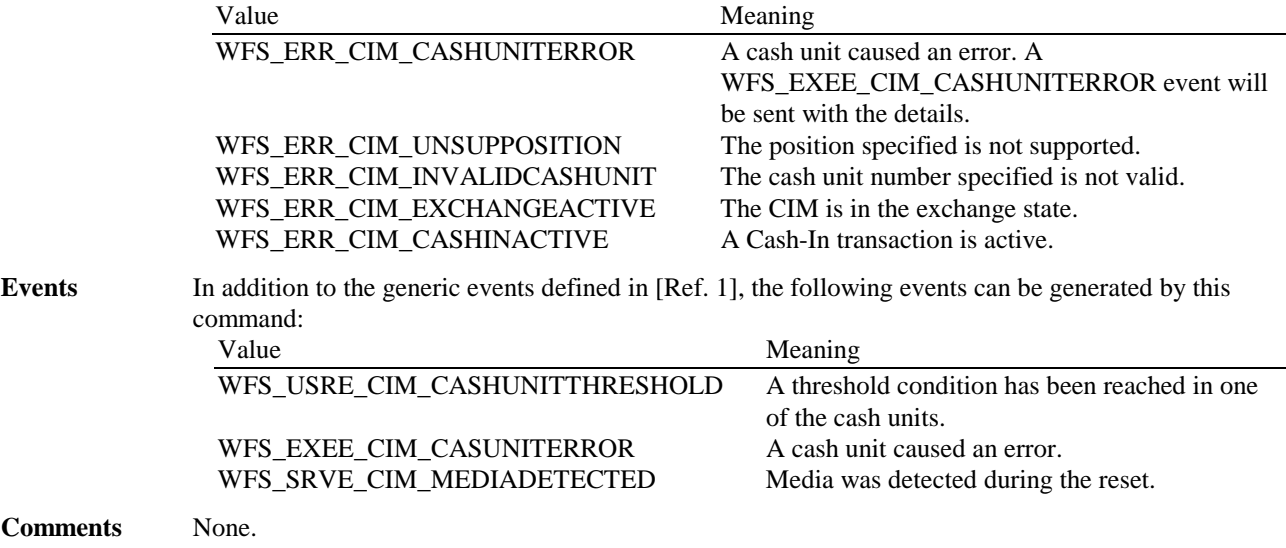

### **5.14 WFS\_CMD\_CIM\_CONFIGURE\_CASH\_IN\_UNITS**

**Description** This command is used to alter the banknote types a cash in unit or recycle unit can take. The cash units which are affected by this command must be empty.

The values set by this command are persistent.

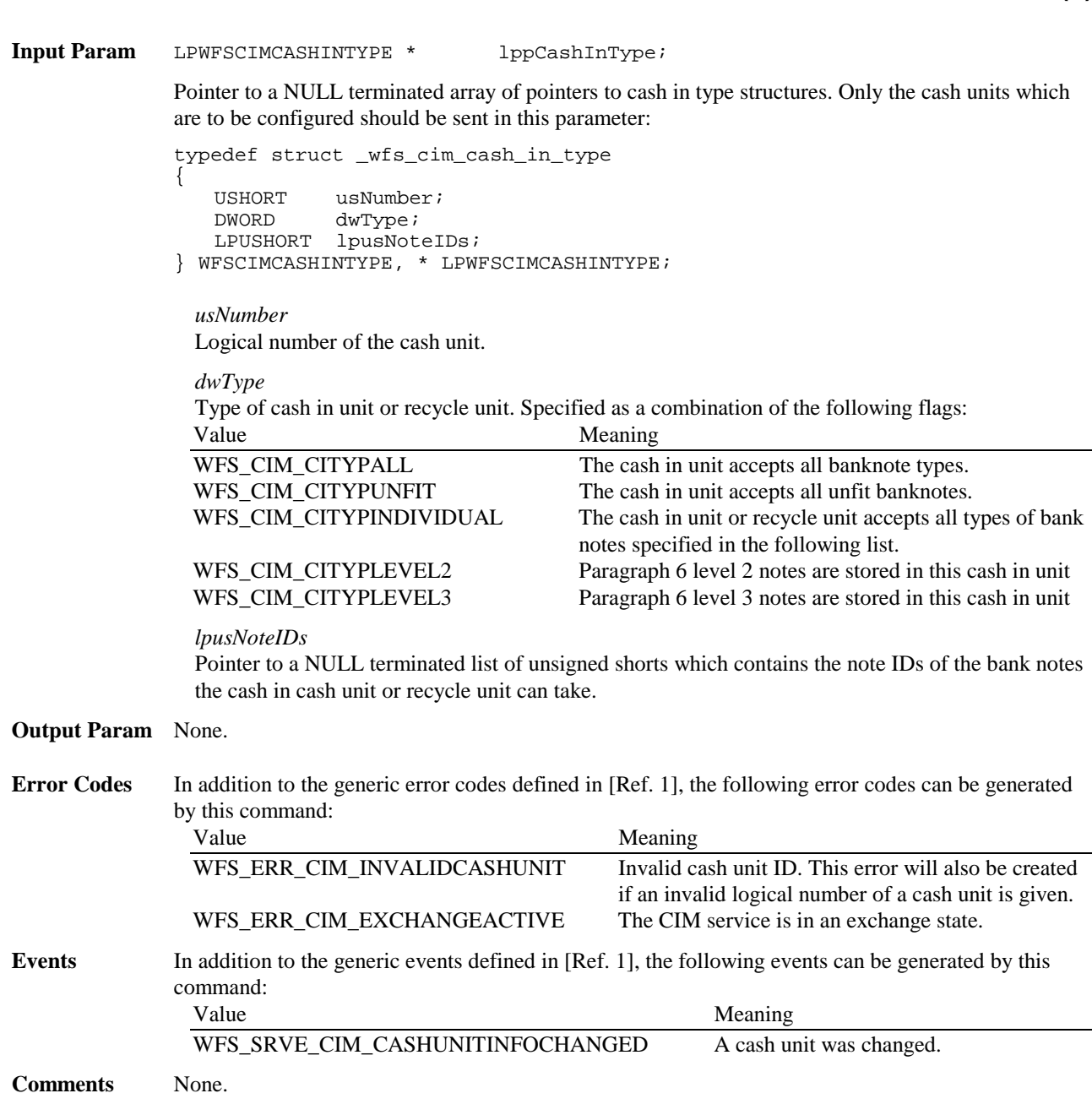

# **5.15 WFS\_CMD\_CIM\_CONFIGURE\_NOTETYPES**

**Description** This command is used to configure the note types the banknote reader will recognise during cash in. All note types the banknote reader has to recognise must be given in the input structure. If an unknown note type is given the error code WFS\_ERR\_UNSUPPORTED\_DATA will be returned.

The values set by this command are persistent.

**Input Param** LPUSHORT lpusNoteIDs;

lp*usNoteIDs*

Pointer to a NULL terminated list of unsigned shorts which contains the note IDs of the bank notes the banknote reader can accept.

**Output Param** None.

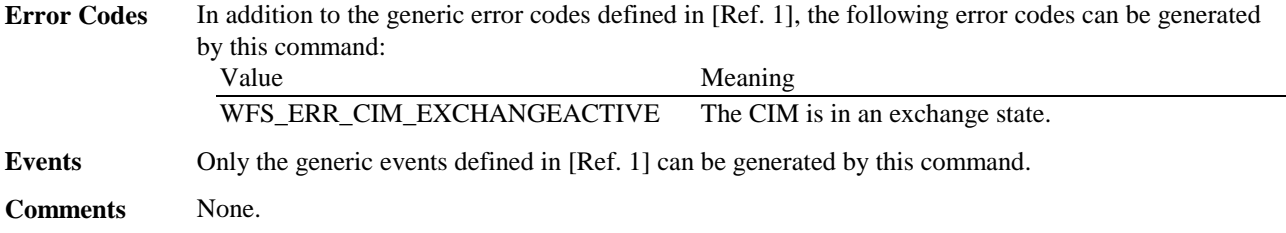

# **5.16 WFS\_CMD\_CIM\_CREATE\_P6\_SIGNATURE**

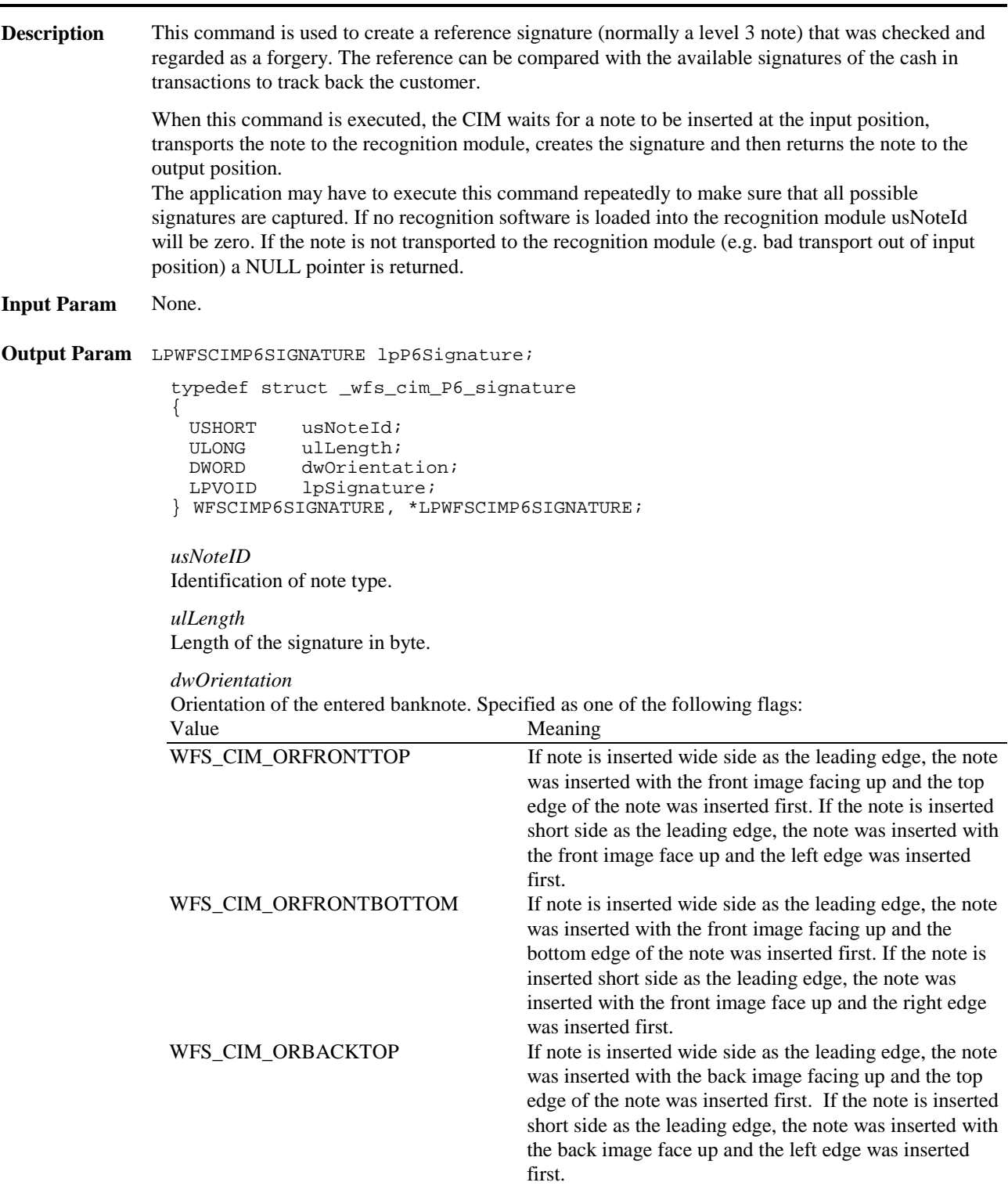

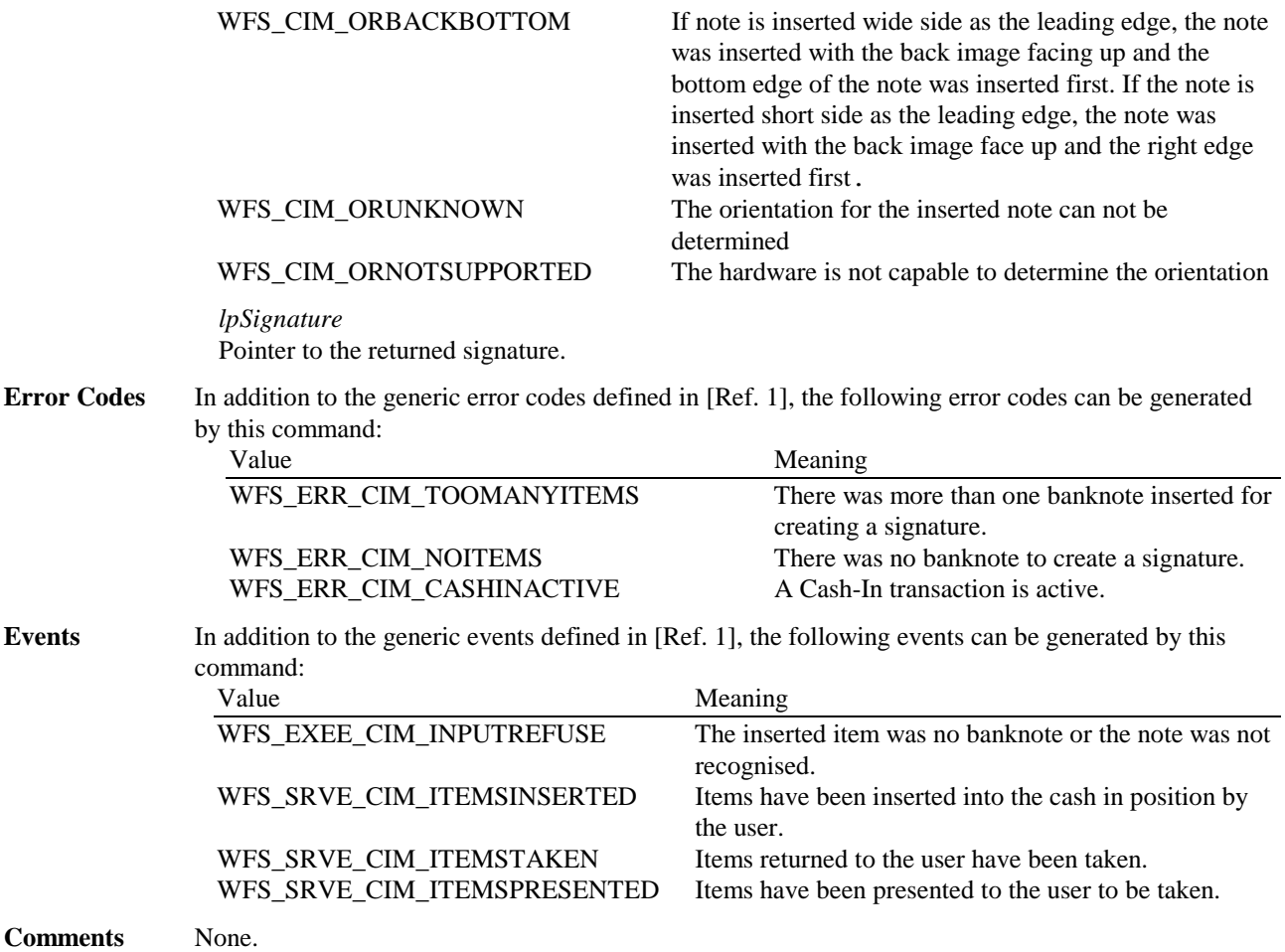

### **6. Events**

### **6.1 WFS\_SRVE\_CIM\_SAFEDOOROPEN**

**Description** This service event specifies that the safe door has been opened. **Event Param** None.

**Comments** None.

### **6.2 WFS\_SRVE\_CIM\_SAFEDOORCLOSED**

**Description** This service event specifies that the safe door has been closed.

**Event Param** None.

**Comments** None.

### **6.3 WFS\_USRE\_CIM\_CASHUNITTHRESHOLD**

**Description** This user event specifies that a threshold condition has occurred in one of the cash units.

**Event Param** LPWFSCIMCASHIN lpCashUnit;

*lpCashUnit* Pointer to WFSCIMCASHIN structure, describing the cash unit on which the threshold condition occurred. See *lpCashUnit->usStatus* for the type of condition. For a description of the WFSCIMCASHIN structure, see the definition of the WFS\_INF\_CIM\_CASH\_UNIT\_INFO command.

**Comments** None.

### **6.4 WFS\_SRVE\_CIM\_CASHUNITINFOCHANGED**

**Description** This service event specifies that a cash unit has changed in configuration. A physical cash unit may have been removed or inserted or a cash unit parameter may have changed. This event will also be posted on successful completion of the following commands:

> WFS\_CMD\_CIM\_SET\_CASH\_UNIT\_INFO WFS\_CMD\_CIM\_END\_EXCHANGE

**Event Param** LPWFSCIMCASHIN lpCashUnit; *lpCashUnit* Pointer to the changed cash unit structure. For a description of the WFSCIMCASHIN structure see the definition of the WFS\_INF\_CIM\_CASH\_UNIT\_INFO command. **Comments** None.

### **6.5 WFS\_SRVE\_CIM\_TELLERINFOCHANGED**

**Description** This service event specifies that the counts assigned to the specified teller have been changed. This event is only returned as a result of a WFS\_CMD\_CIM\_SET\_TELLER\_INFO command.

**Event Param** LPUSHORT lpusTellerID;

*lpusTellerID* Pointer to an unsigned short holding the ID of the teller whose counts have been changed.

### **6.6 WFS\_EXEE\_CIM\_CASHUNITERROR**

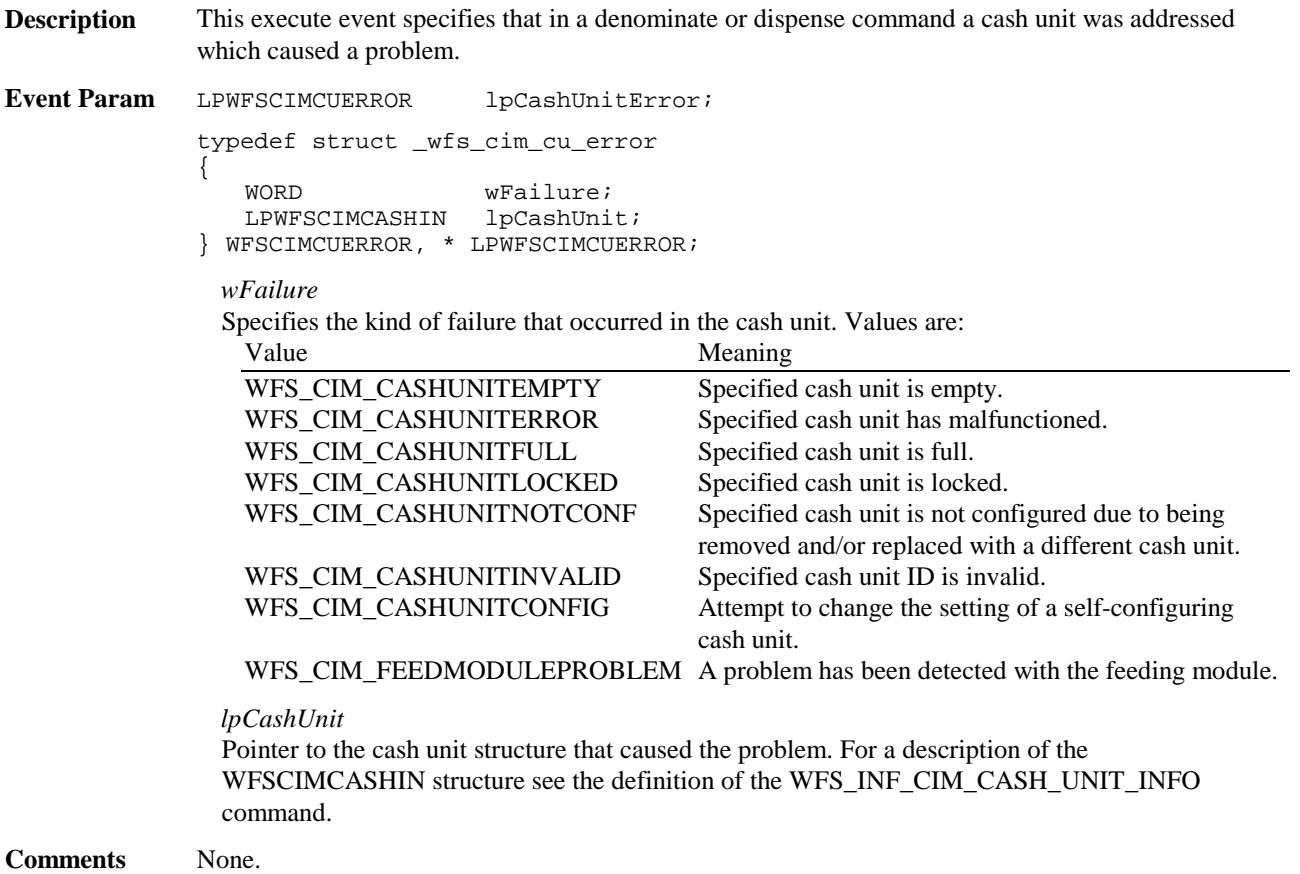

### **6.7 WFS\_SRVE\_CIM\_ITEMSTAKEN**

**Description** This service event specifies that items presented to the user have been taken.

- **Event Param** None.
- **Comments** None.

### **6.8 WFS\_SRVE\_CIM\_COUNTS\_CHANGED**

**Description** This service event is generated if the device is a compound device together with a CDM and the counts in a shared cash unit have changed as a result of a CDM operation.

**Event Param** LPWFSCIMCOUNTSCHANGED lpCountsChanged; typedef struct \_wfs\_cim\_counts\_changed { USHORT usCount; USHORT \* lpusCUNumList; } WFSCIMCOUNTSCHANGED, \*LPWFSCIMCOUNTSCHANGED; *usCount*

The size of lpusCUNumList.

*lpusCUNumList* A list of the usNumbers of the cash units whose counts have changed.

### **6.9 WFS\_EXEE\_CIM\_INPUTREFUSE**

**Description** This execute event specifies that the device has refused either a portion or the entire amount of the cash in order.

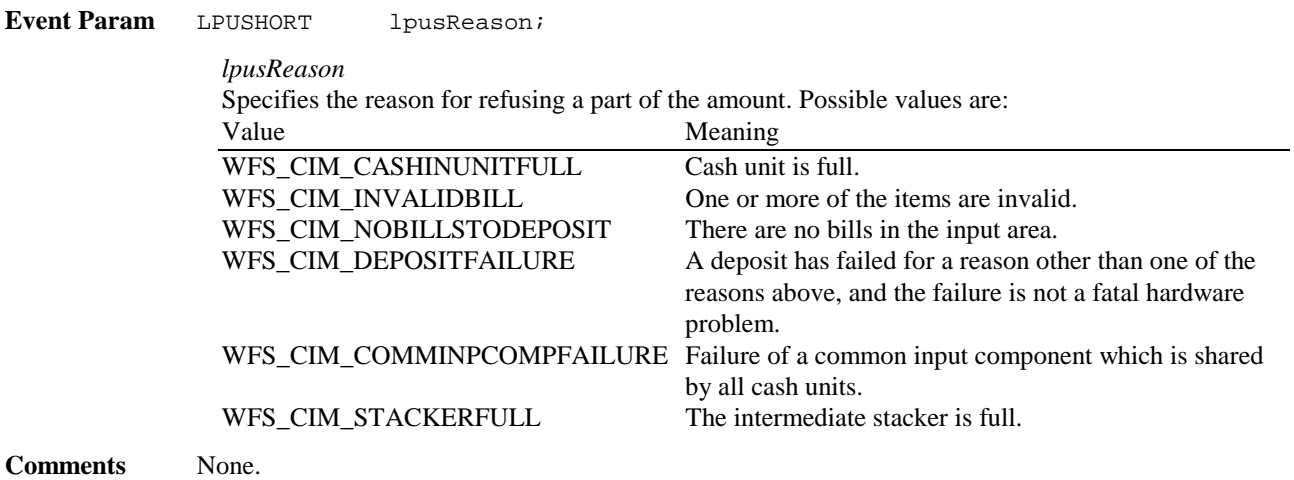

### **6.10 WFS\_SRVE\_CIM\_ITEMSPRESENTED**

**Description** This service event specifies that items have been presented to the user and need to be taken. **Event Param** None. **Comments** None.

# **6.11 WFS\_SRVE\_CIM\_ITEMSINSERTED**

**Description** This service event specifies that items have been inserted into the cash in position by the user.

- **Event Param** None.
- **Comments** None.

### **6.12 WFS\_EXEE\_CIM\_NOTEERROR**

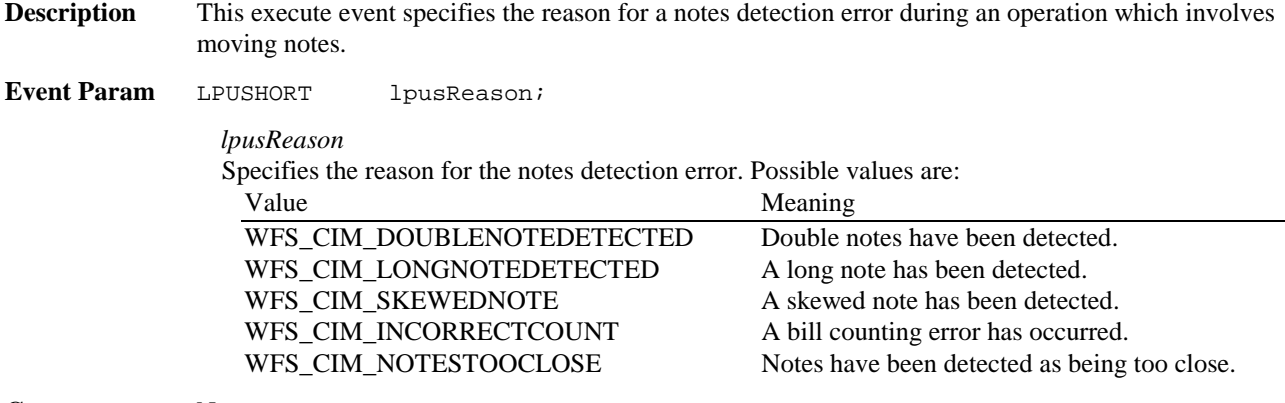

### **6.13 WFS\_EXEE\_CIM\_SUBCASHIN**

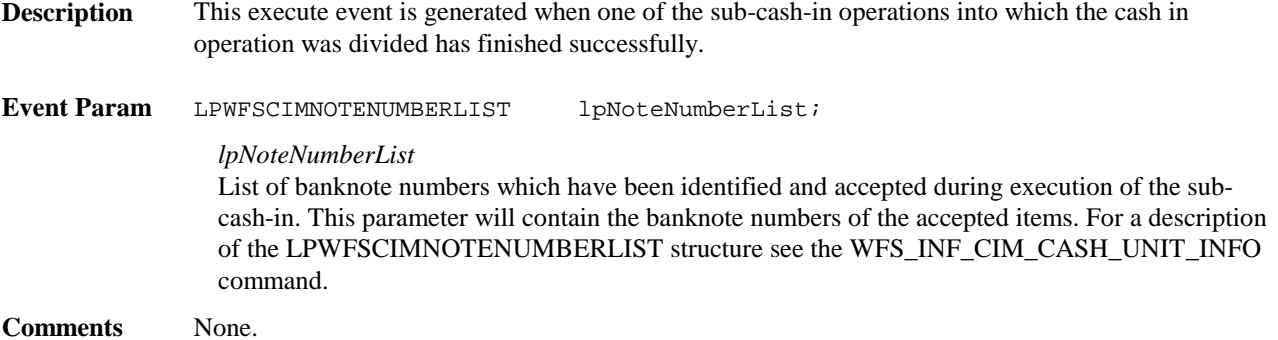

### **6.14 WFS\_SRVE\_CIM\_MEDIADETECTED**

- **Description** This service event is generated if media is detected during a reset (WFS\_CMD\_CIM\_RESET). The parameter on the event specifies the position of the media on completion of the reset. If the device has been unable to successfully move the items found then this parameter will be NULL.
- **Event Param** LPWFSCIMITEMPOSITION lpPosition; For a description of this parameter see WFS\_CMD\_CIM\_RESET (section 5.13).
- **Comments** None.

### **6.15 WFS\_EXEE\_CIM\_INPUT\_P6:**

**Description** This execute event is generated if level 2 and / or level 3 notes are detected during the cash in operation. (WFS\_CMD\_CIM\_CASH\_IN).

- **Event Param** LPWFSCIMP6INFO \*lppP6Info Pointer to a null terminated array of pointers to p6Info structures. One structure for every level. For the description of the structure see WFS\_INF\_CIM\_GET\_P6\_INFO
- **Comments** None.

# **7 ATM Cash In Transaction Flow – Application Guidelines**

The following table describes the flow of a cash in transaction on a Self Service CIM:

### **7.1 OK Transaction**

This section describes a normal cash in transaction where everything works fine.

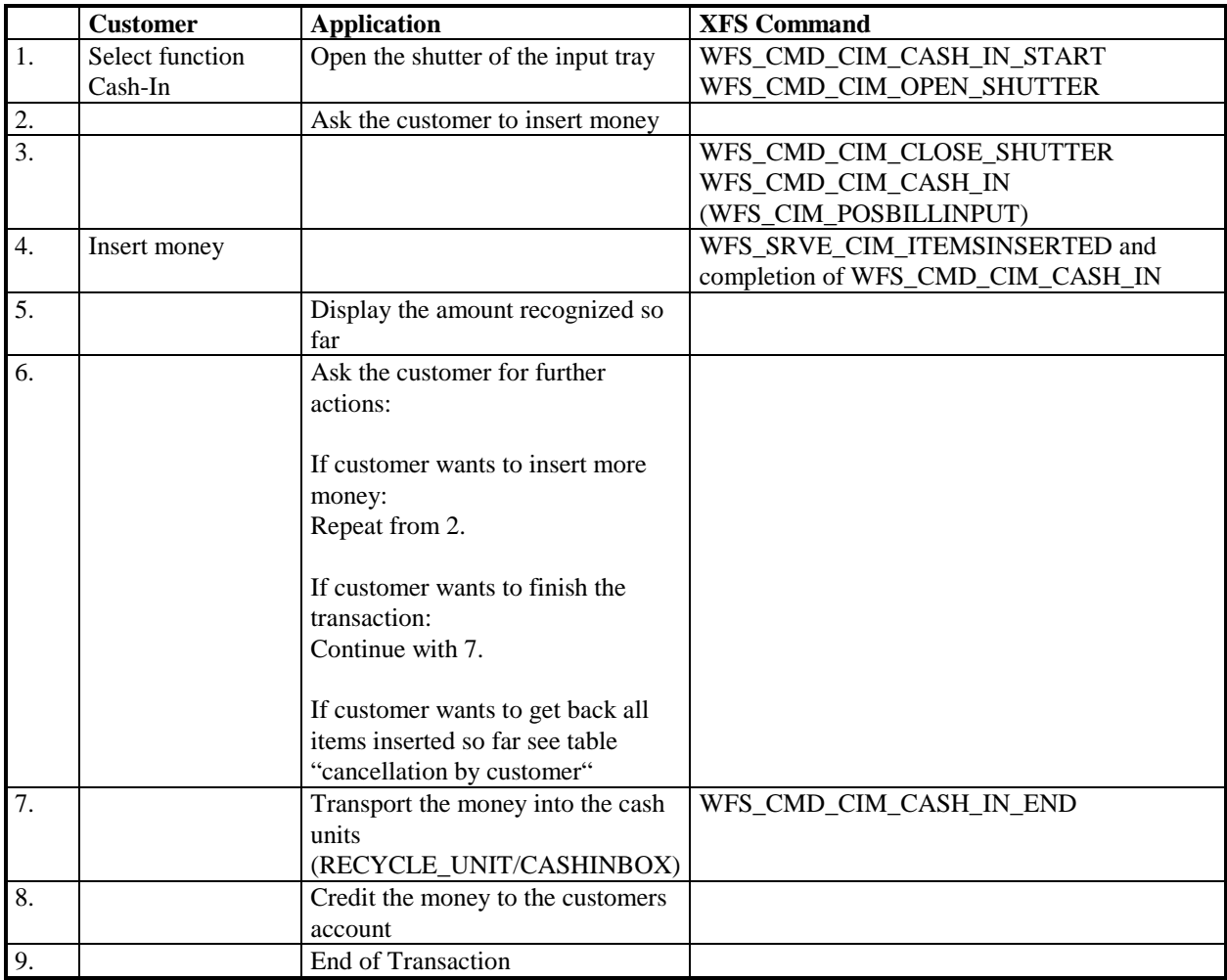

### **7.2 Cancellation by Customer**

This section describes how an application should react when the customer wants all the items to be returned after recognition.

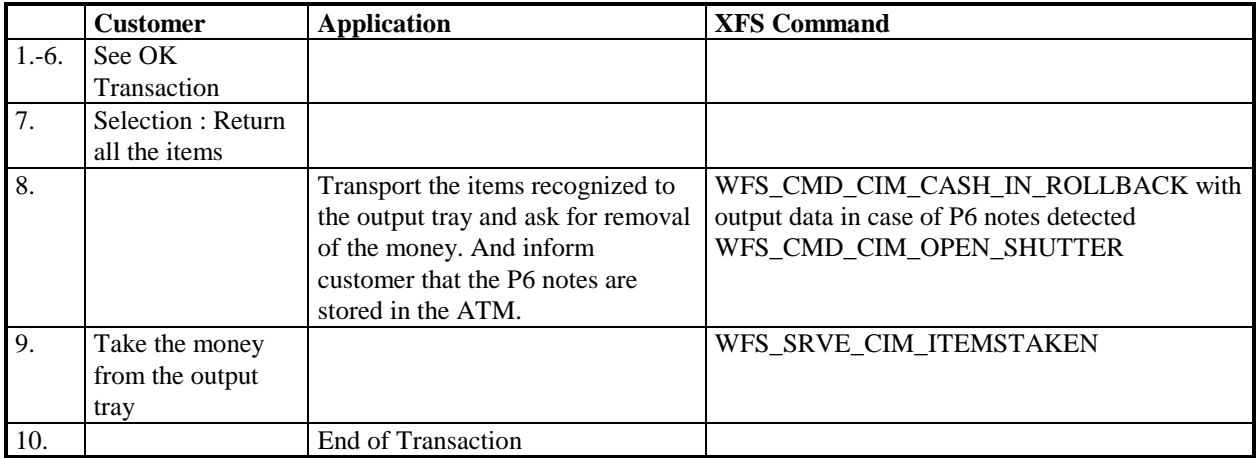

# **7.3 Stacker becomes full**

This section describes how an application should react when the stacker becomes full during the transaction.

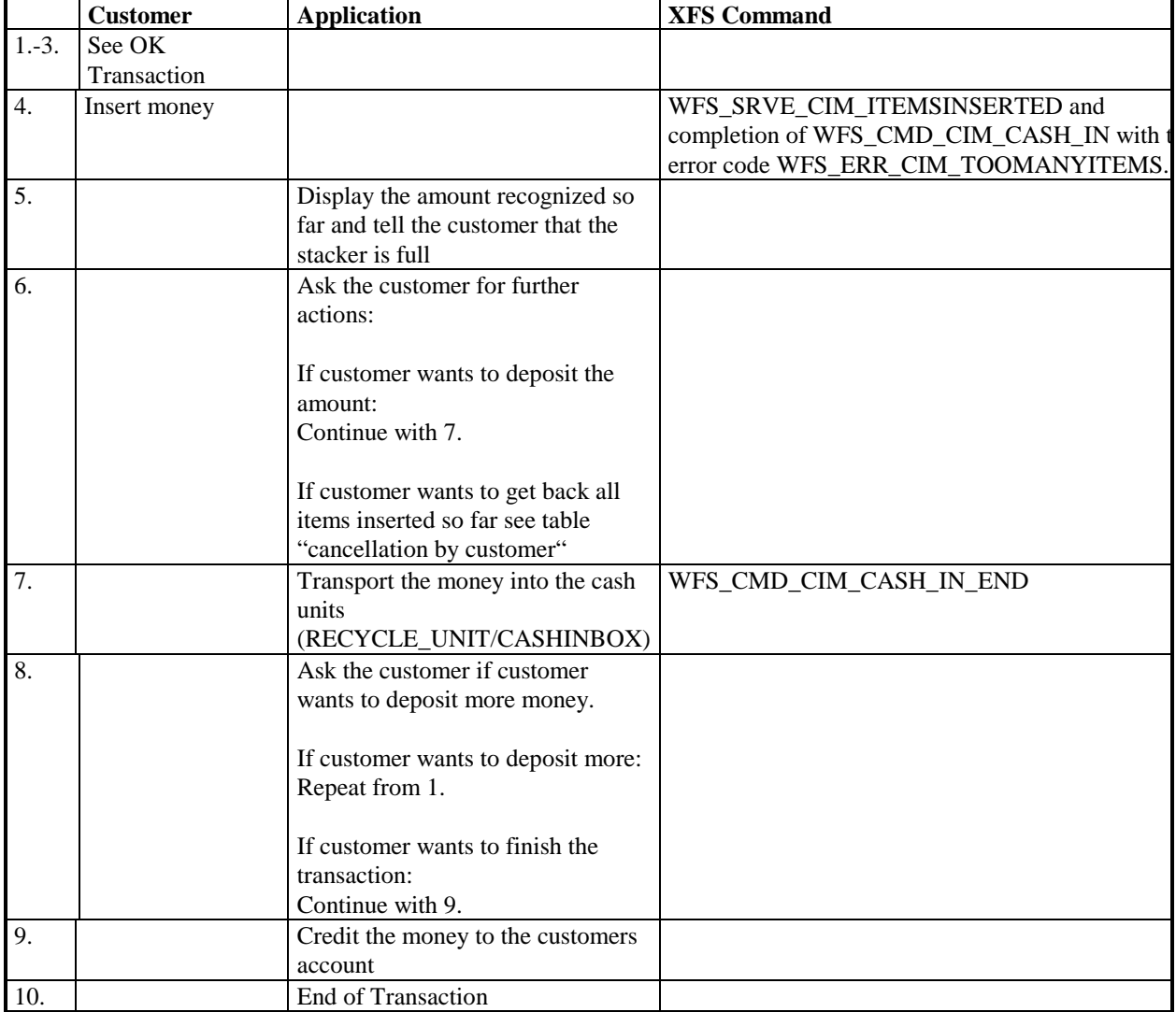

### **7.4 Bill recognition error**

This section describes what an application should do when some of the items could not be recognized (e.g. torn or dirty items) and what sort of interactions with the customer is necessary to complete the transaction.

Please notice that it is only possible to transport the recognized money into the cash in units when the output and the input slot is empty.

So long as the command WFS\_CMD\_CIM\_CASH\_IN\_END was not issued, the money can be returned to the customer by issuing a WFS\_CMD\_CIM\_CASH\_IN\_ROLLBACK command. Later returning the money is not longer possible, because it is transported from the stacker to the cash units from where it cannot be taken.

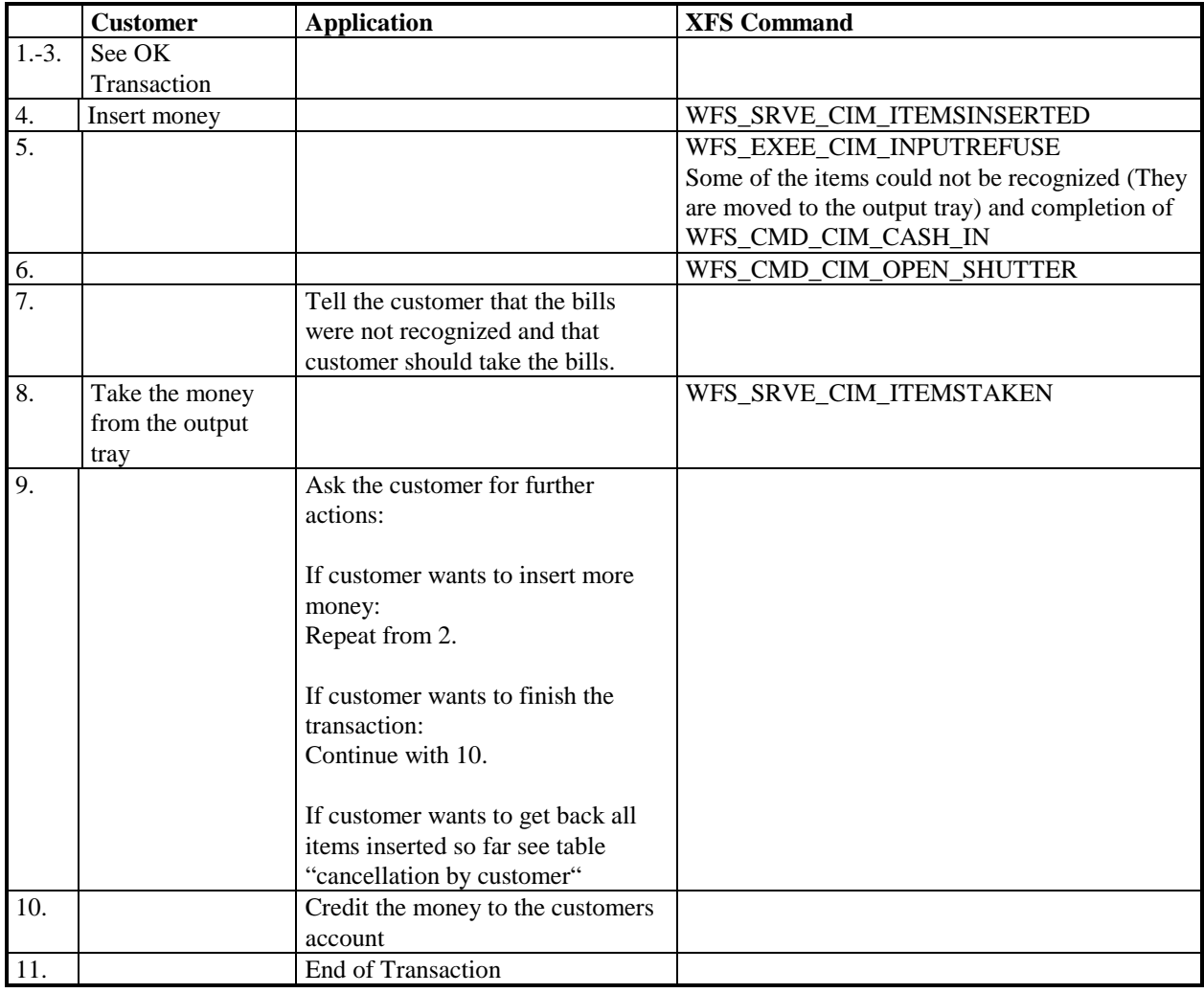

# **7.5 Implicit Control Of the Shutter by the Service Provider – OK Transaction**

The following table describes the chronological steps taken in the flow of a Cash In transaction where the Shutter is implicitly controlled by the Service Provider. In this case the WFS\_CMD\_CIM\_OPEN\_SHUTTER and WFS\_CMD\_CIM\_CLOSE\_SHUTTER commands are not used:

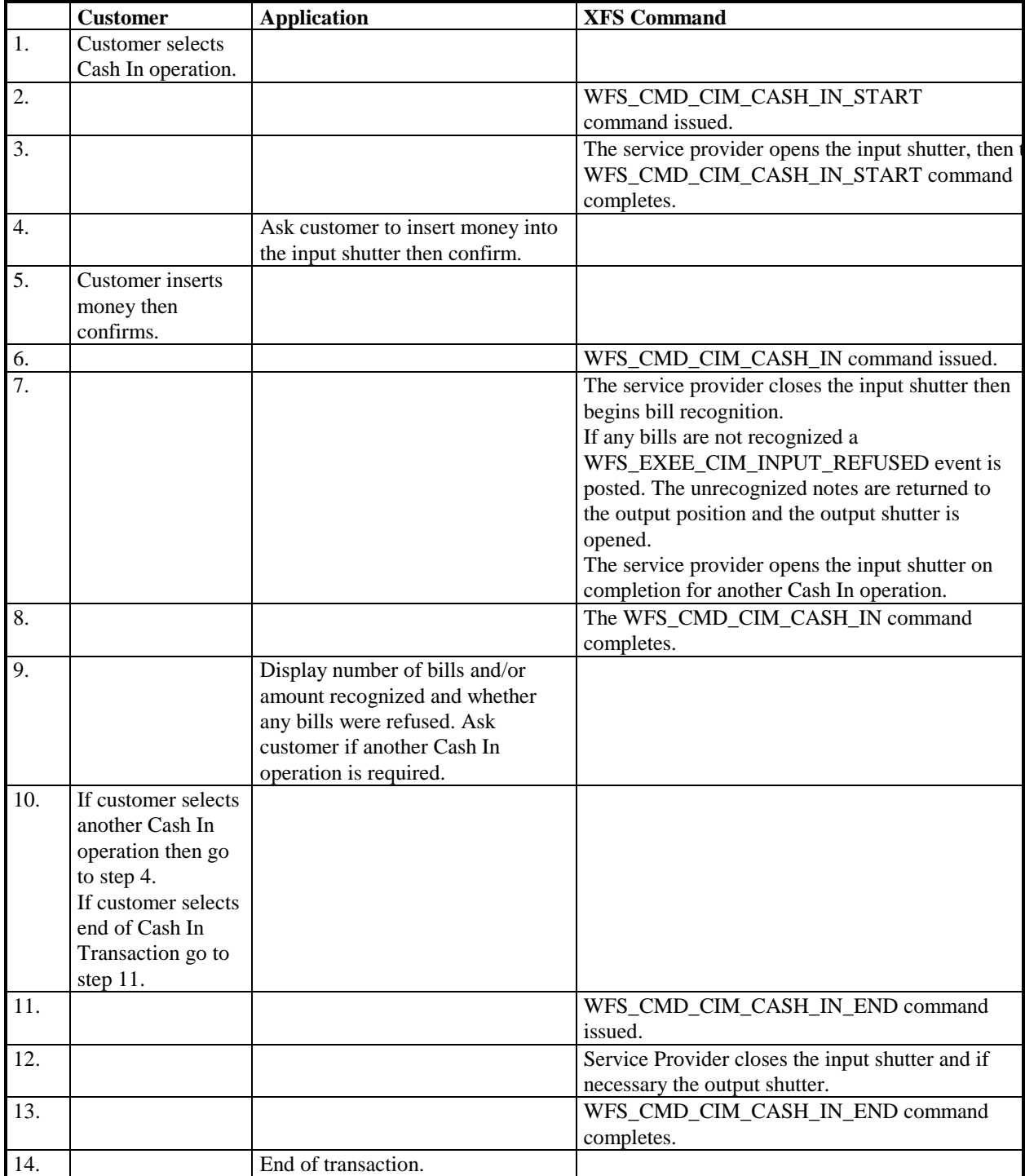

### **7.6 Implicit Control Of the Shutter by the Service Provider – RollBack**

The following table describes the chronological steps taken in the flow of a Cash In transaction which terminates with a RollBack command. The Shutter is implicitly controlled by the Service Provider. In this case the WFS\_CMD\_CIM\_OPEN\_SHUTTER and WFS\_CMD\_CIM\_CLOSE\_SHUTTER commands are not used:

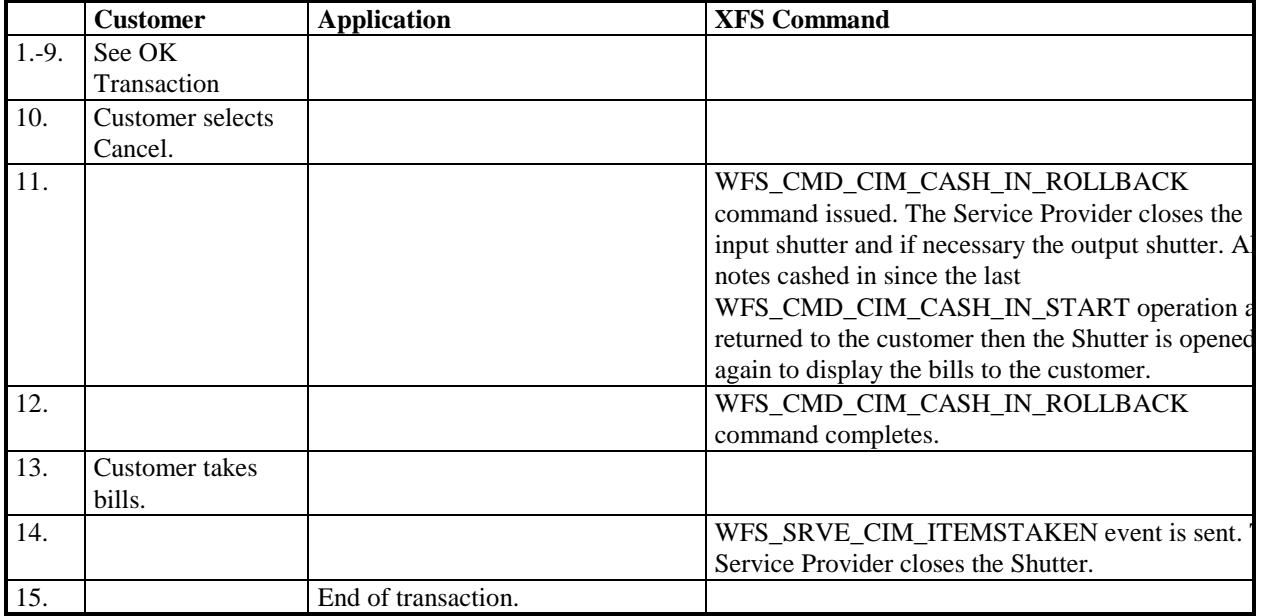

### **7.7 Implicit Control Of the Shutter– WFS\_EXEE\_CIM\_SUBCASHIN event**

The following table describes the chronological steps taken in the flow of a Cash In transaction where the Cash In operation is subdivided into a number of logical operations under hardware control, in this case a WFS\_EXEE\_CIM\_SUBCASHIN event is generated for each sub Cash In operation. This may be the case for instance where a device does its coin or bill recognition in batches of 25, in this case the Service Provider would post a WFS\_EXEE\_CIM\_SUBCASHIN event each time 25 coins were processed. In this example the shutter is implicitly controlled by the Service Provider. In this case the WFS\_CMD\_CIM\_OPEN\_SHUTTER and WFS\_CMD\_CIM\_CLOSE\_SHUTTER commands are not used:

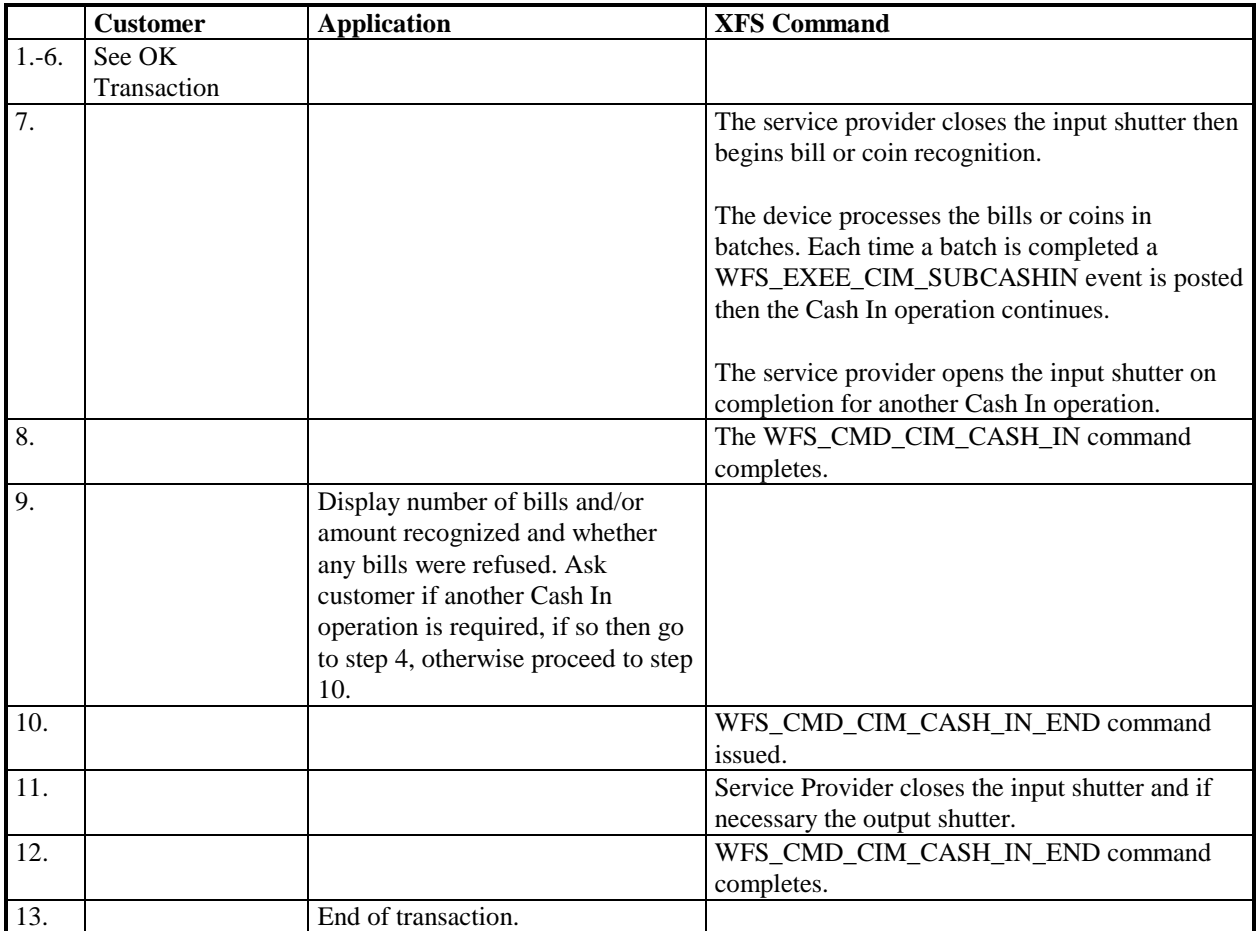

# **7.8 OK Transaction P6**

This section describes a possible cash in transaction with P6 where everything works fine and level2 /level 3 notes are inserted.

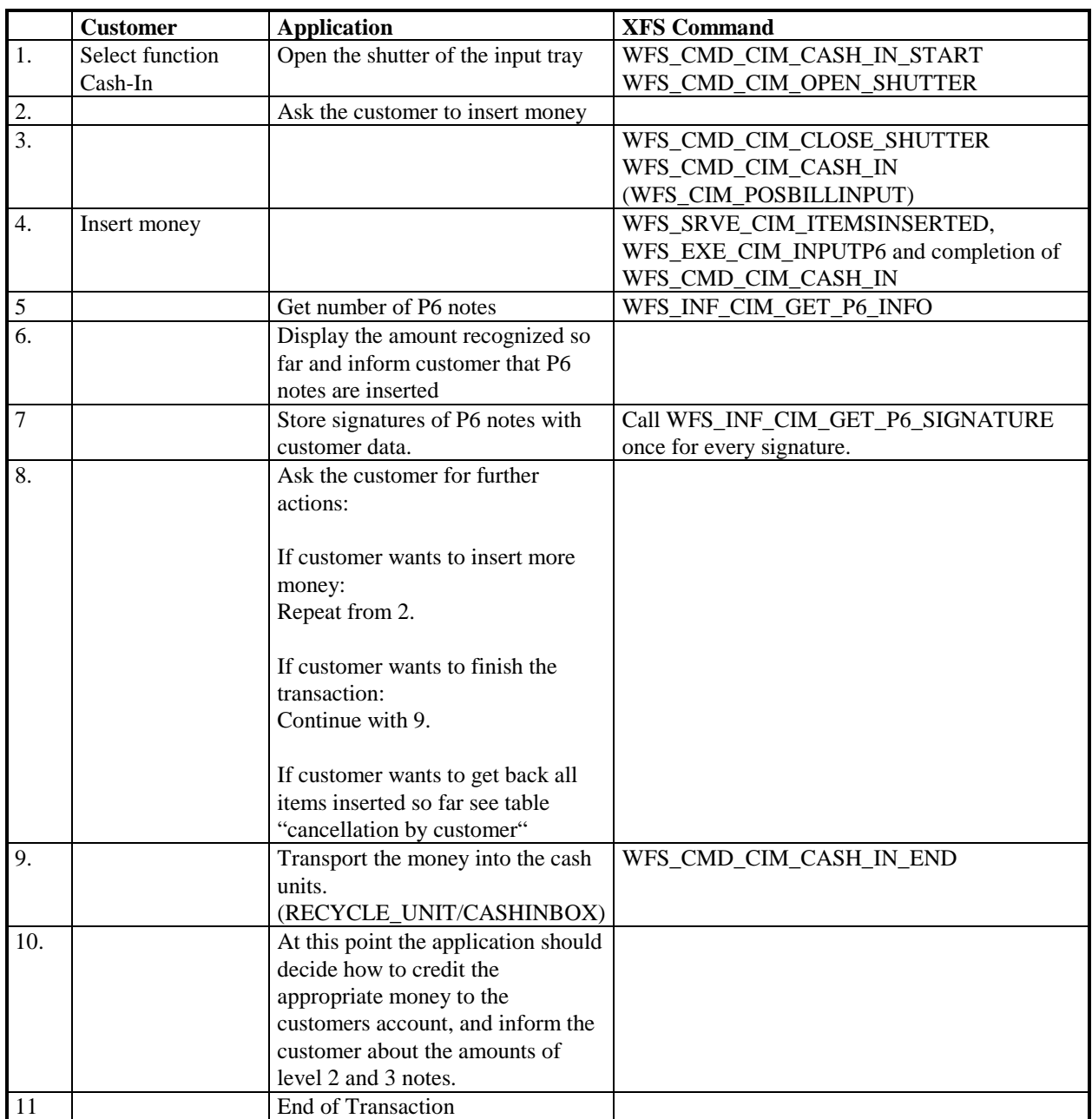

# **8. Rules for Cash Unit Exchange**

The XFS Start and End Exchange commands should be used by applications to supply the latest information with regards to cash unit replenishment state and content. This guarantees a certain amount of control to an application as to which denominations are stored in which position as well as the general physical state of the logical/physical cash units.

If a cash unit is removed from the CIM outside of the Start/End Exchange operations the status of the physical cash unit should be set to WFS\_CIM\_STATCUMANIP to indicate to the application that the physical cash unit has been removed and possibly tampered with. While the cash unit has this status the Service Provider should not attempt to use it as part of a Dispense operation. The WFS\_CIM\_STATCUMANIP status should not change until the next Start/End Exchange operation is performed, even if the cash unit is replaced in its original position. If all the physical cash units belonging to a logical cash unit are manipulated the parent logical cash unit that the physical cash units belong to should also have its status set to WFS\_CIM\_STATCUMANIP.

When a cash unit is removed and/or replaced outside of the Start/End Exchange operations the original logical cash unit information such as the values, currency and counts should be preserved in the Cash Unit Info structure reported to the application for accounting purposes until the next Start/End Exchange operations, even if the cash unit physically contains a different denomination.

### **9. C - Header file**

/\*\*\*\*\*\*\*\*\*\*\*\*\*\*\*\*\*\*\*\*\*\*\*\*\*\*\*\*\*\*\*\*\*\*\*\*\*\*\*\*\*\*\*\*\*\*\*\*\*\*\*\*\*\*\*\*\*\*\*\*\*\*\*\*\*\*\*\*\*\*\*\*\*\*\*\*\*\*  $\star$   $\star$ \* xfscim.h XFS - Cash Acceptor (CIM) definitions \*  $\star$   $\star$ Version 3.02 (09/05/03) \* \* \* \*\*\*\*\*\*\*\*\*\*\*\*\*\*\*\*\*\*\*\*\*\*\*\*\*\*\*\*\*\*\*\*\*\*\*\*\*\*\*\*\*\*\*\*\*\*\*\*\*\*\*\*\*\*\*\*\*\*\*\*\*\*\*\*\*\*\*\*\*\*\*\*\*\*\*\*\*\*/ #ifndef \_\_INC\_XFSCIM\_\_H #define \_\_INC\_XFSCIM\_\_H #ifdef \_\_cplusplus extern "C" { #endif #include <xfsapi.h> /\* be aware of alignment \*/ #pragma pack (push, 1) /\* values of WFSCIMCAPS.wClass \*/ #define WFS\_SERVICE\_CLASS\_CIM (13) #define wro\_obnvice\_chapp\_cin<br>#define WFS\_SERVICE\_CLASS\_VERSION\_CIM 0x0203<br>#define WFS\_SERVICE\_CLASS\_NAME\_CIM "CIM" WFS\_SERVICE\_CLASS\_NAME\_CIM "CIM" #define CIM\_SERVICE\_OFFSET (WFS\_SERVICE\_CLASS\_CIM \* 100) /\* CIM Info Commands \*/ #define WFS\_INF\_CIM\_STATUS (CIM\_SERVICE\_OFFSET + 1)<br>#define WFS\_INF\_CIM\_CAPABILITIES (CIM\_SERVICE\_OFFSET + 2) #define WFS\_INF\_CIM\_CAPABILITIES (CIM\_SERVICE\_OFFSET + 2)<br>#define WFS\_INF\_CIM\_CASH\_UNIT\_INFO (CIM\_SERVICE\_OFFSET + 3) #define WFS\_INF\_CIM\_CASH\_UNIT\_INFO (CIM\_SERVICE\_OFFSET + 3) #define WFS\_INF\_CIM\_TELLER\_INFO (CIM\_SERVICE\_OFFSET + 4) #define WFS\_INF\_CIM\_CURRENCY\_EXP (CIM\_SERVICE\_OFFSET + 5) #define WFS\_INF\_CIM\_BANKNOTE\_TYPES (CIM\_SERVICE\_OFFSET + 6) #define WFS\_INF\_CIM\_CASH\_IN\_STATUS (CIM\_SERVICE\_OFFSET + 7) #define WFS\_INF\_CIM\_GET\_P6\_INFO (CIM\_SERVICE\_OFFSET + 8) #define WFS\_INF\_CIM\_GET\_P6\_SIGNATURE (CIM\_SERVICE\_OFFSET + 9) /\* CIM Execute Commands \*/ #define WFS\_CMD\_CIM\_CASH\_IN\_START (CIM\_SERVICE\_OFFSET + 1) #define WFS\_CMD\_CIM\_CASH\_IN (CIM\_SERVICE\_OFFSET + 2) #define WFS\_CMD\_CIM\_CASH\_IN\_END (CIM\_SERVICE\_OFFSET + 3) #define WFS\_CMD\_CIM\_CASH\_IN\_ROLLBACK (CIM\_SERVICE\_OFFSET + 4) #define WFS\_CMD\_CIM\_RETRACT (CIM\_SERVICE\_OFFSET + 5) #define WFS\_CMD\_CIM\_OPEN\_SHUTTER (CIM\_SERVICE\_OFFSET + 6)<br>
#define WFS\_CMD\_CIM\_CLOSE\_SHUTTER (CIM\_SERVICE\_OFFSET + 7)<br>
#define WFS\_CMD\_CIM\_SET\_CASH\_UNIT\_INFO (CIM\_SERVICE\_OFFSET + 9)<br>
#define WFS\_CMD\_CIM\_SET\_CASH\_UNIT\_INFO WFS\_CMD\_CIM\_CLOSE\_SHUTTER (CIM\_SERVICE\_OFFSET + 7)<br>WFS\_CMD\_CIM\_SET\_TELLER\_INFO (CIM\_SERVICE\_OFFSET + 8) #define WFS\_CMD\_CIM\_SET\_TELLER\_INFO (CIM\_SERVICE\_OFFSET + 8) #define WFS\_CMD\_CIM\_SET\_CASH\_UNIT\_INFO (CIM\_SERVICE\_OFFSET + 9) #define WFS\_CMD\_CIM\_START\_EXCHANGE (CIM\_SERVICE\_OFFSET + 10)<br>#define WFS\_CMD\_CIM\_END\_EXCHANGE (CIM\_SERVICE\_OFFSET + 11)<br>#define WFS\_CMD\_CIM\_OPEN\_SAFE\_DOOR (CIM\_SERVICE\_OFFSET + 12) #define WFS\_CMD\_CIM\_END\_EXCHANGE (CIM\_SERVICE\_OFFSET + 11) #define WFS\_CMD\_CIM\_OPEN\_SAFE\_DOOR (CIM\_SERVICE\_OFFSET + 12) #define WFS\_CMD\_CIM\_RESET (CIM\_SERVICE\_OFFSET + 13) #define WFS\_CMD\_CIM\_CONFIGURE\_CASH\_IN\_UNITS (CIM\_SERVICE\_OFFSET + 14) #define WFS\_CMD\_CIM\_CONFIGURE\_NOTETYPES (CIM\_SERVICE\_OFFSET + 15) #define WFS\_CMD\_CIM\_CREATE\_P6\_SIGNATURE (CIM\_SERVICE\_OFFSET + 16) /\* CIM Messages \*/

#define WFS\_SRVE\_CIM\_SAFEDOOROPEN (CIM\_SERVICE\_OFFSET + 1)<br>#define WFS\_SRVE\_CIM\_SAFEDOORCLOSED (CIM\_SERVICE\_OFFSET + 2)<br>#define WFS\_USRE\_CIM\_CASHUNITTHRESHOLD (CIM\_SERVICE\_OFFSET + 3) WFS\_SRVE\_CIM\_SAFEDOORCLOSED (CIM\_SERVICE\_OFFSET + 2)<br>WFS\_USRE\_CIM\_CASHUNITTHRESHOLD (CIM\_SERVICE\_OFFSET + 3) #define WFS\_USRE\_CIM\_CASHUNITTHRESHOLD<br>#define WFS\_SRVE\_CIM\_CASHUNITINFOCHANGED #define WFS\_SRVE\_CIM\_CASHUNITINFOCHANGED (CIM\_SERVICE\_OFFSET + 4) WFS\_SRVE\_CIM\_TELLERINFOCHANGED

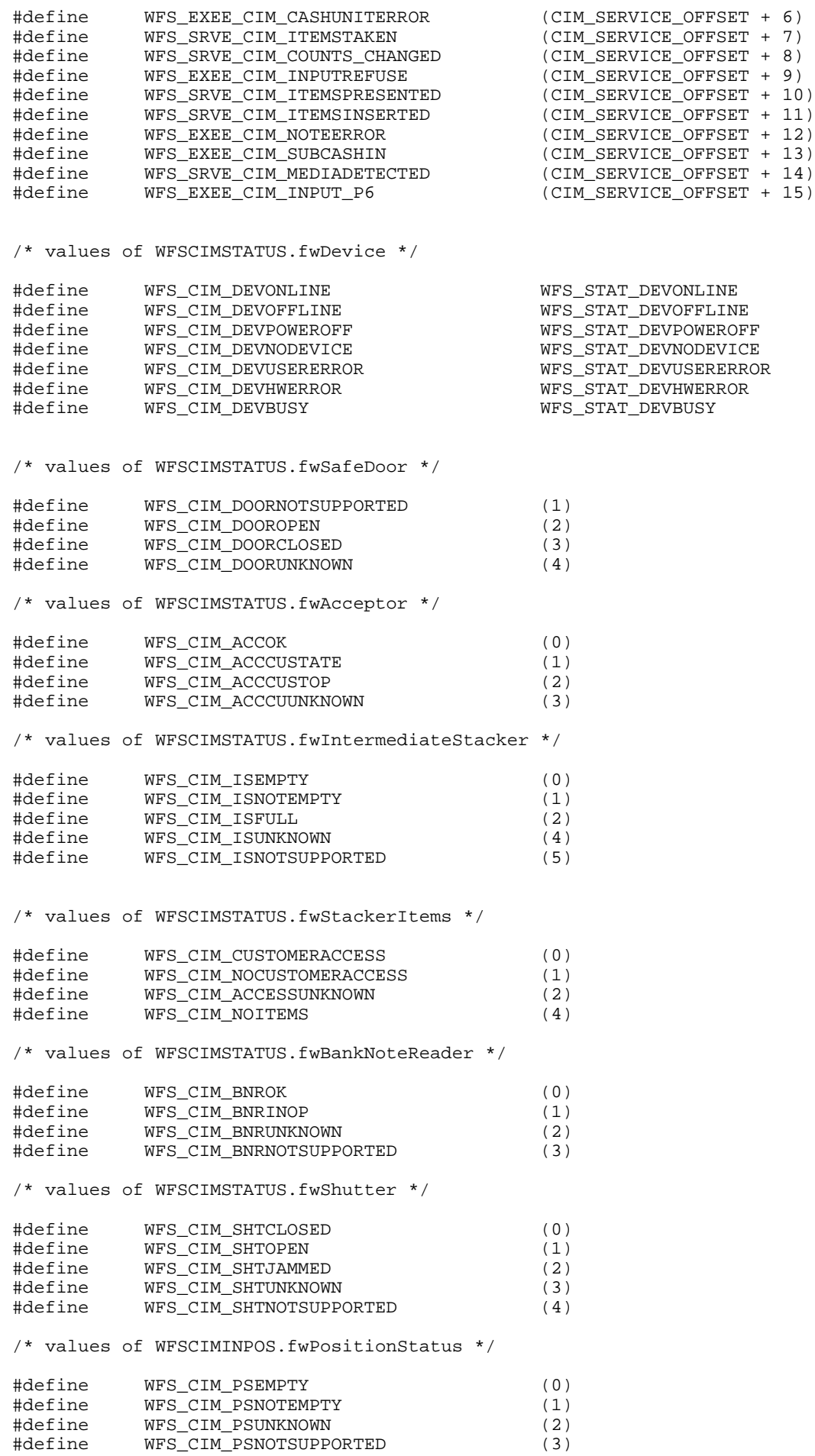

/\* values of WFSCIMSTATUS.fwTransport \*/ #define WFS\_CIM\_TPOK (0) #define WFS\_CIM\_TPINOP (1) #define WFS\_CIM\_TPUNKNOWN (2) #define WFS\_CIM\_TPNOTSUPPORTED (3) /\* values of WFSCIMINPOS.fwTransportStatus \*/ #define WFS\_CIM\_TPSTATEMPTY (0) #define WFS\_CIM\_TPSTATNOTEMPTY (1) #define WFS\_CIM\_TPSTATNOTEMPTYCUST (2) #define WFS\_CIM\_TPSTATNOTEMPTY\_UNK (3) #define WFS\_CIM\_TPSTATNOTSUPPORTED (4) /\* values of WFSCIMCAPS.fwType \*/ #define WFS\_CIM\_TELLERBILL (0) #define WFS\_CIM\_SELFSERVICEBILL (1) #define WFS\_CIM\_TELLERCOIN (2) #define WFS\_CIM\_SELFSERVICECOIN (3) /\* values of WFSCIMCAPS.fwExchangeType \*/ /\* values of WFSCIMSTARTEX.fwExchangeType \*/ #define WFS\_CIM\_EXBYHAND (0x0001) #define WFS\_CIM\_EXTOCASSETTES (0x0002) #define WFS\_CIM\_CLEARRECYCLER (0x0004) #define WFS\_CIM\_DEPOSITINTO (0x0008) /\* values of WFSCIMCAPS.fwRetractTransportActions \*/ /\* values of WFSCIMCAPS.fwRetractStackerActions \*/ #define WFS\_CIM\_PRESENT (0x0001) #define WFS\_CIM\_RETRACT (0x0002) #define WFS\_CIM\_NOTSUPP (0x0004) /\* values of WFSCIMCASHIN.fwType \*/ #define WFS\_CIM\_TYPERECYCLING (1) #define WFS\_CIM\_TYPECASHIN (2) #define WFS\_CIM\_TYPEREPCONTAINER (3) #define WFS\_CIM\_TYPERETRACTCASSETTE (4) /\* values of WFSCIMCASHIN.fwItemType \*/ /\* values of WFSCIMCASHINTYPE.dwType \*/ #define WFS\_CIM\_CITYPALL (0x0001) #define WFS\_CIM\_CITYPUNFIT (0x0002) #define WFS\_CIM\_CITYPINDIVIDUAL (0x0004) #define WFS\_CIM\_CITYPLEVEL3 (0x0008) #define WFS\_CIM\_CITYPLEVEL2 (0x0010) /\* values of WFSCIMCASHIN.usStatus \*/ /\* values of WFSCIMPHCU.usPStatus \*/ #define WFS\_CIM\_STATCUOK (0) #define WFS\_CIM\_STATCUFULL (1) #define WFS\_CIM\_STATCUHIGH (2) #define WFS\_CIM\_STATCULOW (3) #define WFS\_CIM\_STATCUEMPTY (4) #define WFS\_CIM\_STATCUINOP (5) #define WFS\_CIM\_STATCUMISSING (6) #define WFS\_CIM\_STATCUNOVAL (7) #define WFS\_CIM\_STATCUNOREF (8) #define WFS\_CIM\_STATCUMANIP (9)

/\* values of WFSCIMSTATUS.fwPositions \*/ /\* values of WFSCIMCAPS.fwPositions \*/ /\* values of WFSCIMINPOS.fwPosition \*/

/\* values of WFSCIMTELLERDETAILS.fwInputPosition \*/ /\* values of WFSCIMCASHINSTART.fwInputPosition \*/

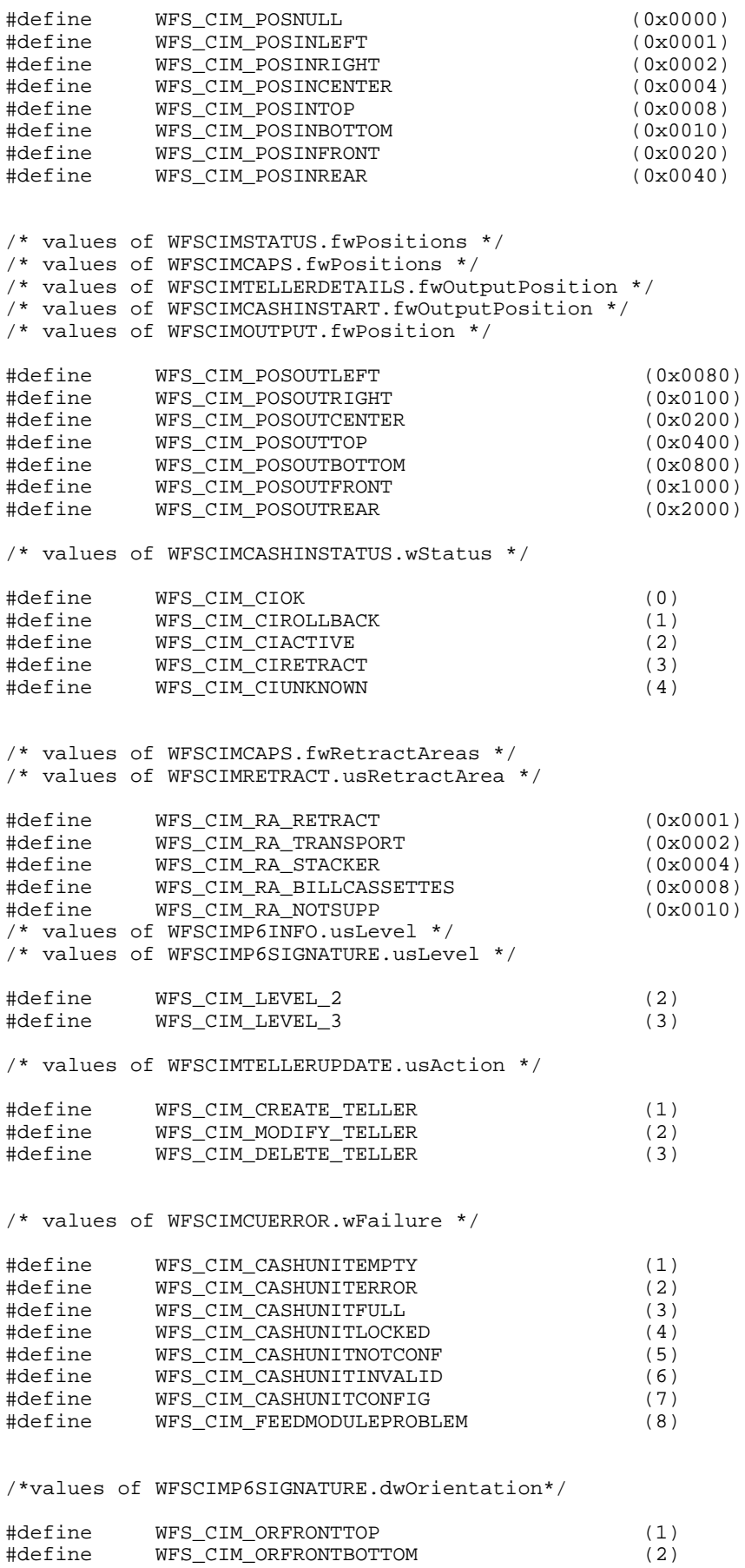

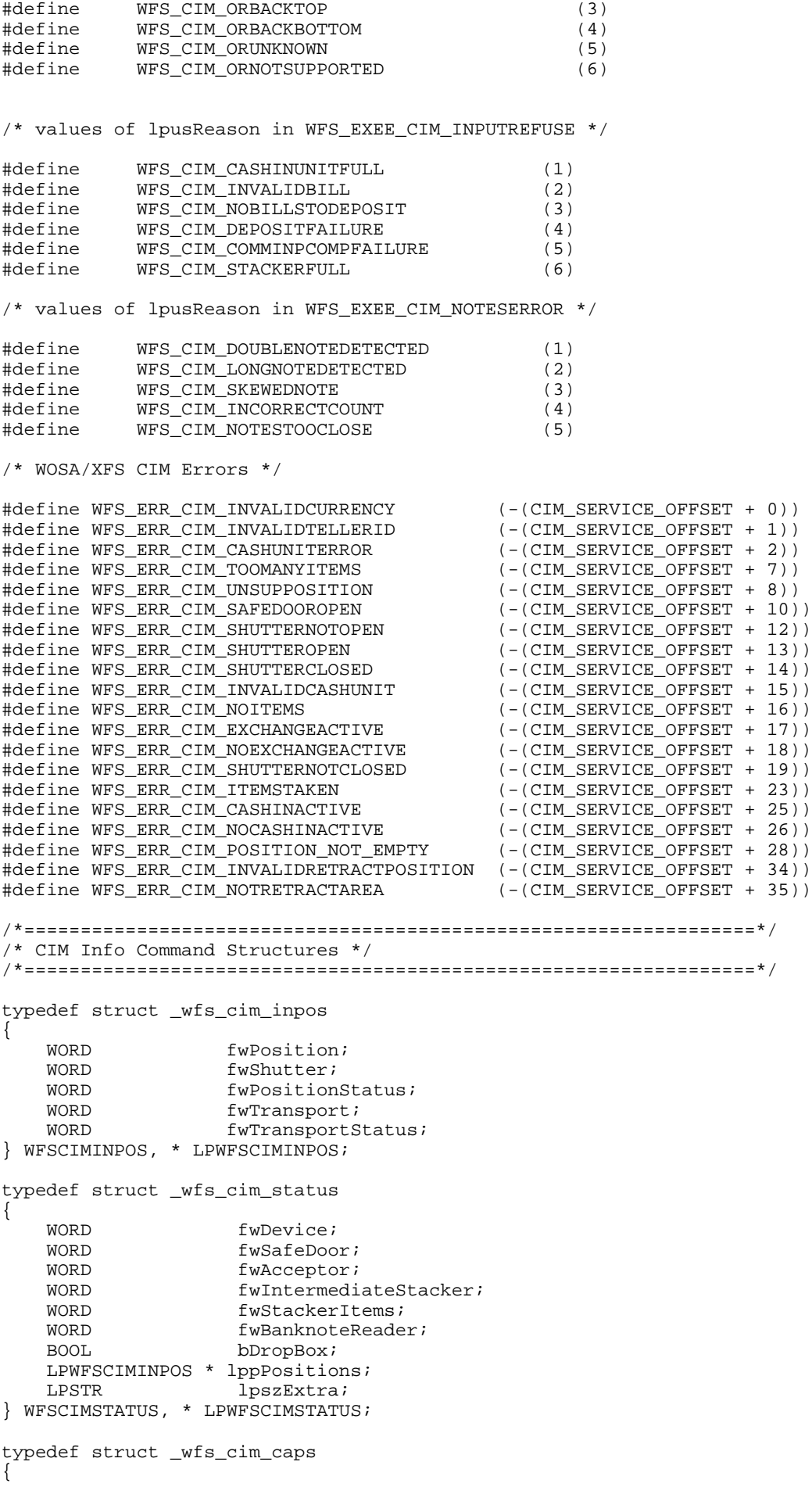

```
WORD wClass;<br>
WORD fwType;
                    fwType;
    WORD wMaxCashInItems;<br>BOOL bCompound;
    BOOL bCompound;<br>BOOL bShutter;
    BOOL bShutter;<br>BOOL bShutter(
    BOOL bShutterControl;<br>BOOL bSafeDoor;
                    bSafeDoor;
    BOOL bCashBox;<br>BOOL bRefill;
                    bRefill;WORD fwIntermediateStacker;<br>BOOL bItemsTakenSensor;
                    bItemsTakenSensor;
     BOOL bItemsInsertedSensor;
    WORD fwPositions;<br>
WORD fwExchangeTy
    WORD fwExchangeType;<br>WORD fwRetractAreas;
    WORD fwRetractAreas;<br>
WORD fwRetractTransp
                     fwRetractTransportActions;
    WORD fwRetractStackerActions;
    LPSTR lpszExtra;
} WFSCIMCAPS, * LPWFSCIMCAPS;
typedef struct _wfs_cim_physicalcu
{
    LPSTR lpPhysicalPositionName;<br>
CHAR cUnitID[5];
    CHAR cUnitID[5];<br>
ULONG ulCashInCou
    ULONG ulCashInCount;<br>ULONG ulCount;
                    ulCount;
    ULONG ulMaximum;
    USHORT usPStatus;<br>ROOL bHardwareS
    BOOL bHardwareSensors;<br>
LPSTR lpszExtra;
                     lpszExtra;
} WFSCIMPHCU, * LPWFSCIMPHCU;
typedef struct _wfs_cim_note_number
{
    USHORT usNoteID;<br>ULONG ulCount;
ULONG ulCount;
} WFSCIMNOTENUMBER, * LPWFSCIMNOTENUMBER;
typedef struct _wfs_cim_note_number_list
{
    USHORT usNumOfNoteNumbers;
     LPWFSCIMNOTENUMBER *lppNoteNumber;
} WFSCIMNOTENUMBERLIST, * LPWFSCIMNOTENUMBERLIST;
typedef struct _wfs_cim_cash_in
{
    USHORT usNumber;<br>
DWORD fwTvpe;
    DWORD fwType;<br>DWORD fwItemT
    DWORD fwItemType;<br>
CHAR
cUnitID[5];
                             cUnitID[5];
    CHAR cCurrencyID[3];<br>ULONG ulValues;
                             ulValues;
    ULONG ulCashInCount;<br>ULONG ulCount;
    ULONG ulCount;<br>
ULONG ulMaximu
    ULONG ulMaximum;<br>USHORT usStatus;
    USHORT usStatus;<br>BOOL bAppLock;
                             bAppLock;
     LPWFSCIMNOTENUMBERLIST lpNoteNumberList;
    USHORT usNumPhysicalCUs;
    LPWFSCIMPHCU * lppPhysical;<br>
LPSTR lpszExtra;
                             lpszExtra;
} WFSCIMCASHIN, * LPWFSCIMCASHIN;
typedef struct _wfs_cim_cash_info
{
     USHORT usCount;
    LPWFSCIMCASHIN
} WFSCIMCASHINFO, * LPWFSCIMCASHINFO;
typedef struct _wfs_cim_teller_info
{
    USHORT usTellerID;<br>
CHAR
COUTTERCYID
                    cCurrencyID[3];
```

```
} WFSCIMTELLERINFO, * LPWFSCIMTELLERINFO;
typedef struct _wfs_cim_teller_totals
{
  CHAR cCurrencyID[3];<br>III.ONG ultemsReceived
                  ulItemsReceived;
  ULONG ul<br/>ItemsDispensed;<br>ULONG ulCoinsReceived;
                  ulCoinsReceived;
  ULONG ulCoinsDispensed;
  ULONG ulCashBoxReceived;
  ULONG ulCashBoxDispensed;
} WFSCIMTELLERTOTALS, * LPWFSCIMTELLERTOTALS;
typedef struct _wfs_cim_teller_details
{
    USHORT usTellerID;
   WORD fwInputPosition;<br>
WORD fwOutputPosition
                   fwOutputPosition;
    LPWFSCIMTELLERTOTALS *lppTellerTotals;
} WFSCIMTELLERDETAILS, * LPWFSCIMTELLERDETAILS;
typedef struct _wfs_cim_currency_exp
{
   CHAR cCurrencyID[3];<br>SHORT SExponent;
                   sExponent;
} WFSCIMCURRENCYEXP, * LPWFSCIMCURRENCYEXP;
typedef struct _wfs_cim_note_type
{
   USHORT usNoteID;<br>CHAR cCurrency
                  cCurrencyID[3];
    ULONG ulValues;
   USHORT usRelease;
BOOL bConfigured;
} WFSCIMNOTETYPE, * LPWFSCIMNOTETYPE;
typedef struct _wfs_cim_note_type_list
{
   USHORT usNumOfNoteTypes;
 LPWFSCIMNOTETYPE *lppNoteTypes;
} WFSCIMNOTETYPELIST, * LPWFSCIMNOTETYPELIST;
typedef struct _wfs_cim_cash_in_status
{
   {\tt WCRD} {\tt WStatus:}<br>
{\tt USHORT} {\tt USMumOFR}usNumOfRefused;
    LPWFSCIMNOTENUMBERLIST lpNoteNumberList;
   LPSTR lpszExtra;
} WFSCIMCASHINSTATUS, * LPWFSCIMCASHINSTATUS;
typedef struct _wfs_cim_P6_info
{
USHORT usLevel;
 LPWFSCIMNOTENUMBERLIST lpNoteNumberList;
   USHORT usNumOfSignatures;
} WFSCIMP6INFO, *LPWFSCIMP6INFO;
typedef struct _wfs_cim_get_P6_signature
{
   USHORT usLevel;
   USHORT usIndex;
} WFSCIMGETP6SIGNATURE, *LPWFSCIMGETP6SIGNATURE;
/*=================================================================*/
/* CIM Execute Command Structures */
/*=================================================================*/
```

```
typedef struct _wfs_cim_cash_in_start
{
    USHORT usTellerID;
   BOOL bUseRecycleUnits;<br>
WORD fwOutputPosition;
   WORD fwOutputPosition;<br>
WORD fwInputPosition;
                        fwInputPosition;
} WFSCIMCASHINSTART, * LPWFSCIMCASHINSTART;
typedef struct _wfs_cim_retract
\left\{ \right.WORD fwOutputPosition;
   USHORT usRetractArea;<br>
USHORT usIndex;
                    usIndex;
} WFSCIMRETRACT, * LPWFSCIMRETRACT;
typedef struct _wfs_cim_teller_update
\left\{ \right.USHORT usAction;
    LPWFSCIMTELLERDETAILS lpTellerDetails;
} WFSCIMTELLERUPDATE, * LPWFSCIMTELLERUPDATE;
typedef struct _wfs_cim_output
{
   USHORT usLogicalNumber;
   WORD fwPosition;
   USHORT usNumber;
} WFSCIMOUTPUT, * LPWFSCIMOUTPUT;
typedef struct _wfs_cim_start_ex
{
   WORD fwExchangeType;
   USHORT usTellerID;<br>
USHORT usCount;
                    usCount;
LPUSHORT lpusCUNumList;
LPWFSCIMOUTPUT lpOutput;
} WFSCIMSTARTEX, * LPWFSCIMSTARTEX;
typedef struct _wfs_cim_itemposition
{
   USHORT usNumber;
    LPWFSCIMRETRACT lpRetractArea;
   WORD fwOutputPosition;
} WFSCIMITEMPOSITION, * LPWFSCIMITEMPOSITION;
typedef struct _wfs_cim_cash_in_type
{
   USHORT usNumber;
   DWORD dwType;<br>
LPUSHORT lpusNot
                      lpusNoteIDs;
} WFSCIMCASHINTYPE, * LPWFSCIMCASHINTYPE;
typedef struct _wfs_cim_P6_signature
\{USHORT usNoteId;
   ULONG ulLength;<br>
DWORD dwOrienta
   DWORD dwOrientation;<br>
LPVOID lpSignature;
                      lpSignature;
} WFSCIMP6SIGNATURE, *LPWFSCIMP6SIGNATURE;
/*=================================================================*/
/* CIM Message Structures */
/*=================================================================*/
typedef struct _wfs_cim_cu_error
{
   WORD <br>
LPWFSCIMCASHIN lpCashUnit;
   LPWFSCIMCASHIN
} WFSCIMCUERROR, * LPWFSCIMCUERROR;
```
typedef struct \_wfs\_cim\_counts\_changed { USHORT usCount; USHORT \*lpusCUNumList; } WFSCIMCOUNTSCHANGED, \* LPWFSCIMCOUNTSCHANGED; /\* restore alignment \*/ #pragma pack (pop) #ifdef \_\_cplusplus } /\*extern "C"\*/ #endif #endif /\* \_\_INC\_XFSCIM\_\_H \*/